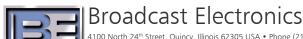

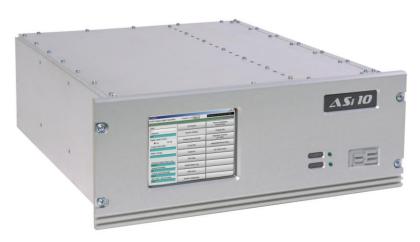

# H) Radio

# ASI 10 AM IBOC DIGITAL SIGNAL GENERATOR

Version 4.3.2 Instruction Manual

597-0542-003 Rev C October 13, 2011

## ASI 10 AM IBOC DIGITAL SIGNAL GENERATOR

Version 4.3.2 Instruction Manual

©2011 Broadcast Electronics. All rights reserved.

The information in this publication is subject to improvement and change without notice. Although every effort is made to ensure the accuracy of the information in this manual, Broadcast Electronics accepts no responsibility for any errors or omissions. Broadcast Electronics reserves the right to modify and improve the design and specifications of the equipment in this manual without notice. Any modifications shall not adversely affect performance of the equipment so modified.

#### **Proprietary Notice**

This document contains proprietary data of Broadcast Electronics. No part of this publication may be reproduced, transmitted, transcribed, stored in a retrieval system, translated into any other language in any form or by any means, electronic or mechanical, including photocopying or recording, for any purpose, without the express written permission of Broadcast Electronics.

#### Trademarks

Broadcast Electronics and the BE logo are registered trademarks of Broadcast Electronics.

"iBiquity" and "iBiquity Digital" are trademarks of iBiquity Digital Corporation.

"HD Radio" is a trademark of iBiquity Digital Corporation.

The term "PAC" is an iBiquity-licensed trademark of Lucent Technologies, Inc.

The iBiquity Digital corporate logo is a trademark of iBiquity Digital Corporation.

All other trademarks, whether claimed or registered, are the exclusive property of their respective owners.

# **Broadcast Electronics Product Warranty (Two-Year Limited)**

BE hereby warrants all new products manufactured by BE against any defects in material or workmanship at the time of delivery thereof, or that develop under normal use within a period of two (2) years from the date of shipment.

BE reserves the right to repair equipment under warranty with new or refurbished equipment or parts. BE's sole responsibility with respect to any equipment or parts not conforming to this warranty is to replace or repair such equipment upon the return thereof F.O.B. to BE's factory in Quincy, Illinois, U.S.A. In the event of replacement pursuant to the foregoing warranty, only the unexpired portion of the warranty from the time of the original purchase will remain in effect for any such replacement.

This warranty shall exclude the following products, component parts and/or assemblies:

- (a) Transmitter power output tubes shall only carry the original manufacturers' or suppliers' standard warranty in effect on their original shipment date.
- (b) All computers, computer peripherals, cables, hard disk drives, etc., shall only carry the manufacturers' or suppliers' standard warranty in effect on their original shipment date.
- (c) "Components", defined as separate and individual parts (e.g. transistors, integrated circuits, capacitors, resistors, inductors, fans, etc), resold by BE from another manufacturer or supplier, shall only carry a 90 day warranty, effective the date of shipment. Any such 'Components' being returned for warranty claim must be (1) returned in their original packaging and (2) must be in new, unused condition.

  BE is unable to process or resolve component defects or performance concerns on
  - components that have been soldered, installed, wired or in any way altered from new their new condition.
- (d) "Resale Equipment", defined as equipment purchased from another manufacturer or supplier, then resold by BE, shall only carry such manufacturer's or supplier's standard warranty in effect as of the original shipment date. All warranty claims against any and all 'resale equipment' sold by BE must be filed directly with the original equipment manufacturer. BE is unable to process or resolve equipment defects or performance concerns on products or services not manufactured by BE.

This warranty shall not extend to claims resulting from any acts of God, terrorism, war, defects or failures caused by Purchaser or user abuse or misuse, operator error, or unauthorized attempts to repair or alter the equipment in any way.

Under no circumstances shall BE be responsible for indirect, incidental or consequential damages, including, but not limited to transportation costs, non-authorized repair or service costs, downtime costs, costs for substituting equipment or loss of anticipated profits or revenue, incurred by Purchaser, whether based in contract, tort or for negligence or breach of statutory duty or otherwise.

The terms of the foregoing warranty shall be null and void if the equipment has been altered or repaired without specific written authorization from BE, or if not installed according to BE's instruction manuals, including, but not limited to, the absence of proper grounding, surge (TVSS) protection on the AC circuit panel or proper lightning protection/grounding on all output circuits, or if equipment is operated under environmental conditions or circumstances other than those specifically described in BE's product literature or instruction manual which accompany the equipment. The warranty shall be voided if the product or subassembly is equipped with a tamper seal and that tamper seal is broken. BE shall not be liable for any expense of any nature whatsoever incurred by the original user without prior written consent of BE. The warranty provided herein shall terminate at the end of the period set forth above. This warranty extends only to the original Purchaser and is not transferable. There are no third party beneficiaries of any of the provisions of this warranty. If the equipment is described as "used" equipment, it is sold as is and where is and no warranty applies unless authorized in writing.

EXCEPT AS SET FORTH HEREIN, AS TO TITLE AND AS SPECIFICALLY REQUIRED BY LAW, THERE ARE NO OTHER WARRANTIES, OR ANY AFFIRMATIONS OF FACT OR PROMISES BY BE, WITH REFERENCE TO THE EQUIPMENT, OR TO MERCHANTABILITY, FITNESS FOR A PARTICULAR APPLICATION, SIGNAL COVERAGE, INFRINGEMENT, OR OTHERWISE, WHICH EXTEND BEYOND THE DESCRIPTION OF THE EQUIPMENT ON THE FACE HEREOF.

#### IMPORTANT INFORMATION

#### **EQUIPMENT LOST OR DAMAGED IN TRANSIT -**

When delivering the equipment to you, the truck driver or carriers' agent will present a receipt for your signature. Do not sign it until you have:

1) Inspected the containers for visible signs of damage and 2) Counted the containers and compared with the amount shown on the shipping papers. If a shortage or evidence of damage is noted, insist that notation to that effect be made on the shipping papers before you sign them.

Further, after receiving the equipment, unpack it and inspect thoroughly for concealed damage. If concealed damage is discovered, immediately notify the carrier, confirming the notification in writing, and secure an inspection report. This item should be unpacked and inspected for damage WITHIN 15 DAYS after receipt. Claims for loss or damage will not be honored without proper notification of inspection by the carrier.

#### RF PRODUCT TECHNICAL ASSISTANCE, REPAIR SERVICE, PARTS -

Technical assistance is available from Broadcast Electronics by letter, prepaid telephone or E-mail. Equipment requiring repair or overhaul should be sent by common carrier, prepaid, insured, and well protected. If proper shipping materials are not available, contact the RF Technical Services Department for a shipping container. Do not mail the equipment. We can assume no liability for inbound damage, and necessary repairs become the obligation of the shipper. Prior arrangement is necessary. Contact the RF Technical Services Department for a Return Authorization.

Emergency and warranty replacement parts may be ordered from the following address. Be sure to include the equipment model number, serial number, part description, and part number. Non-emergency replacement parts may be ordered directly from the Broadcast Electronics stock room at the number shown below.

#### **RF TECHNICAL SERVICES -**

Telephone: +1 (217) 224-9617 E-Mail: <u>rfservice@bdcast.com</u> Fax: +1 (217) 224-6258

#### **FACILITY CONTACTS -**

Broadcast Electronics, - Quincy Facility 4100 N. 24th St. P.O. BOX 3606 Quincy, Illinois 62305

Telephone: +1 (217) 224-9600 Fax: +1 (217) 224-6258

General E-Mail: bdcast@bdcast.com

Web Site: www.bdcast.com

#### PARTS -

Telephone: +1 (217) 224-9617 E-Mail: <u>parts@bdcast.com</u>

#### **RETURN, REPAIR, AND EXCHANGES -**

Do not return any merchandise without our written approval and Return Authorization. We will provide special shipping instructions and a code number that will assure proper handling and prompt issuance of credit. Please furnish complete details as to circumstances and reasons when requesting return of merchandise. All returned merchandise must be sent freight prepaid and properly insured by the customer.

#### **MODIFICATIONS -**

Broadcast Electronics, reserves the right to modify the design and specifications of the equipment in this manual without notice. Any modifications shall not adversely affect performance of the equipment so modified.

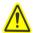

#### SAFETY PRECAUTIONS

#### PLEASE READ AND OBSERVE ALL SAFETY PRECAUTIONS//

ALL PERSONS WHO WORK WITH OR ARE EXPOSED TO POWER TUBES, POWER TRANSISTORS, OR **EQUIPMENT WHICH UTILIZES SUCH DEVICES MUST TAKE PRECAUTIONS TO PROTECT THEMSELVES** AGAINST POSSIBLE SERIOUS BODILY INJURY. EXERCISE EXTREME CARE AROUND SUCH PRODUCTS. UNINFORMED OR CARELESS OPERATION OF THESE DEVICES CAN RESULT IN POOR PERFORMANCE. DAMAGE TO THE DEVICE OR PROPERTY, SERIOUS BODILY INJURY, AND POSSIBLY DEATH.

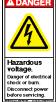

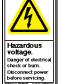

DANGER

HIGH VOLTAGE

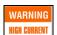

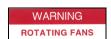

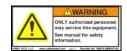

#### DANGEROUS HAZARDS EXIST IN THE OPERATION OF POWER TUBES AND POWER TRANSISTORS -

The operation of power tubes and power transistors involves one or more of the following hazards, any one of which, in the absence of safe operating practices and precautions, could result in serious harm to personnel.

- A. HIGH VOLTAGE Normal operating voltages can be deadly. Additional information follows.
- **B. RF RADIATION** Exposure to RF radiation may cause serious bodily injury possibly resulting in Blindness or death. Cardiac pacemakers may be affected. Additional information follows.
- C. HOT SURFACES Surfaces of air-cooled radiators and other parts of tubes can reach temperatures of several hundred degrees centigrade and cause serious burns if touched. Additional information follows.
- D. RF BURNS Circuit boards with RF power transistors contain high RF potentials. Do not operate an RF power module with the cover removed.

#### **HIGH VOLTAGE -**

Many power circuits operate at voltages high enough to kill through electrocution. Personnel should always break the primary AC Power when accessing the inside of the transmitter.

#### **RADIO FREQUENCY RADIATION**

Exposure of personnel to RF radiation should be minimized, personnel should not be permitted in the vicinity of open energized RF generating circuits, or RF transmission systems (waveguides, cables, connectors, etc.), or energized antennas. It is generally accepted that exposure to "high levels" of radiation can result in severe bodily injury including blindness. Cardiac pacemakers may be affected.

The effect of prolonged exposure to "low level" RF radiation continues to be a subject of investigation and controversy. It is generally agreed that prolonged exposure of personnel to RF radiation should be limited to an absolute minimum. It is also generally agreed that exposure should be reduced in working areas where personnel heat load is above normal. A 10 mW/cm² per one tenth hour average level has been adopted by several U.S. Government agencies including the Occupational Safety and Health Administration (OSHA) as the standard protection guide for employee work environments. An even stricter standard is recommended by the American National Standards Institute which recommends a 1.0 mW/cm² per one tenth hour average level exposure between 30 Hz and 300 MHz as the standard employee protection guide (ANSI C95.1-1982).

RF energy must be contained properly by shielding and transmission lines. All input and output RF connections, such as cables, flanges and gaskets must be RF leak proof. Never operate a power tube without a properly matched RF energy absorbing load attached. Never look into or expose any part of the body to an antenna or open RF generating tube or circuit or RF transmission system while energized. Monitor the tube and RF system for RF radiation leakage at regular intervals and after servicing.

#### **HOT SURFACES -**

The power components in the transmitter are cooled by forced-air and natural convection. When handling any components of the transmitter after it has been in operation, caution must always be taken to ensure that the component is cool enough to handle without injury.

## **Table of Contents**

| 1 | HD RA        | DIO™ AM REFERENCE ASI 10                               | 1    |  |
|---|--------------|--------------------------------------------------------|------|--|
|   | 1.1          | System Overview                                        | 1    |  |
|   | 1.2          | Document Overview                                      | 1    |  |
| 2 | ABBRE        | EVIATIONS AND CONVENTIONS                              | 2    |  |
|   | 2.1          | Abbreviations and Acronyms                             | 2    |  |
|   | 2.2          | Presentation Conventions                               | 2    |  |
| 3 | INSTALLATION |                                                        |      |  |
|   | 3.1          | ASi 10 Installation                                    | 3    |  |
|   | 3.2          | Checking the RF Transmission and Antenna System        | 3    |  |
|   | 3.3          | Modifying the Transmitter                              | 4    |  |
|   | 3.4          | IBOC System Connections                                | 5    |  |
| 4 | FRONT        | FPANEL DESCRIPTION                                     | 6    |  |
|   | 4.1          | Graphical User Interface Display/Indicator Definitions | 6    |  |
|   | 4.1.1        | Exciter Platform Indicator                             | 8    |  |
|   | 4.1.2        | Station Information                                    | 9    |  |
|   | 4.1.3        | Frequency                                              | . 13 |  |
|   | 4.1.4        | Band                                                   | . 14 |  |
|   | 4.1.5        | Status Upper Section (Main Menu Upper Right)           | . 14 |  |
|   | 4.1.6        | Status Lower Section (Main Menu Upper Right)           | . 14 |  |
|   | 4.1.7        | Audio Bypass                                           | . 14 |  |
|   | 4.1.8        | Digital Carrier Control                                | . 15 |  |
|   | 4.1.9        | Analog Modulation                                      | . 15 |  |
|   | 4.1.10       | 0 AM Layer 1 Service Mode                              | . 15 |  |
|   | 4.1.1        | 1 Date and Time                                        | . 16 |  |
|   | 4.1.1        | 2 Exciter Status Bottom Right                          | . 18 |  |
|   | 4.2          | System Tab Control Buttons                             | . 18 |  |
|   | 4.2.1        | Shutdown                                               | . 18 |  |
|   | 4.2.2        | Configuration                                          | . 19 |  |
|   | 4.2.3        | Versions                                               | . 21 |  |
|   | 4.2.4        | Configure Password                                     | . 22 |  |
|   | 4.2.5        | Command                                                | . 23 |  |
|   | 4.2.6        | GPS Data                                               | . 30 |  |
|   | 4.2.7        | Local Time                                             | . 31 |  |
|   | 4.3          | Log Tab Control Buttons                                | . 31 |  |
|   | 4.3.1        | Levels                                                 |      |  |
|   | 4.3.2        | Parameters                                             |      |  |
|   | 4.3.3        | System Status                                          |      |  |
|   | 4.4          | Platform Tab Control Buttons                           |      |  |

|   | 4.4.1 Platform Configure                   | 36 |
|---|--------------------------------------------|----|
|   | 4.4.2 Link Status                          | 36 |
|   | 4.5 Station Tab Control Buttons            | 37 |
|   | 4.5.1 Station Interface                    | 38 |
|   | 4.5.2 Station Information Schedule         | 38 |
|   | 4.5.3 Station Information                  | 40 |
|   | 4.5.4 Station Default PAD                  | 40 |
|   | 4.5.5 Station Program Control              | 44 |
|   | 4.6 Audio Tab Control Buttons              | 44 |
|   | 4.6.1 Audio Levels                         | 45 |
|   | 4.6.2 Analog Audio Diversity               | 47 |
|   | 4.6.3 Audio Bypass                         | 49 |
|   | 4.6.4 Analog Audio Bandwidth               | 49 |
|   | 4.6.5 Audio Blend Control                  | 49 |
|   | 4.6.6 Audio Level Control                  | 50 |
|   | 4.6.7 Digital Audio Configuration          | 51 |
|   | 4.7 Signal Tab Control Buttons             | 52 |
|   | 4.7.1 Frequency                            | 52 |
|   | 4.7.2 Layer 1 Service Mode                 | 52 |
|   | 4.7.3 Signal Configuration                 | 52 |
|   | 4.8 Test Tab Control Buttons               | 57 |
|   | 4.8.1 Bit Error Rate Mode                  | 57 |
|   | 4.8.2 Single Subcarrier Mode               | 58 |
|   | 4.8.3 Test Vector Capture                  | 58 |
|   | 4.9 Utility Tab Control Buttons            | 59 |
|   | 4.9.1 Screen Resize                        | 59 |
|   | 4.9.2 Fonts                                | 61 |
|   | 4.9.3 Virtual Chat                         | 62 |
|   | 4.9.4 Activity Monitor                     | 62 |
|   | 4.9.5 Up Time                              | 63 |
| 5 | OPERATING PROCEDURES                       | 64 |
|   | 5.1 Startup                                | 64 |
|   | 5.2 Audio Diversity Blend Delay Adjustment | 64 |
|   | 5.3 Shutdown Procedure                     | 64 |
|   | 5.4 Magnitude/Phase Delay Adjustment       | 64 |
|   | 5.4.1 AM Phase Delay Adjustment            | 64 |
|   | 5.5 IBOC System Alignment                  | 66 |
|   | 5.6 Remote GUI Control                     | 69 |
|   | 5.7 Telco Dialup                           | 74 |
| 6 | SOFTWARE UPGRADE                           | 75 |
|   | 6.1 Software Upgrade Overview              | 75 |
|   | 6.1.1 Software Upgrade Detail              | 75 |
| 7 | BE PART NUMBERS                            | 81 |

| 8 | RF TE    | ECHNICAL SERVICES CONTACT INFORMATION | 96 |
|---|----------|---------------------------------------|----|
| 9 | DRAWINGS |                                       | 97 |
|   | 9 1      | Introduction                          | 97 |

## 1 HD Radio™ AM Reference ASi 10

## 1.1 System Overview

Broadcast Electronics uses the IBOC (in-band-on-channel) digital broadcasting system from iBiquity Digital Corporation now known as HD Radio. The system is designed to permit a smooth evolution from current analog amplitude modulation (AM) and frequency modulation (FM) radio to a fully digital IBOC system. This system delivers digital audio and data services to mobile, portable, and fixed receivers from terrestrial transmitters in the existing medium frequency (MF) and very high frequency (VHF) radio bands. Broadcasters may continue to transmit analog AM and FM simultaneously with the new, higher-quality and more robust digital signals, allowing themselves and their listeners to convert from analog to digital radio while maintaining their current frequency allocations. The ASi 10 is Broadcast Electronics' AM HD Radio Generator, used to create the HD signal overlaid with the AM signal.

#### 1.2 Document Overview

This document provides a description of controls and indicators, system interconnection and operating procedures for the ASi 10 AM IBOC Digital Signal Generator.

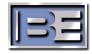

### 2 Abbreviations and Conventions

## 2.1 Abbreviations and Acronyms

AES/EBU Audio Engineers Society / European Broadcast Union

ALFN Absolute L1 Frame Number
AM Amplitude Modulation

BER Bit Error Rate
CD Compact Disk

CD/ROM CD/Read Only Memory

FCC Federal Communications Commission

FM Frequency Modulation

GEL Gateway to Exciter Link – Exciter = ASi 10

GPS Global Positioning System
GUI Graphical User Interface
IBOC In-band On-channel

L1 Layer 1

MF Medium Frequency

MP1–MP7 Primary Service Modes 1 through 7
MS1–MS4 Secondary Service Modes 1 through 4

PAC Perceptual Audio Coder
PAR Peak-to-Average Ratio
RF Radio Frequency
VHF Very High Frequency

#### 2.2 Presentation Conventions

Unless otherwise noted, the following conventions apply to this document:

- Information enclosed in braces { } is either unavailable at the present time or subject to change.
- All vectors are indexed starting with 0.
- The element of a vector with the lowest index is considered to be first.
- In drawings and tables, the leftmost bit is considered to occur first.
- Bit 0 of a byte or word is considered the least significant bit.
- In representations of binary numbers, the least significant bit is on the right.
- When presenting the dimensions of a matrix, the number of rows is given first (e.g., an n x m matrix has n rows and m columns).
- In timing diagrams, earliest time is on the left.

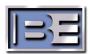

## 3 Installation

Installation of the ASi 10 IBOC digital signal generator consists of: 1) installing the unit in a rack, 2) checking the ATU and antenna system, 3) modifying the transmitter, and 4) connecting the ASi 10 to the digital link, audio processing equipment, and the transmitter. Refer to the following text to install the ASi 10 and configure the AM system for IBOC transmission.

#### 3.1 ASi 10 Installation

The ASi 10 may be installed in any convenient location in a 19 inch (48.3 cm) rack within reach of the transmitter, STL link, and audio processing equipment. The unit requires 7 inches (17.78 cm) of rack space. Once a rack location is determined, mount the chassis in the rack using 4 screws.

## 3.2 Checking the RF Transmission and Antenna System

The station RF transmission and antenna system may present problems for transmitting the AM IBOC signal. Generally, the most common problems are related to system linearity. Non-linearity can be caused by: 1) the transmission/radiating system presenting a non-optimized RF load to the transmitter, 2) bandwidth restrictions in the phasing, tuning, and radiating system. Non-optimized antenna systems traditionally are subject to such problems and do not lend themselves to IBOC transmission.

Prior to attempting to implement IBOC transmission, it is recommended that the antenna system be optimized to  $\pm$ 15 kHz. Specific attention should be made to the  $\pm$ 5 kHz region. Facilities with full quarter, half or 5/8 wave non-directional radiators generally experience few bandwidth problems and are good candidates for IBOC implementation. The following text presents some general recommendations:

- 1. For directional stations, the following information will be required to check/analyze antenna system performance.
- 2. A recent common point impedance sweep.
- 3. Pattern parameters such as tower height, spacing, and field ratios.
- 4. A phasor schematic.
- 5. Directional patterns should be optimized to minimize pattern modulation in the main lobes.
- 6. Reduce pattern modulation for Day & Night patterns between nulls. No minimum performance is yet specified. Pattern modulation is the change in the shape of the horizontal plane polar pattern. This is caused by different performance of the antenna system at different frequencies within the modulation bandwidth. Pattern modulation has four primary causes:
- 7. Frequency-dependent phase shifts and changes in power division introduced by the power division and phase-shift networks within the phasor.
- 8. Frequency-dependent phase shifts in the feedlines.
- 9. Frequency-dependent phase shifts introduced by the matching networks within the Line Tuning Units.
- 10. Changes in the tower geometry with frequency.
- 11. A polar pattern which changes significantly with frequency, will deliver an asymmetrical modulation spectrum to a distant receiver. The digital portion of the IBOC waveform is representative of a rectangular modulation spectrum delivered to the common point. Changes through the antenna system will cause the received spectrum to appear trapezoidal in the far field. IBOC signal generator and receiver equalization will address these issues, however best digital performance is achieved with a flat frequency response.

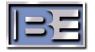

- 12. It is not possible, especially when deep nulls are present, to minimize pattern modulation in all directions of the compass at the same time. For that reason, it is important to identify those angular spans of the polar pattern where superior performance is most valuable and to concentrate on optimizing the performance within those angular spans.
- 13. As part of the rule making concerning AM IBOC, iBiquity has recommended a reduction in the bandwidth of the maximum analog modulating frequency from 10 kHz to 5 kHz. Extensive experimental operation of the AM IBOC system has shown that the performance of the system is primarily dominated by symmetry in the region +/- 5 kHz removed from the carrier. This is less than the +/-10 kHz bandwidth needed for present analog operation.

At this point, no exact specifications have been determined for RF transmission and antenna performance. Prior to configuring the system for IBOC operation, it is recommend the user contact the Broadcast Electronics Customer Service Department for assistance in evaluating the RF transmission/antenna system. The service group can provide information for determining the required performance for an IBOC transmission system.

## 3.3 Modifying the Transmitter

To broadcast the IBOC signal, the Broadcast Electronics A-Series and E-Series AM transmitters must be modified. The modifications consist of: 1) installing modulation level circuit board 919-0561, 2) jumper programming on the exciter circuit board, and 3) installing IBOC bypass circuit board assembly 919-0560. Modification kit 957-0100 provides the parts and information required to modify the transmitter. Refer to the documentation in kit 957-0100 and perform the procedures to modify the transmitter exciter circuit board.

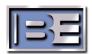

## 3.4 IBOC System Connections

The ASi 10 is part of an IBOC broadcasting system. This system consists of several pieces of equipment. Connection diagrams 597-0541-77 and 597-0541-78 in SECTION 8 DRAWINGS present system wiring for the Broadcast Electronics A-Series and E-Series AM transmitters. Refer to SECTION 8 and the following checklist to connect the ASi 10 system.

| AM | System | Checklist |  |
|----|--------|-----------|--|
|    |        |           |  |

| Refer to wiring diagram 597-0541-77/78 found in Section 8 at the back of this manual.                 |
|----------------------------------------------------------------------------------------------------|
| ☐ Install ASi 10 in a rack close to the transmitter (12' cables are supplied).                        |
| Connect 1PPS Out on ASi 10 to 1PPS In on ASi 10                                                       |
| Connect GPS Data Out on ASi 10 to GPS Data In on ASi 10                                               |
| Connect AES/EBU Out from Studio to Studio AES In on the ASi 10                                        |
| Connect Data Out from the studio to IBOC DATA on the ASi 10 if available                              |
| Connect AM AES out from the ASi 10 to your analog audio processor's AES/EBU In                        |
| Connect AM AES/EBU out from your analog processor to the AM/FM AES In on the ASi 10                   |
| Connect the analog our from the analog processor to the AM Audio In on the ASi 10                     |
| Connect the IBOC AES Out on the ASi 10 to the IBOC AES/EBU in on your digital audio processor         |
| Connect the IBOC AES/EBU Out of your digital audio processor to the IBOC AES In on the ASi 10         |
| Connect the GPS antenna to the GPS ANT In if available                                                |
| Mount and connect the IBOC Bypass Circuit assembly on your AM transmitter as shown in drawings 597-   |
| <u>05</u> 41-77/78 in Section 8 of this manual.                                                       |
| Connect P9 from ASi 10 to IBOC Bypass circuit on transmitter                                          |
| Wire red/black wire to pin 30 on TB-1/2 on the back of the transmitter as shown in drawing 597-0541-  |
| 77/78 in Section 8 of this manual.                                                                    |
| Wire ground lug off P9 to screw on back of ASi 10                                                     |
| Plug in P3 to Audio Bypass on back of ASi 10                                                          |
| Connect coax from J1 on the IBOC Bypass circuit to the External Stereo Input on the transmitter       |
| Connect coax from AM Phase out on the ASi 10 to J3 on the IBOC Bypass Circuit on the back of the      |
| transmitter.                                                                                          |
| If your Studio to Transmitter Link (STL) can support 4kbps of data you can send song artist and title |
| information over the link. Connect the data output from the STL to the IBOC data input on the ASi 10. |
| The input data stream must use the SLIP protocol. This type of data can also be sent via Ethernet or  |
| Modem.                                                                                                |

ASi 10 AC Power Connections. Warning!!! The ASi 10 can operate on either 110VAC or 220VAC. It is configured from the factory for 220VAC operation. If you are using a UPS to back up the ASi 10 ensure the voltage input switch is in the proper position prior to applying power and turning on the unit, otherwise damage may result!

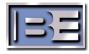

## **4 Front Panel Description**

Front panel descriptions are divided into two categories; Display/Indicator Definitions and Control Buttons. In all windows the following general rules apply:

- 1. Read only fields have a light blue background.
- 2. Read/Write fields have a blue-green background.
- 3. On data entry screens the Cancel button will not make any entered data permanent. Any screen with a Cancel button will also have an OK button that can be used to make data permanent.
- 4. On data entry screens the Close button only closes the window, any data that has been specified is already permanent because it was registered as entered.
- 5. On Numeric keyboard screens the valid range of data will be displayed.
- 6. Failures that need attention are displayed in RED.
- 7. Warnings are displayed in Yellow.
- 8. Normal status information is displayed in Green.

## 4.1 Graphical User Interface Display/Indicator Definitions

Figure 4-1 is the HD Radio AM Exciter Graphical User Interface (GUI) display screen: This screen is displayed upon system stabilization. Descriptions of Display/Indicator fields for this screen are provided in the following subparagraphs.

Figure 4-2 is the HD Radio AM Exciter Activity Monitor screen: This screen is displayed if no GUI interaction is detected for greater than 1 minute.

The first four lines depict the status of the four AES audio ports, Analog Input, Analog Output, Digital Input, and Monitor Output. These lights will blink from black to green as long as there is audio on each port. If silence is detected the light will remain black.

The Analog input and Digital input Fault lights should remain black during normal operation. If the AES stream at either port is not detected the light will turn Red indicating the Fault.

The Exporter Link activity monitor does not apply to the Generation 2 Exciter.

The Digital Up Converter activity monitor will blink from black to green as long as data is exchanged with the DUC. If no DUC data activity is detected this light will remain black.

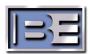

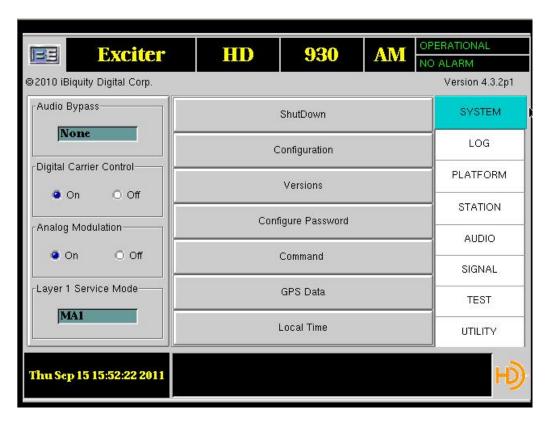

Figure 4-1: GUI Interface Screen

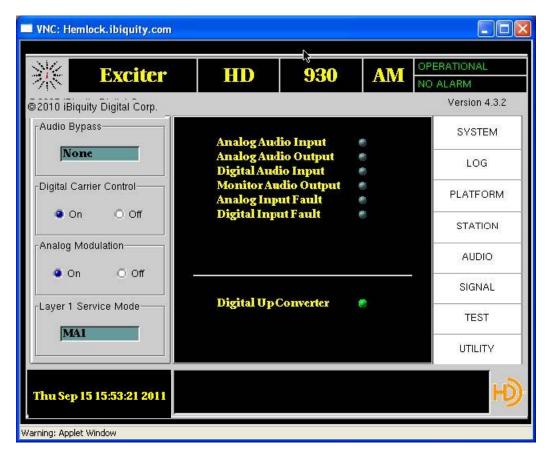

Figure 4-2: GUI Interface Activity Monitor Screen

#### 4.1.1 Exciter Platform Indicator

This identifies the present system platform. When selected a platform menu is displayed as shown in Figure 4-3.

To change the exciter platform select the desired setting and press Restart button. The system application will now be restarted as the new platform type. To exit the menu with no changes select Cancel to exit.

NOTE: The platform selected must be compatible with the hardware in use or errors will occur.

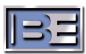

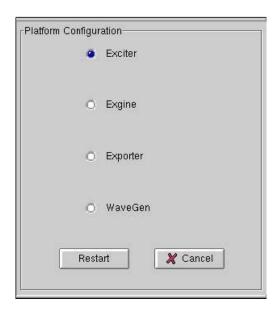

Figure 4-3: Platform Configuration Screen

#### 4.1.2 Station Information

The Station Call Sign indicator displays the call sign being transmitted with the digital data. When selected, the Station Information screen (Figure 4-4) is displayed.

The Station Information screen is subdivided into 4 group boxes: Station Identification, Call Sign, Station Slogan, and Station Message.

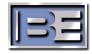

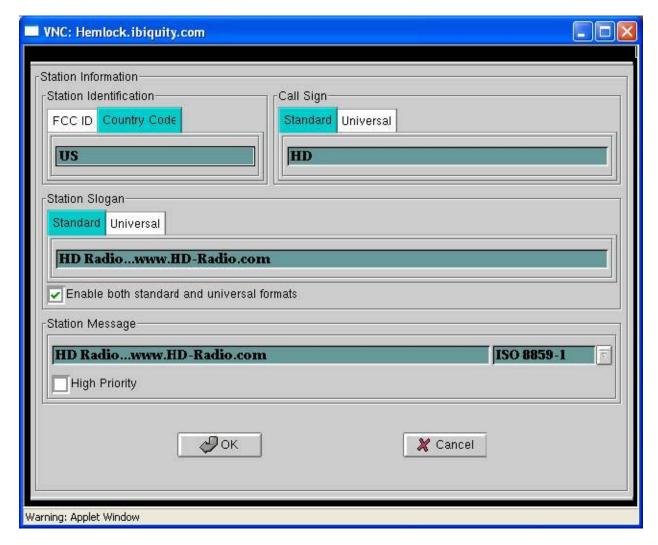

Figure 4-4: Station Information Screen

#### 4.1.2.1 Station Identification

#### 4.1.2.1.1 Country Code

The Country Code tab, when selected, displays a Numeric Keyboard screen similar to Figure 4-8. To change the Country Code, enter the desired Country Code using the number keys. Press *Enter* to establish the new Country Code and return to the Station Information screen.

#### 4.1.2.1.2 FCC ID

The (Federal Communications Commission) FCC ID field, when selected, displays a Numeric Keyboard screen (Figure 4-8). To change the FCC ID, enter the desired FCC ID using the number keys. Press *Enter* to establish the new FCC ID and return to the Station Information screen.

#### 4.1.2.2 Call Sign

There are 2, mutually exclusive, methods for transmitting a station's call signs: Standard & Universal.

#### 4.1.2.2.1 Standard

NOTE: The Standard Call Sign field is limited to four characters; all characters MUST be upper case.

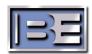

The Standard Call Sign field, when selected, displays a Alphanumeric Keyboard screen similar to Figure 4-6. To change the Standard Call Sign, enter the desired letters. Selecting shift, type the desired four-character Call Sign using the character keys. Press *Enter* to establish the new call sign and return to the Station Information screen.

#### 4.1.2.2.2 Universal

If a station's call sign is longer than 4 characters, or contains international symbols, the Universal Call sign should be used. The Universal Call Sign supports 2 different character sets: ISO8859-1 and Unicode. Use the drop down box (as shown in Figure 4-5) to select the desired character set. The Universal Call Sign field, when selected, displays an Alphanumeric Keyboard screen similar to Figure 4-6. To change the Universal Call Sign, enter the desired letters. Press *Enter* to establish the new call sign and return to the Station Information screen. If "Append Band" is selected (checked), the current frequency band will be appended to the Universal Call Sign that is displayed at the receiver.

#### 4.1.2.3 Station Slogan

There are 2 methods for transmitting a Station Slogan: Standard & Universal. Unlike the Call Sign, both methods can be transmitted simultaneously. However, if they are transmitted simultaneously, the entries must be identical. If "Enable both standard and universal formats" is selected (checked) then the Universal Station Slogan entry is grayed out and displays the contents of the Standard Slogan.

#### 4.1.2.4 Standard Station Slogan

NOTE: The Standard Station Slogan field is limited to 56 characters.

The Standard Station Slogan tab, when selected, displays a Alphanumeric Keyboard screen, similar to Figure 4-6. To change the Standard Station Slogan, enter the characters using the Alphanumeric Keyboard. Press Enter to establish the new Standard Station Slogan and return to the Station Information screen.

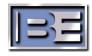

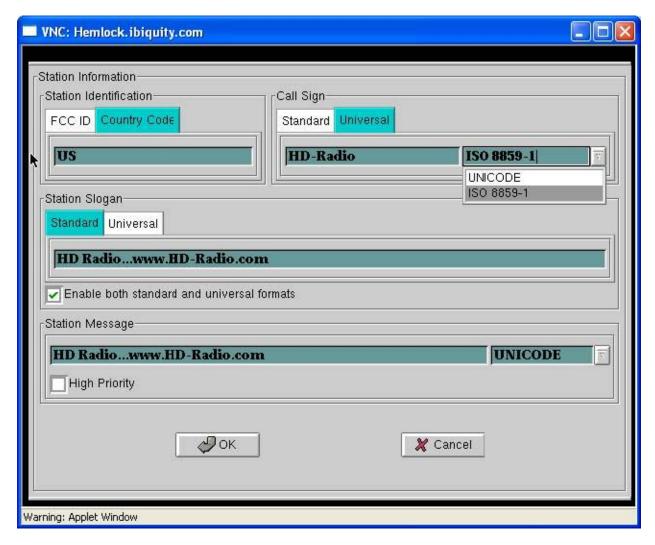

Figure 4-5: Universal Call Sign and Station Slogans

#### 4.1.2.4.1 Universal Station Slogan

If a station's slogan is longer than 56 characters, or contains international symbols, the Universal Station Slogan should be used. The Universal Station Slogan supports 2 different character sets: ISO8859-1 and Unicode. Use the drop down box (as shown in Figure 4-5) to select the desired character set. The Universal Station Slogan tab, when selected, displays an Alphanumeric Keyboard screen similar to Figure 4-6. To change the Universal Station Slogan, enter the desired characters and press *Enter* to establish the new slogan and return to the Station Information screen.

#### 4.1.2.5 Station Message

The Station Message field is used to transmit messages other than the call sign or station slogan. The Station Message field supports 4 different character sets: RBDS/RDS E.1, RBDS/RDS E.2, RBDS/RDS E.3, and Unicode. Use the drop down box (as shown in Figure 4-5) to select the desired character set. The Station Message field, when selected, displays an Alphanumeric Keyboard screen similar to Figure 4-6. To change the Station Message, enter the desired characters and press *Enter* to establish the new Station Message and return to the Station Information screen.

Check the "High Priority" box to indicate to receivers that current message has a high priority.

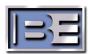

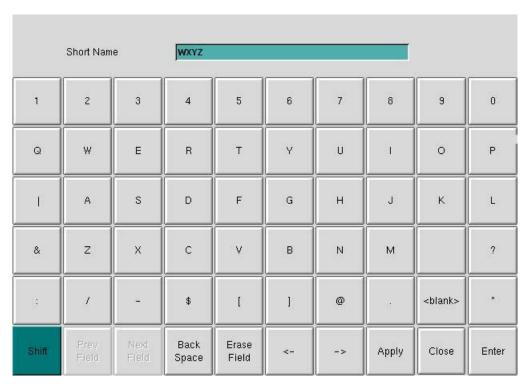

Figure 4-6: Alphanumeric Keyboard

## 4.1.3 Frequency

Frequency indicates the carrier center frequency. Select this option to change the carrier frequency. The Numeric Keyboard, Figure 4-8, is displayed. To change the frequency, enter the desired frequency using the number keys. Press *Enter* to establish the new frequency.

For the new value to take effect the system must be rebooted. A screen will prompt you to restart, Figure 4-7, press Yes to restart with the new frequency.

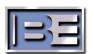

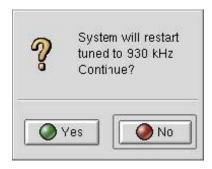

Figure 4-7: Frequency Change Restart Screen

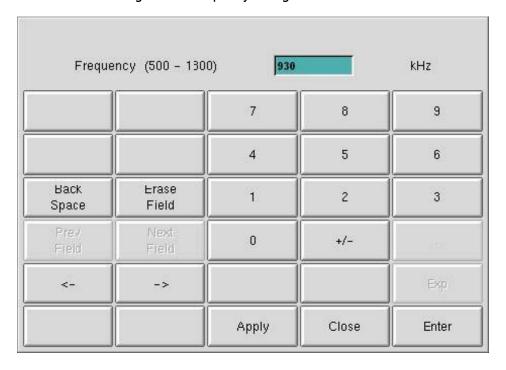

Figure 4-8: Numeric Keyboard

#### 4.1.4 Band

The main menu frequency band indicator displays the exciter waveform selection: AM or FM.

#### 4.1.5 Status Upper Section (Main Menu Upper Right)

The upper section displays current exciter state. Either Operational in Green or Non-Operational in Red.

#### 4.1.6 Status Lower Section (Main Menu Upper Right)

The lower section displays current exciter Alarm state. Either No Alarm in Green or Alarm in Red. The Alarm can be cleared by selecting this area or the Station Interface section.

### 4.1.7 Audio Bypass

The Audio Bypass indicator displays None, Bypass A, Bypass B or Bypass A&B. When Audio Bypass is selected, the Audio Bypass selection screen is displayed, (Figure 4-9).

NOTE: The EASU Audio toggle switches MUST be in the Auto position and Station Interface Outputs 13 and 14 must be connected to the EASU to enable this function.

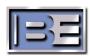

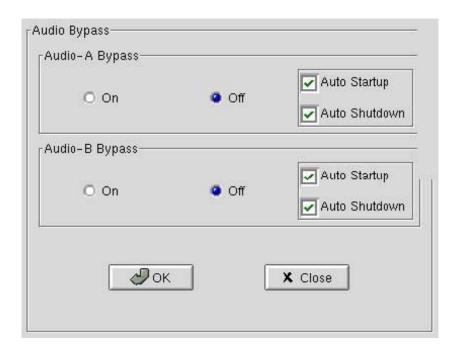

Figure 4-9: Audio Bypass Selection Screen

#### 4.1.7.1 Audio-A Bypass

When on; The Exciter Station Interface Output 13 closes to switch the Exciter Auxiliary Service Unit (EASU) to the Bypass position. When off; The Exciter Station Interface Output 13 is determined by the software.

#### 4.1.7.2 Audio-B Bypass

When on, Exciter Station Interface Output 14 closes to switch the Exciter Auxiliary Service Unit (EASU) to the Bypass position. When off, Exciter Station Interface Output 14 is determined by the software.

#### 4.1.7.3 Auto Startup

When Auto Startup is selected, the audio bypass switches toggle to the delayed state to begin the audio ramp function (see paragraph 4.6.2.5). This overrides the Audio Bypass selection. If Auto Startup is not selected, the audio bypass switches toggle to the state defined by the Audio Bypass selection.

#### 4.1.7.4 Auto Shutdown

When Auto Shutdown is selected, upon an error condition or receipt of a shutdown command, the audio bypass switches toggle to the Bypass state. This overrides the Audio Bypass selection. If Auto Shutdown is not selected, the audio bypass switches remain in the state defined by the Audio Bypass selection.

#### 4.1.8 Digital Carrier Control

This indicator displays whether the digital subcarriers are on or off. All active IBOC digital subcarriers are added or removed by selecting On or Off.

### 4.1.9 Analog Modulation

The Analog Modulation indicator displays the state of the analog modulation On or Off. Selecting Off effectively reduces the modulation to 0%, leaving only the carrier. When the analog modulation is On the modulation percentage is controlled via the analog gain setting (see Section 4.7.3.8).

#### 4.1.10 AM Layer 1 Service Mode

The AM Layer 1 Service Mode indicator displays the current service mode of operation.

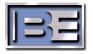

If selected when not in BER mode the Dialog Box, Figure 4-10: Dialog Box, is displayed. Select OK to return to the main menu.

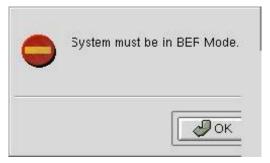

Figure 4-10: Dialog Box

When the AM Layer 1 Service Mode is selected when in BER Mode, see paragraph 4.8.1, the AM Service Mode screen, Figure 4-11, is displayed.

Select the appropriate AM service mode, MA1 or MA3 and click Ok to activate the selection.

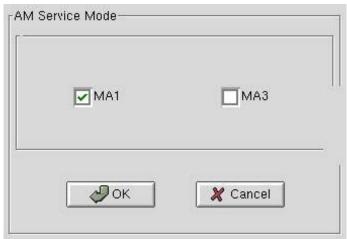

Figure 4-11: AM Service Mode Screen

#### 4.1.11 Date and Time

Date and time displayed are local time. To obtain the Global Positioning System (GPS) and use it for display in the lower-left corner of the main menu, see Sync Local Time below. If the GPS is not connected to an antenna with access to GPS data, this window will display a time/date of 00:00:00 Jan 6, 1980 and increment from that time until the system attains GPS time lock.

When selected, the Local Time insertion screen is displayed, Figure 4-12. This screen is broken up into 4 different group boxes: Date & Time Settings, Time Zone, Daylight Savings Time, and GPS Time Synchronization.

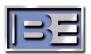

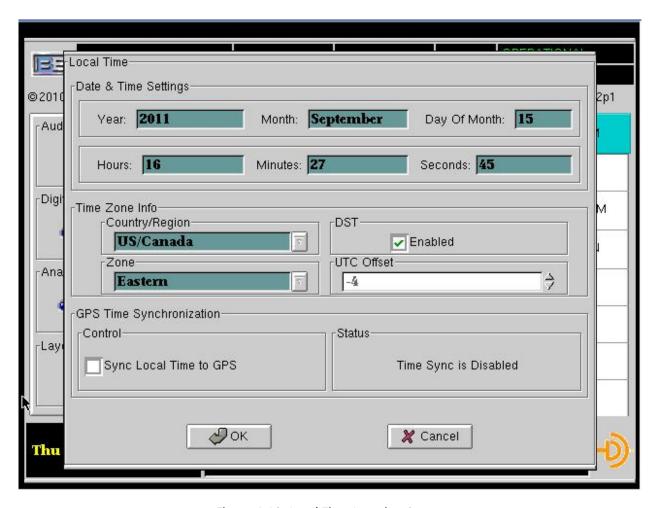

Figure 4-12: Local Time Insertion Screen

Date & Time Settings: This area allows manual entry of local time.

*Time Zone:* This area allows setting of the local time zone. If the Country/Region selection is None/Other the zone will be set to Universal (UTC) and an offset from UTC can be entered using the "UTC Offset" drop down box. Values from -12 to 12 are valid and are entered using a numeric keypad similar to Figure 4-8.

Daylight Savings Time: This area allows the enabling of daylight savings time parameters if Time Zone Info selection is not None/Other. Checking "Enabled" will use daylight savings time based on the zone selected. Unchecking "Enabled" indicates to the receiver that daylight savings time is not to be used in regardless of the "Time Zone Info"/"Zone" selections. Changing the Time Zone Info and/or the DST Enable button will require the system to be restarted in order for the changes to be applied.

GPS Time Synchronization: Select "Sync Local Time" to synchronize the system time to the GPS time. The Status box gives the current status of the GPS.

NOTE: 1PPS from the EASU to the Exciter must be connected to sync to local time.

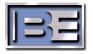

#### 4.1.12 Exciter Status Bottom Right

#### 4.1.12.1 Status Section

The status section displays current exciter status. Error conditions are displayed in red and warning conditions are displayed in green. Select this area or the System Status Log button to view the status history as shown in Figure 4-13 System Status Log Screen.

As seen in Figure 4-13 System Status Log Screen, several warnings appear. These indicate that the GPS is not time locked. The GPS antenna should be checked for proper view of the sky. At times it will take time for lock to be acquired so you may have to wait for GPS lock.

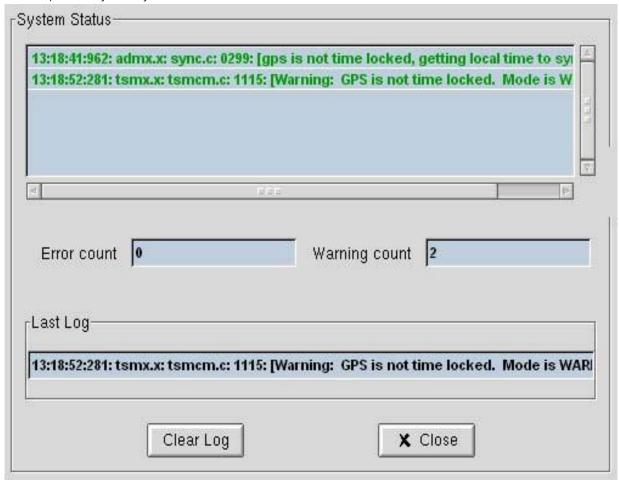

Figure 4-13: System Status Log Screen

## 4.2 System Tab Control Buttons

Figure 4-1 shows the GUI main menu System Tab screen: This screen is displayed upon startup. Descriptions of control buttons displayed on the System Tab of this screen are provided in the following subparagraphs.

#### 4.2.1 Shutdown

The Shutdown control screen, Figure 4-14, is used to shutdown the exciter. If power is to be removed, select *Shutdown* and press *OK*. This will halt the OS. Wait until the display indicates *OK* to power down. If the OS is to be restarted, select *OS Restart* and press OK. The system will reboot back to the default program. If the application is to be exited and restarted, select *Restart* and press *OK* to exit and rerun the program. If the

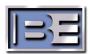

application is to be exited and a console session started, select *Console* and press *OK* to exit and start the session.

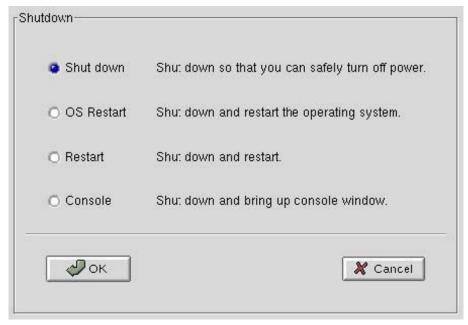

Figure 4-14:Exciter Shutdown Control Screen

#### 4.2.2 Configuration

The System Configuration button provides access to the system configuration screen, Figure 4-15.

#### 4.2.2.1 View Config

To view the configured rate of the logical channels select *View Config.* When selected, the Channel Configuration screen will be displayed, Figure 4-16.

#### 4.2.2.1.1 Channel Configuration

The Channel Configuration screen is used to view the amount of bandwidth given to each service available; Audio, Station information, or Data. These settings are repeated for all logical channels available: Channel 0 – P1 Channel 4 -SIS

Channel 2 – P3

#### 4.2.2.1.2 Carrier Configuration

Carrier Configuration displays the Layer 1 current configuration setting.

#### 4.2.2.1.3 Mode

Mode displays the Service Mode.

#### 4.2.2.1.4 Characteristics

The *Characteristics* group box displays the size of the logical channel PDU, the rate at which the PDU is sent, and the bandwidth (or average rate) of the PDU for each logical channel.

#### 4.2.2.1.5 Partitioning

The Partitioning group box displays information pertaining to how each logical channel is partitioned between Main Program Audio (MPA) and Advanced Application Services (AAS).

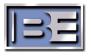

#### 4.2.2.1.6 Previous

Select Previous Page to scroll through all logical channels.

#### 4.2.2.1.7 Next

Select Next Page to scroll through all logical channels.

#### 4.2.2.2 Save Config

Selecting Save Config will create a file of the current system mode configuration files (freq, analog delay...).

#### 4.2.2.3 Configuration Selection

Select the number adjacent to *Enter Item No. for selected configuration*. When selected, the Numeric Keyboard screen, similar to Figure 4-8, is displayed. To change the configuration value, enter the desired configuration value using the number keys. Press *Enter* to establish the new configuration. When a selection is made, the user is prompted to restart the system. See Figure 4-15 for available choices.

#### 4.2.2.4 Restart Options

Selecting *Load Saved Configuration* will use the saved configuration values when restarted. Selecting *Load Default Configuration* will use the default configuration values when restarted, from this screen only.

#### 4.2.2.5 Restart

Selecting Restart will restart the system. Selecting Close will exit this window.

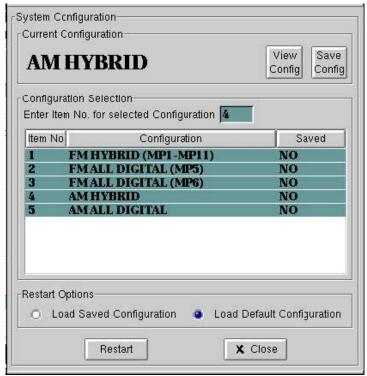

Figure 4-15: System Configuration Screens

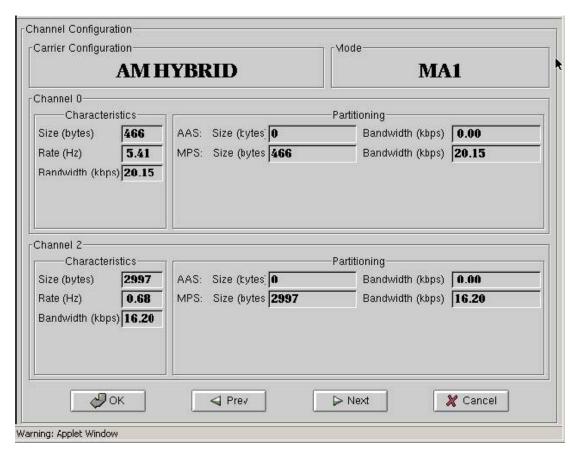

Figure 4-16: Channel Configuration

#### 4.2.3 Versions

When selected a display of the present software/firmware/Motherboard configuration will be shown, Figure 4-17. This information will not be valid until after the system has indicated it is Operational.

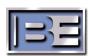

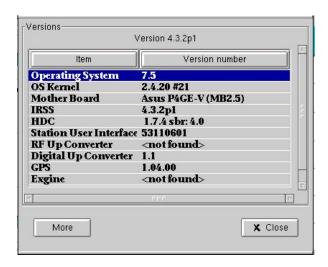

Figure 4-17: Versions Screen

To view additional detailed information, select the More button and the display in Figure 4-18.

Figure 4-18: Versions More Screen

### 4.2.4 Configure Password

When selected the user will be prompted to enter the present password to gain access to the password configure screen, Figure 4-19.

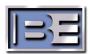

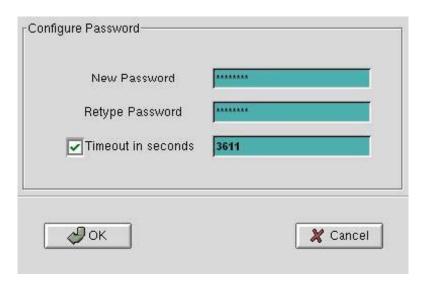

Figure 4-19: Password Screen

The new password can now be entered. Confirm the new password by entering it again in the Retype Password area.

Timeout in seconds value denotes how long, after entering a valid password, you have unlimited access before you are again prompted to enter the password again. If the checkbox is unchecked the access time has no limit and is valid until changed or the exciter is rebooted.

#### 4.2.5 Command

The System Command screen, Figure 4-20, is displayed when selected.

#### 4.2.5.1 Command/Results

To execute a linux system command (ls, pwd ...), enter the command here. The results of the command can be displayed immediately by placing a check mark in the *Display Results* box. The results can also go to a file as defined by the file name in the *Results/Output File:* line. To execute the command select *Execute*.

If the Display Results option is selected, Figure 4-22 will now be displayed. Select Close to return to the Exciter Submenu screen.

#### 4.2.5.2 Browse

This button can be selected to choose a file/directory (for execution or results storage). Figure 4-21 will appear. Press OK to enter the selection and return to the System Command screen.

#### 4.2.5.3 Common Applications Display Virtual Keyboard

This button, if selected will display a virtual keyboard (Figure 4-23) on the display when the common application is run. This is useful only if a keyboard is not connected to the exciter.

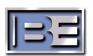

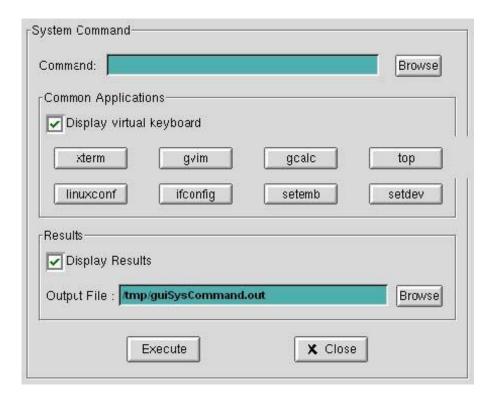

Figure 4-20: System Command Screen

#### 4.2.5.4 Common Applications Xterm

This button, if selected, will display an Xterm Window, (Figure 4-24). The user can now type commands. When done, the user types exit and presses return to close the window and return to the System Command window. In addition to the xterm button, pressing F12 on the keyboard will bring you to an xterm Window. This is the preferred method to access a Linux console. The other way is to press the key combination of CTRL-ALT-F2. However, switching back from this console to the GUI (CTRLALT-F7) may have a detrimental effect on system performance.

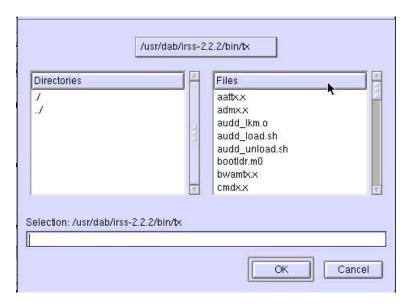

Figure 4-21: Browse Screen

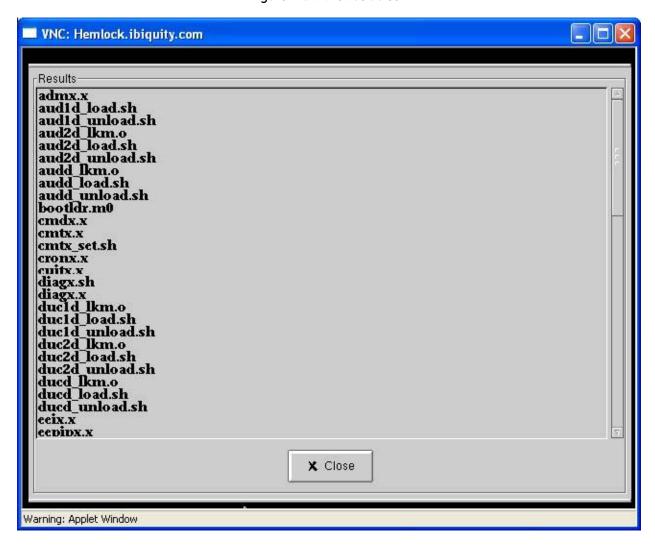

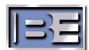

Figure 4-22: Command Results Display

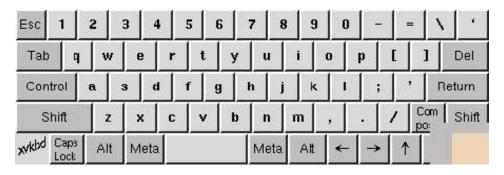

Figure 4-23: Virtual Keyboard

```
Executing /etc/profile ...
--- IRSS Make Utility not initialized when running as root
(/export/dab/SwBase/Bin/irssinit.sh)
[root@sumac tx]# |
```

Figure 4-24: Xterm Window

### 4.2.5.5 Common Applications gvim

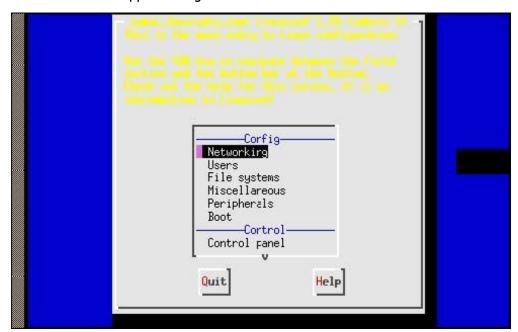

Figure 4-25: Gvim Editor

This button, if selected, will display a Graphical Text Editor (Figure 4-25). The user can now call up a file to edit. When done, select file/exit to return to the System Command screen.

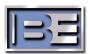

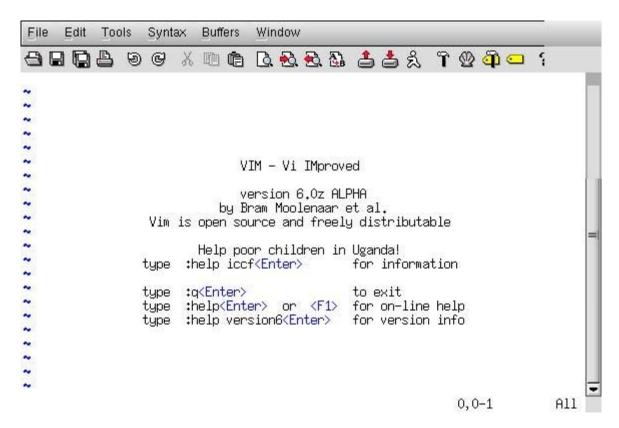

Figure 4-26: Linuxconf Screen

### 4.2.5.6 Common Applications linuxconf

This button, if selected, will display a graphical linux configuration application (Figure 4-26). The user can now configure the system as desired. When done, select Quit to return to the System Command screen.

### 4.2.5.7 Common Applications gcalc

This button, if selected, will display a graphical calculator application (Figure 4-27). The calculator is now displayed. Select file/exit to return to the System command screen.

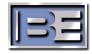

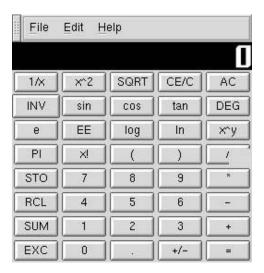

Figure 4-27: Graphical Calculator Screen

### 4.2.5.8 Common Applications Top

This button, if selected, will display a summary of the processor usage (Figure 4-28). Press Close to finish.

```
2:39pm up 2:49, 3 users, load average: 2,22, 2,60, 2,49
157 processes: 153 sleeping, 4 running, 0 zombie, 0 stopped
CPU states: 32,5% user, 21,5% system, 0,0% nice, 45,8% idle
Hem: 504628K av. 484472K used. 20156K free. 0K shru
Swap: 0K av, 0K used, 0K free
                                                                                                                                   83620K buff
287160K cached
                                                                                                                OK shrd.
   PID USER
                                SIZE %CPU COMMAND
                                 6456 19.9 l1ctmod_exec (l1ctx.x)
                             8656 16.5 15mpatio_exec (15mpatx.x)
11812 7.2 14mpaten_exec (14mpatx.x)
8228 2.5 guitxi_guiThread (guitx.x)
35164 0.9 ducdi_exec (ducx.x)
1156 3.5 top
3316 0.4 admxi_stateMachineThread (admx.x)
  2169 root
22192 root
22190 root
  2170 root
 2425 root
 2215 root
                                           0.3 14mpatdi_exec (14mpatx.x)
0.2 12smxtdo_exec (12smxtx.x)
                              11812
 22188 root
 22173 root
                                6140
                                           0,2 l1ctcg_exec (l1ctx,x)
0,1 logxi_udpHsgThread (logx,x)
0,1 logxi_udpLogThread (logx,x)
 2180 root
 22139 root
 22140 root
                                                   lisaptcm_exec (lictx,x)
                                            0.1 smoni_monThread (14mpatx.x)
                                           0.1 sistdm_exec (sistx.x)
0.0 init
0.0 keventd
 22200 root
        1 root
        2 root
```

Figure 4-28: Top Display Screen

### 4.2.5.9 Common Applications if config

This button, if selected, will display a summary of the processor network configuration (Figure 4-29). Press close to quit and return to the System Command window.

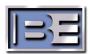

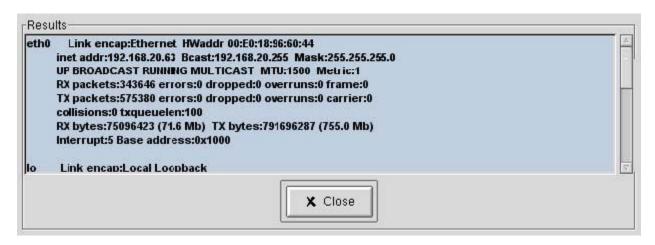

Figure 4-29: ifconfig Screen

### 4.2.5.10 Common Applications setemb

This button, if selected, will set the system to embedded mode. Press close to quit and return to the System Command window. The system is now in Embedded mode, see 1 Startup for embedded mode operation description.

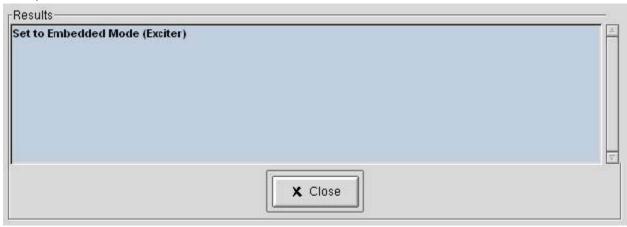

Figure 4-30: Dialog setemb Screen

### 4.2.5.11 Common Applications setdev

This button, if selected, will set the system to development mode. Press close to quit and return to the System Command window. The system is now in Development mode, see 5.1 Startup for development mode operation description.

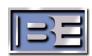

### 4.2.6 GPS Data

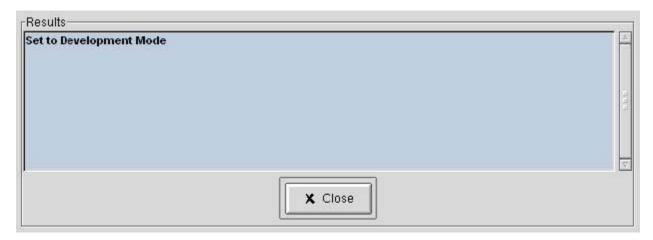

Figure 4-31: Dialog setemb Screen

The GPS Data button, when selected, displays the GPS Data screen similar to the one shown in Figure 4-32. This screen displays GPS Version, status, and allows setting of the GPS values.

If the GPS mode is in the **Not Locked mode** (no antenna attached) all the position information can be edited. This information will not be used for transmission unless the system is reset. If the information is changed a warning will be displayed, Figure 4-33, as a reminder.

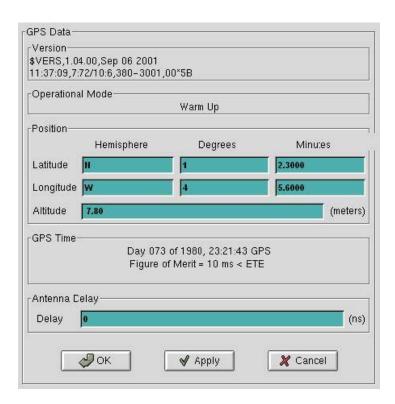

Figure 4-32: GPS Data Screen

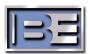

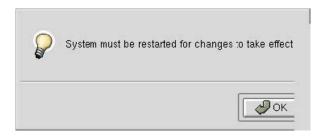

Figure 4-33: System Reset Warning Screen

### 4.2.6.1 GPS Antenna Delay

This variable is based on GPS cable type and length. Delay values for recommended cable types are listed in Table 4-1.

Table 4-1: GPS Cabling Delays

| Cable Type           | Delay Value            |  |
|----------------------|------------------------|--|
| Belden 9311 (RG-58)  | 4.36 ns/m (1.33 ns/ft) |  |
| Belden 8267 (RG-213) | 4.99 ns/m (1.52 ns/ft) |  |
| Belden 9104 (RG-59)  | 4.00 ns/m (1.22 ns/ft) |  |
| Belden 9913 (RG-8)   | 3.90 ns/m (1.19 ns/ft) |  |

To determine the proper delay value, multiply the delay value from Table 4-1 by the length of cable used. For example, if the antenna system includes 50 ft of RG-58 cable, the total cable delay is: 50 ft x 1.33 ns/ft = 66.5 ns

When entering the data round the value to the nearest nanosecond (ns).

When Antenna Delay is selected, Figure 4-8, is displayed. change the delay value, enter the desired delay value using the number keys. Press *Enter* to establish the new delay value and return to the GPS Data screen.

### 4.2.7 Local Time

See Section 16.

# 4.3 Log Tab Control Buttons

Figure 4-34 shows the GUI main screen Log Tab. Descriptions of control buttons displayed on the Log Tab of this screen are provided in the following subparagraphs.

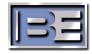

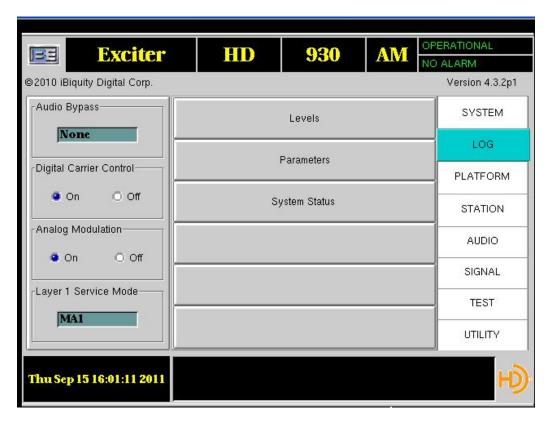

Figure 4-34: Reference Exciter GUI Interface Log Tab

#### 4.3.1 Levels

Select Levels from the Log Tab main menu, to view and update log level information. The Log Levels screen, Figure 4-35, is displayed. To set the logging level for an individual process, set the Log Level to a value 0 through 7 (0=Off, 7=Max). To set the description associated with the screen logging of each process (not to a file), increase the number under the Verbose Level column (0=Off, 7=Max) to the appropriate level. This sets the logging stored in file /mnt/data/irss.log. This file is archived to a date associated file. For example: /mnt/data/02-19-03/irss02:33:00.log.

#### 4.3.1.1 Previous Page

Select Previous Page to scroll backward through exciter processes.

### 4.3.1.2 Next Page

Select Next Page to scroll forward through exciter processes.

### 4.3.1.3 All Log Levels

To set the log level to the same value for all processes, select All Log Levels. Figure 4-36 is displayed. Select the level desired for all processes and press *Close* to enter the new values. This will log all data with a log level of the selected value or lower.

#### 4.3.1.4 All Verbose Levels

To set the verbose level to the same value for all processes, select All Verbose Levels to display the screen shown in Figure 4-36. Select the desired level and click *Close* to activate the new level. This will print all data with a verbose level of the selected value or lower.

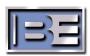

### 4.3.1.5 Exclusive Level

Exclusive Level, when selected will only print data that is the same level as the level selected (not lower or higher).

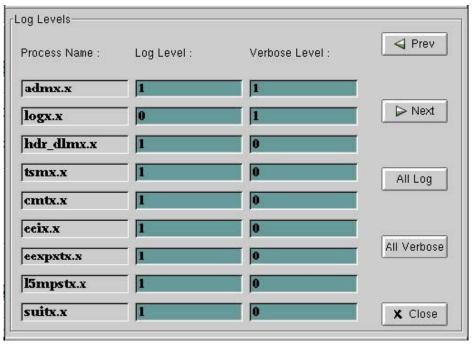

Figure 4-35: Log Level Screen

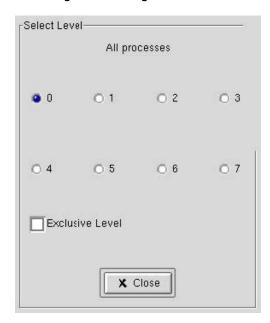

Figure 4-36: Select Level Screen

### 4.3.2 Parameters

Select Parameters from the Log main menu. The Log Parameters screen (Figure 4-37) is displayed. This screen will display the present logging utilization and allow for the setting of warning parameters.

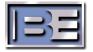

### 4.3.2.1 Warning Message Rate

When Warning Message Rate is selected, the Numeric Keyboard screen is displayed (Figure 4-8). To set how often the user is warned that the maximum log rates have been exceeded; enter the desired time in seconds. Press enter to use the new value and return to the Log Parameters screen.

#### 4.3.2.2 Window Size (sec):

When Window Size is selected, the Numeric Keyboard screen is displayed (Figure 4-8). To set the duration over which the logging rate is calculated, enter the desired time in seconds. Press enter to use the new value and return to the Log Parameters screen.

#### 4.3.2.3 ASCII Log Rate (bytes/sec):

ASCII Log Rate displays the instantaneous amount of ASCII logging.

#### 4.3.2.4 ASCII Log Utilization:

ASCII Log Utilization displays the instantaneous amount of ASCII logging represented as a percentage of the maximum rate.

### 4.3.2.5 ASCII Log Max Rate:

When Max ASCII Log Rate is selected, the Numeric Keyboard screen is displayed (Figure 4-8). To set the log rate for which, if exceeded, a warning will be issued, enter the desired rate. Press enter to use the new value and return to the Log Parameters screen.

### 4.3.2.6 Binary Log Rate (bytes/sec):

Binary Log Rate displays the instantaneous amount of Binary logging.

#### 4.3.2.7 Binary Log Utilization:

Binary Log Utilization displays the instantaneous amount of Binary logging represented as a percentage of the Maximum rate.

### 4.3.2.8 Binary Log Max Rate:

When Max Binary Log Rate is selected, the Numeric Keyboard screen is displayed (Figure 4-8). To set the log rate for which, if exceeded, a warning will be issued, enter the desired rate. Press enter to use the new value and return to the Log Parameters screen.

#### 4.3.2.9 Start Archive

When Start Archive is selected, all log files in the /mnt/data path along with any core files in the bin/tx path will be collected and placed in the specified archived file.

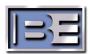

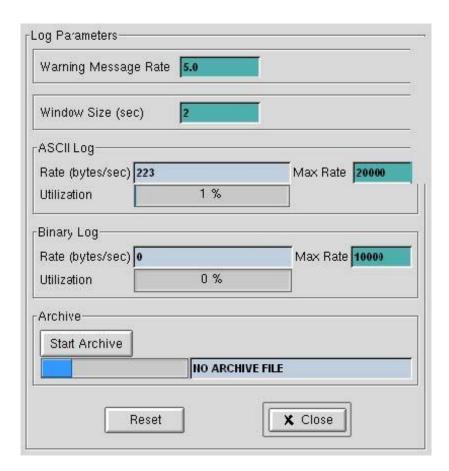

Figure 4-37: Log Parameters Screen

## 4.3.3 System Status

See paragraph 4.1.12.

## 4.4 Platform Tab Control Buttons

Figure 4-38 shows the GUI main screen Platform Tab. Descriptions of control buttons displayed on the Platform Tab of this screen are provided in the following subparagraphs.

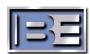

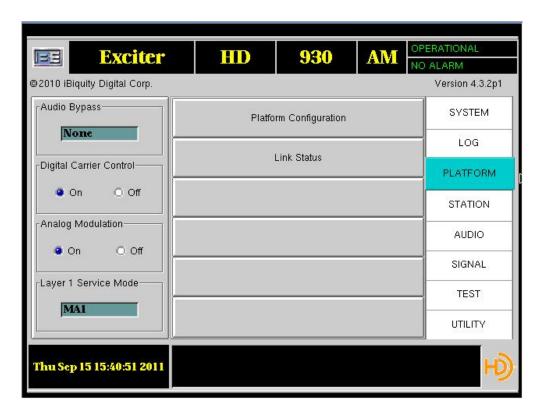

Figure 4-38: Reference Exciter GUI Interface Platform Tab

### 4.4.1 Platform Configure

See paragraph 4.1.1.

### 4.4.2 Link Status

The Link Status window provides status for all active TCP/UDPLink connections, Figure 4-39.

Each Link (e.g. I2E, E2X) window is divided into 2 panels: a send panel and a receive panel. In both cases, statistics are displayed for all the messages received on the indicated connection. The connection being examined is displayed in the upper left corner. In Figure 4-39 it is the I2E link. In addition, an error count for a number of different types of standard failures is also displayed.

Each link has its own window. The user can scroll through each link by pressing the "Prev" or "Next" button. The number and types of windows available will depend on the platform type. For example, the E2X window is not displayed on an Exciter platform because it does not exist.

Figure 4-40 shows the GUI main screen Station Tab. Descriptions of control buttons displayed on the Station Tab of this screen are provided in the following subparagraphs.

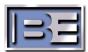

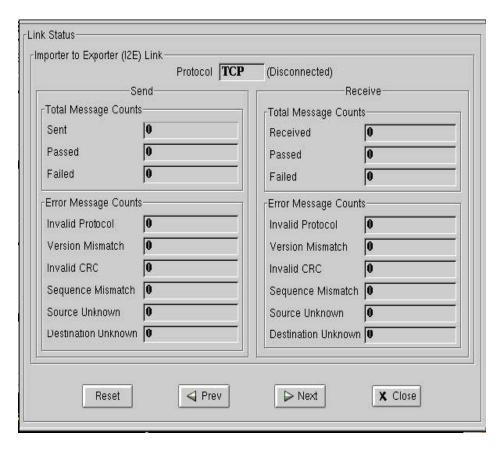

Figure 4-39: I2E Activity Monitor Screen

## 4.5 Station Tab Control Buttons

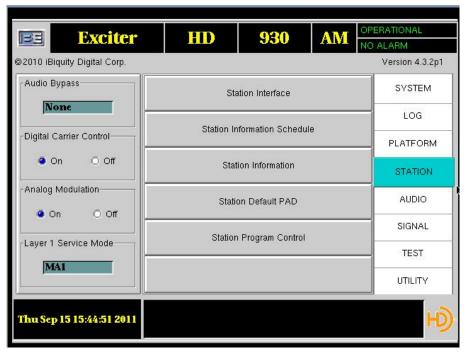

Figure 4-40: Reference Exciter GUI Interface Station Tab

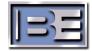

### 4.5.1 Station Interface

Select Station Interface, to display the Station Interface screen, Figure 4-41.

The current state of all 16 inputs is shown in the left column. For inputs 1 through 14, a high-to-low transition will initiate the corresponding action. For inputs 15 and 16, the input must be held low for at least 5 seconds, then, on the ensuing positive edge, the corresponding action is executed. The current status is shown in the right-hand column. To clear any present alarms select *Clear State Alarm*. To set the Nonoperational state back to Operational select *Clear State Non-operational*. This will place the system back into a operational state until the next error is encountered.

When *Start Test* is selected, the outputs will all be set to a low state, and a high state will be walked through spending a second in each state. The inputs will still be continuously monitored. When *Stop Test* is selected, the outputs will return to the values stored prior to entering test mode. When *Enable Watchdog* is selected, the Watchdog timer on the Station Interface Card (SIC) will be enabled. When enabled, the SIC will monitor the serial port, if there is no activity for 1 second the host processor is assumed to be locked up. The Audio bypass relays will be set to Bypass, the system operational relay will be opened and the exciter will be rebooted.

Press Close to return to the Main Menu.

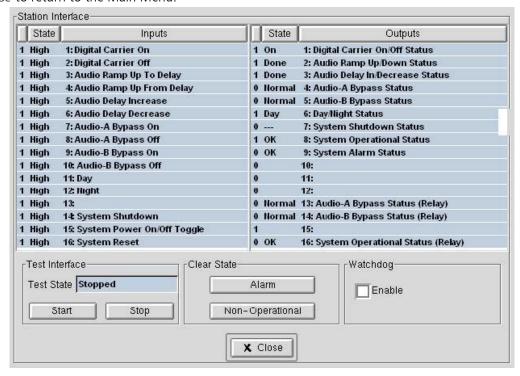

Figure 4-41: Station Interface Display Screen

### 4.5.2 Station Information Schedule

The Station Information Schedule, Figure 4-42, is displayed when selected from the main menu. Select the block to be changed and the payload selection menu will be displayed, Figure 4-43. Select the payload option desired, and press *OK* to enter the new settings and return to the main menu.

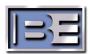

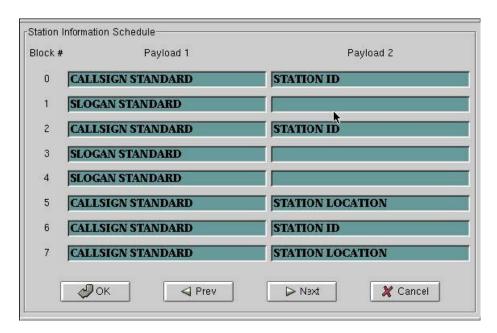

Figure 4-42: Station Information Schedule Screen

Care must be taken when selecting payload options as some options are not compatible with other options. For example Slogan Universal requires both payloads, so Payload 2 must be left blank. If an incompatible payload is selected a warning message similar to Figure 4-44 will be displayed.

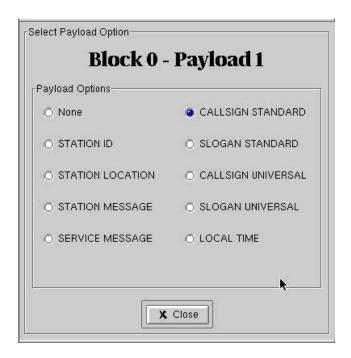

Figure 4-43: Station Information Payload Selection

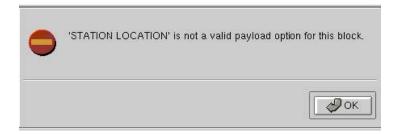

Figure 4-44: Incompatible payload option warning message

### 4.5.3 Station Information

See paragraph 4.1.2.

### 4.5.4 Station Default PAD

The Station's default PAD information, Figure 4-45, is displayed when selected from the Station main menu. This menu has four tabs: General, Comment, Commercial, and Last Message Sent. Each tab is described in turn.

### 4.5.4.1 General

Use this tab shown in Figure 4-45 to enter the Title, Artist, Album, and Genre information by selecting the desired field and using the alphanumeric keyboard similar to the one in Figure 4-6. To include this information as part of the PAD message make sure the "Enable" box is checked. Clearing the Enable box will exclude this information from being sent.

Note: Even though Genre is a text field, the user should select one of the types defined in the IDS standard, if possible.

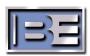

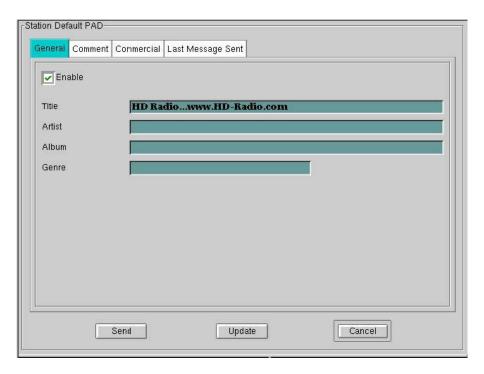

Figure 4-45: Station Default PAD (General Tab)

### 4.5.4.2 Comment

Use this tab shown in Figure 4-46 to enter the Comment Title and Comment Description information by selecting the desired field and using the alphanumeric keyboard similar to the one in Figure 4-6. To include this information as part of the PAD message make sure the "Enable" box is checked. Clearing the Enable box will exclude this information from being sent.

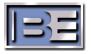

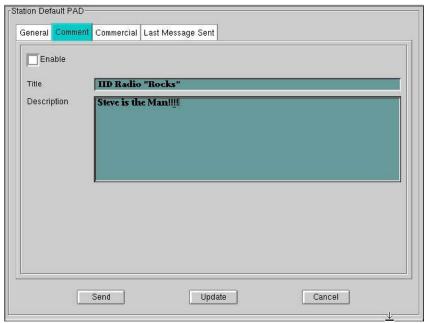

Figure 4-46: Station Default PAD (Comment Tab)

### 4.5.4.3 Commercial

Use this tab shown in Figure 4-47 to enter the Commercial information by selecting the desired field and using the alphanumeric keyboard similar to the one in Figure 4-6. To include this information as part of the PAD message make sure the "Enable" box is checked. Clearing the Enable box will exclude this information from being sent.

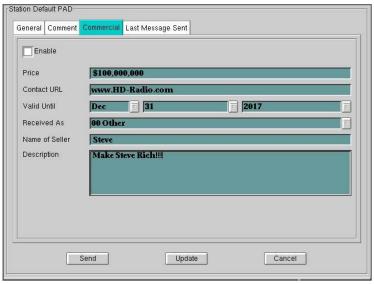

Figure 4-47: Station Default PAD (Commercial Tab)

### 4.5.4.4 Last Message Sent

Use this tab, shown in Figure 4-48, to view the last message sent in ID3 format.

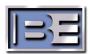

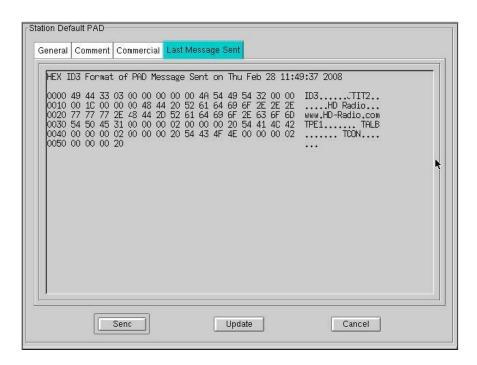

Figure 4-48: Station Default PAD (Last Message Sent Tab)

In addition to the four tabs, the Station Default PAD screen also has four buttons: Send, Update, Advanced, and Cancel.

#### 4.5.4.5 Send

When pressed, the current information in the General, Comment and Commercial screens, if enabled, will be queued for transmission as indicated by the screen shown in Figure 4-49.

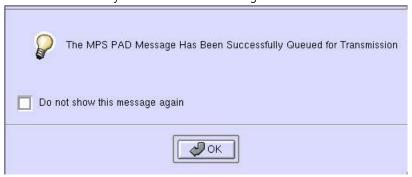

Figure 4-49: Information Sent acknowledgement message

### 4.5.4.6 Update

When pressed, the current information in the General, Comment, and Commercial screens is saved as part of the default configuration for that Service Mode as indicated by the acknowledgement message shown in Figure 4-50.

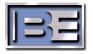

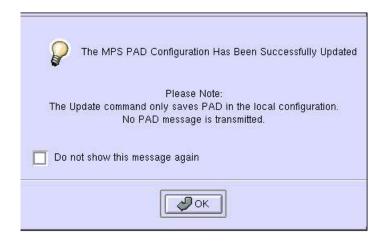

Figure 4-50: PAD Configuration update acknowledgement

#### 4.5.4.7 Cancel

Use Cancel to return to the main Station screen.

### 4.5.5 Station Program Control

The station's programming genre and program audio processing selection, Figure 4-51, is displayed when the Select Station Program Control is selected.

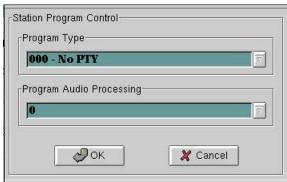

Figure 4-51: Station Program Control screen

This "Program Type" allows the user to send a genre type transmitted as part of the SIS message and embedded in the main program audio bit-stream. To change the genre, use the pull down menu and select the genre type most appropriate. The "Program Audio Processing" indicates to the receiver what, if any, additional audio processing is being performed on the main program audio. Currently the Program Audio Processing is a number from 0-31 and it will be up to the audio processing constituents to coordinate the assignments of numbers.

### 4.6 Audio Tab Control Buttons

Figure 4-52 shows the GUI main screen Audio Tab. Descriptions of control buttons displayed on the Audio Tab of this screen are provided in the following subparagraphs.

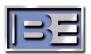

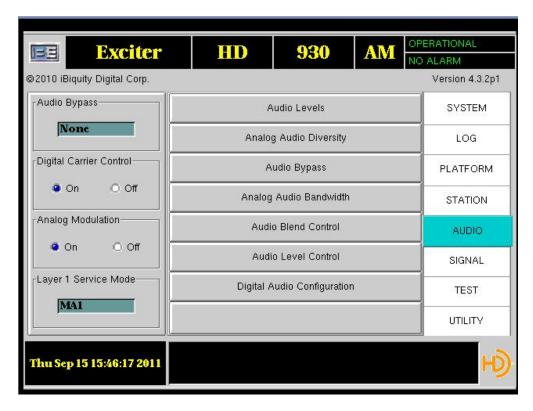

Figure 4-52: Reference Exciter GUI Interface Audio Tab

This button, if selected, will display the Analog Audio Diversity Screen, Figure 4-54.

### 4.6.1 Audio Levels

This button, if selected, will display a dynamic Audio Monitor, Figure 4-53.

#### 4.6.1.1 Range (dB)

Select this option to change the Minimum value (left most value of audio bars) of the audio Bar graph, the Numeric Keyboard (Figure 4-8) is displayed. To change the Range, in dB down from Full Scale, enter the new value using the number keys.

#### 4.6.1.2 Average (sec)

Select this option to change the time over which the average of audio power is taken to be displayed as the green portion of the audio Bar graph. The Numeric Keyboard (Figure 4-8) is displayed. To change the average time, enter the new value using the number keys.

NOTE: If this number is larger than the peak and/or peak hold numbers those values will be changed to equal the Average time.

### 4.6.1.3 Peak (sec)

Select this option to change the time over which the peak of audio power is taken to be displayed as the Yellow portion of the audio Bar graph. The Numeric Keyboard (Figure 4-8) is displayed. To change the Peak time, enter the new value using the number keys.

NOTE: If this number is larger than the peak hold number the Peak Hold value will be changed to equal the Peak time.

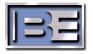

### 4.6.1.4 Peak Hold (sec)

Select this option to change the time over which the peak of audio power is taken to be displayed as the Red portion of the audio Bar graph. The Numeric Keyboard (Figure 4-8) is displayed. To change the Peak Hold time, enter the new value using the number keys.

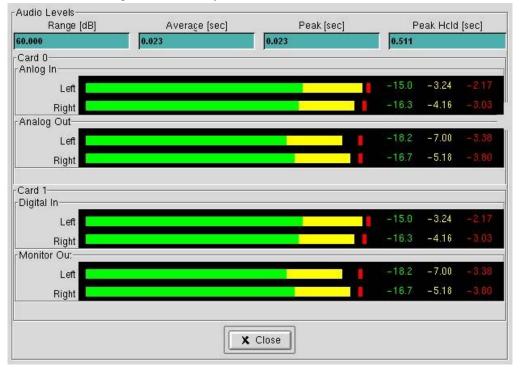

Figure 4-53: Audio Levels Screen

### 4.6.2 Analog Audio Diversity

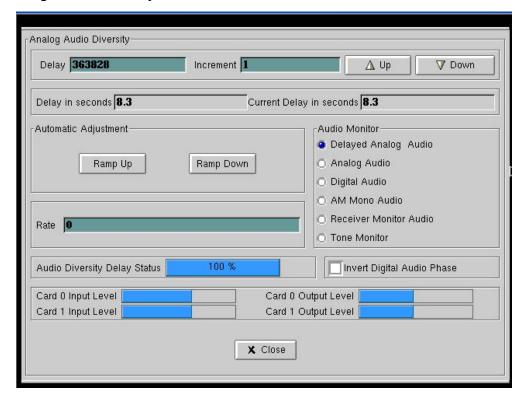

Figure 4-54: Analog Diversity Delay Screen

#### 4.6.2.1 Delay

The Delay indicator displays the number of 44.1-kHz audio samples (22.67 us/sample) analog audio is to be delayed if the Analog Audio Diversity Status is 100%.

The Delay field, when selected, displays the Numeric Keyboard screen (similar Figure 4-8). To change the delay value, enter the desired Delay Value using the number keys. Press *Enter* to establish the new delay value and return to the Analog Audio Diversity screen.

### 4.6.2.2 Increment

The Increment indicator displays the number of 44.1-kHz audio samples the delay value is changed when the up or down arrow buttons are selected.

The Increment field, when selected, displays the Numeric Keyboard screen (similar to Figure 4-8). To change the increment value, enter the desired increment value using the number keys. Press *Enter* to establish the new increment value and return to the Analog Audio Diversity screen.

### 4.6.2.3 Delay in seconds

The Delay-in-seconds indicator displays the total analog audio delay when the Audio Diversity Delay Status is 100%. The displayed value is only accurate to  $\pm$ 0 milliseconds.

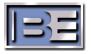

### 4.6.2.4 Current Delay in seconds

The Current Delay-in-seconds indicator displays the current analog audio delay in seconds. Depending on the delay and the rate, the current value should either be equal to or converging to the delay value or converging to 0. The displayed value is only accurate to  $\pm -50$  milliseconds.

### 4.6.2.5 Automatic Adjustment Ramp Up

Ramp Up, when selected, begins a delay increase using the rate value from 0 to the desired delay value.

#### 4.6.2.6 Automatic Adjustment Ramp Down

Ramp Down, when selected, begins a delay decrease using the Rate value from the present delay value to 0.

#### 4.6.2.7 Rate

The Rate indicator displays the rate at which the total delay can be changed. If the rate is 0 when the delay is changed, it will be executed immediately. If the rate is 100 and the delay is changed, that change will slowly take effect: for every 100 audio samples, 1 extra sample is inserted or extracted. The higher the rate, the longer it will take to achieve the final value.

The Rate field, when selected, brings up the Numeric Keyboard screen (similar to Figure 4-8). To change the Rate value, enter the desired rate using the number keys. Press *Enter* to establish the new Rate and return to the Analog Audio Diversity screen.

#### 4.6.2.8 Audio Monitor

The Audio Monitor indicates/controls the audio stream present at the Exciter Monitor output. The options are:

- Delayed Analog Audio is (same as the analog Audio out) the diversity delayed input analog audio.
- Analog Audio is the input analog audio.
- Digital Audio is the input digital audio.
- AM Mono Audio is the monophonic input analog audio. Any internal band-limiting filters have not yet been applied.
- Receiver Monitor Audio is the digital audio encoded then decoded.
- Tone Monitor places a 1-kHz full-scale sine wave on the monitor output.

#### 4.6.2.9 Invert Digital Audio Phase

When this box is checked, the phase of the digital audio stream is inverted.

### 4.6.2.10 Audio Diversity Delay Status

The Audio Diversity Delay Status indicator displays the percentage of current diversity delay.

#### 4.6.2.11 Audio Card 0 Input Level

The Audio Card 0 Input Level indicator displays activity on the audio card 0 input path.

#### 4.6.2.12 Audio Card 0 Output Level

The Audio Card 0 Output Level indicator displays activity on the audio card 0 output path.

### 4.6.2.13 Audio Card 1 Input Level

The Audio Card 1 Input Level indicator displays activity on the audio card 1 input path.

### 4.6.2.14 Audio Card 1 Output Level

The Audio Card 1 Output Level indicator displays activity on the audio card 1 output path.

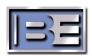

### 4.6.3 Audio Bypass

4.6.3.1 See Section 4.1.7.

### 4.6.4 Analog Audio Bandwidth

The Analog Audio Bandwidth indicator displays the bandwidth limit of the transmitted analog audio as 5kHz, 8-kHz, 5 kHz External, or 5-8 kHz External. When selected the Analog Audio Bandwidth screen, Figure 4-55 is displayed. The state is changed by selecting the desired radio button. When complete select *Ok* to activate the new setting and return to the main menu.

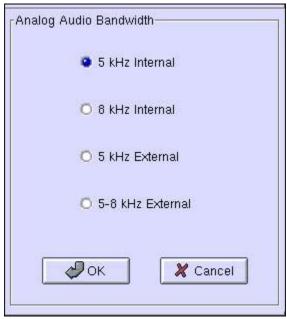

Figure 4-55: Analog Audio Bandwidth Control

Note: The External options assume the appropriate filtering has been applied prior to input into the exciter.

#### 4.6.5 Audio Blend Control

The Exciter can transmit a control bit to the receiver that indicates not to blend between analog and digital. This could be used in cases of different audio content or non-time alignment. When this bit is set it is up to the receiver to determine which audio stream is used. Figure 4-56 shows the selections possible.

If Enable Audio Blending is selected, blending will occur regardless of the mode or the state of the diversity delay. If Enable Audio Blending, only when audio alignment is completed is selected, blending will only be enabled if the diversity delay is completely ramped up. Blending will automatically be disabled when diversity delay is either being applied (Section 4.6.2.5) or removed (Section 4.6.2.6) or if the diversity delay is completely ramped down. Disable Audio Blending allows the blending to be disabled for certain service modes. Disable Audio Blending, But Allow Independent Selection is used when different program material is being transmitted on the digital or analog channels.

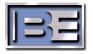

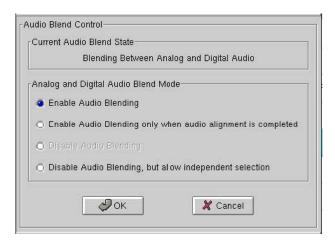

Figure 4-56: Audio Blend Control Screen

### 4.6.6 Audio Level Control

The exciter can transmit control information to the receiver to indicate adjustments between the analog and digital audio using the Audio Level Control screen shown in Figure 4-57. When selected a numeric keyboard screen similar to Figure 4-8 is displayed. To change the recommended level adjustment, enter the desired value using the number keys. Press "Enter" to establish the new value and return to the Audio screen.

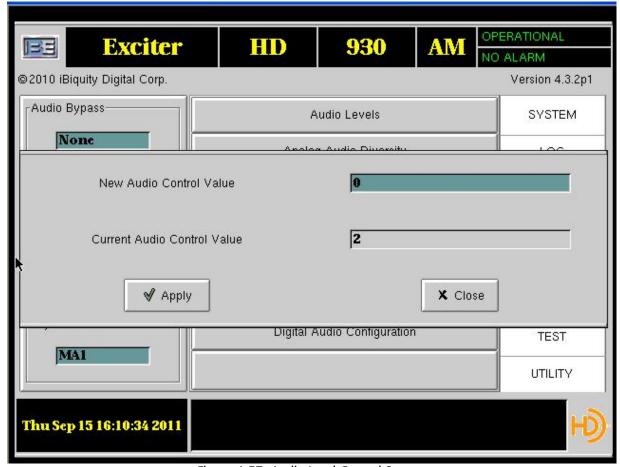

Figure 4-57: Audio Level Control Screen

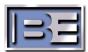

## 4.6.7 Digital Audio Configuration

The exciter can set the core audio mode for the MPS audio stream using the Digital Audio Configuration screen shown in Figure 4-58. The setting selected is normally based on the bit rate of the MPS audio stream. For bit rates less than 16 kbps the Monophonic setting is recommended, for bit rates greater than 16 kbps and less than 32 kbps the Parametric Stereo selection is recommended and for bit rates greater than 32 kbps the Stereo selection is recommended.

Figure 4-59 shows the GUI main screen Signal Tab. Descriptions of control buttons displayed on the Signal Tab of this screen are provided in the following subparagraphs.

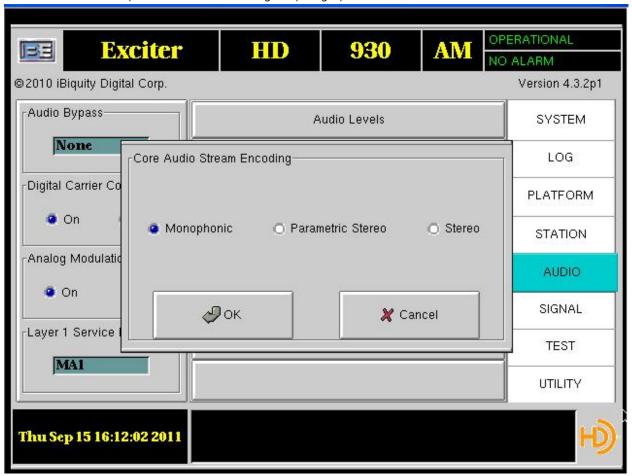

Figure 4-58: Digital Audio Configuration

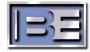

#### **OPERATIONAL** 930 **AM Exciter** HD EE @2010 iBiquity Digital Corp. Version 4.3.2p1 Audio Bypass SYSTEM Frequency None LOG Layer 1 Service Mode Digital Carrier Control-**PLATFORM** O Off On Signal Configuration STATION Analog Modulation-AUDIO On O Off SIGNAL Layer 1 Service Mode TEST UTILITY Thu Sep 15 16:12:58 2011

## 4.7 Signal Tab Control Buttons

Figure 4-59: Reference Exciter GUI Interface Signal Tab

## 4.7.1 Frequency

See paragraph 4.1.3.

## 4.7.2 Layer 1 Service Mode

See paragraph 4.1.10.

### 4.7.3 Signal Configuration

Figure 4-60 shows signal configuration screen. Descriptions of control button and value selections displayed on this screen are provided in the following subparagraphs.

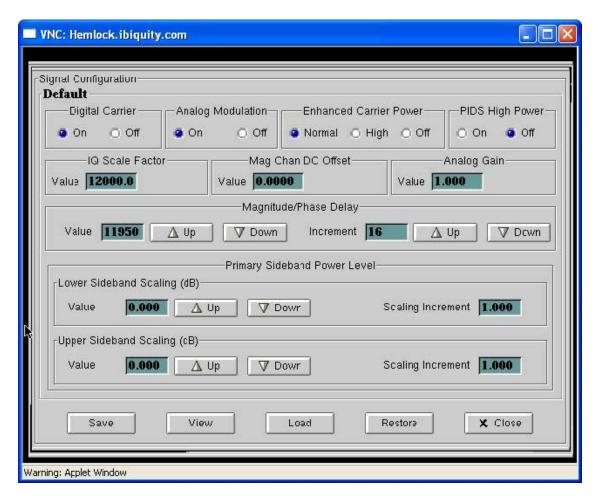

Figure 4-60: Signal Configuration Window

### 4.7.3.1 Digital Carrier

See paragraph 4.1.8.

#### 4.7.3.2 Analog Modulation

See paragraph 4.1.9.

#### 4.7.3.3 Enhanced Carrier Power Level

The Enhanced Carrier Power Level group box displays the level of the enhanced carriers as Normal, High (MA1 only) or Off. When in the Normal state the secondary and tertiary portion of the IBOC waveform are set to -44dBc and -50dBc respectively for MA1 and -30dBc for both in MA3. When in the high state, the levels of the secondary and tertiary sidebands portion of the IBOC waveform are increased by 6 dB relative to the Normal setting When in the Off state the secondary and tertiary portions of the IBOC waveform are turned off. The Enhanced Carrier Power Level selection determines what PIDS High Power selections are available and the power levels that correspond to the High Power PIDS states. See section

#### 4.7.3.4 PIDS High Power

The selection and meaning of the High Power PIDS states depend on the Enhanced Carrier Power Level selection as shown in Table 4-2 and Table 4-3.

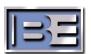

Table 4-2: PIDS Carriers Power Levels Mode MA1

| Selected<br>Enhanced Carrier<br>Power Level | Selected High<br>Power PIDS | Inner PIDS<br>Carriers (between<br>Secondary/Tertiar<br>y portion of IBOC<br>waveform) | Outer PIDS<br>(between<br>Primary/Secondar<br>y portion of IBOC<br>waveform) |
|---------------------------------------------|-----------------------------|----------------------------------------------------------------------------------------|------------------------------------------------------------------------------|
| Normal                                      | Off                         | 43 dB below<br>unmodulated analog<br>carrier                                           | 13 dB below<br>Primary Carriers<br>Level                                     |
| Normal                                      | On                          | 43 dB below<br>unmodulated analog<br>carrier                                           | Same as Primary<br>Carriers Level                                            |
| High                                        | Off                         | 37 dB below<br>unmodulated analog<br>carrier                                           | 7 dB below Primary<br>Carriers Level                                         |
| High                                        | On                          | 37 dB below<br>unmodulated analog<br>carrier                                           | Same as Primary<br>Carriers Level                                            |
| Off                                         | On                          | Carriers are turned off                                                                | Same as Primary<br>Carriers Level                                            |

Table 4-3: PIDS Carriers Power Level Mode MA3

| Selected<br>Enhanced Carrier<br>Power Level | Selected High<br>Power PIDS | PIDS Carriers                                 |
|---------------------------------------------|-----------------------------|-----------------------------------------------|
| Normal                                      | Off                         | 15 dB below<br>Primary Carrier<br>Power Level |
| Normal                                      | On                          | Same as Primary<br>Carriers Level             |
| Off                                         | Off                         | 15 dB below<br>Primary Carrier<br>Power Level |
| Off                                         | On                          | Same as Primary<br>Carriers Level             |

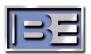

### 4.7.3.5 I/Q Scale Factor

I/Q Scale Factor sets the level of the composite magnitude signal prior to the last D/A (nominally 12000 for MA1 and 6000 for MA3). Exercise caution when adjusting this value. This, in combination with Analog gain and Magnitude DC level, can cause D/A overflow resulting in spectral distortion.

Selecting I/Q Scale Factor, Figure 4-59, displays the Numeric Keyboard screen, similar to Figure 4-8. To change the I/Q Scale Factor enter the desired value using the number keys. Press *Enter* to activate the new I/Q Scale Factor and return to the Signal Configuration Menu.

### 4.7.3.6 Magnitude Channel DC Offset

Magnitude Channel DC Offset adjusts the desired Magnitude channel DC level. This is the amount of modification to the normal value 1. When set to 0, the Magnitude DC level is 1.

Selecting Magnitude Channel DC Offset, Figure 4-59, displays the Numeric Keyboard screen, similar to Figure 4-8. To change the Magnitude Channel DC Offset, enter the desired Magnitude Channel DC Offset using the number keys. Press *Enter* to execute and return to the Signal Configuration menu.

### 4.7.3.7 Analog Gain

Analog Gain allows you to adjust the modulation of the analog signal. Care should be taken when adjusting this value to ensure the analog audio remains within the FCC limits of  $\pm 125\%$ ,  $\pm 99\%$  modulation. In addition this, in combination with I/Q Scale Factor and Magnitude Channel DC offset, can cause D/A overflows resulting in spectral distortion.

Analog Gain, when selected, will bring up the Numeric Keyboard screen, similar to Figure 4-8. To change the Analog Gain, enter the desired Analog Gain using the number keys. Press *Enter* to activate the new Analog Gain and return to the Signal Configuration menu.

### 4.7.3.8 Magnitude/Phase Delay

Magnitude/Phase Delay provides adjustment of the delay between the Magnitude and Phase signals. The initial Magnitude/Phase Delay should be set to 13445 and should be advanced in increments of 16 (a single unit is 84ns).

When either Value or Increment is selected a numeric keyboard similar to Figure 4-8 will be displayed. Use this keyboard to change the value of the "Value" or increment to the desired value.

The up/down buttons can be used to increase/decrease the values of "Value" or "Increment." Increment is increased/decreased by one where "Value" is increased/decreased by "Increment."

### 4.7.3.9 Primary Sideband Power Level

The Primary Sideband Power Level group allows the primary upper and lower (Core) carriers to be scaled up or down.

NOTE: Care should be taken when adjusting these parameters. Increasing these carrier levels will increase the adjacent channel interference and decreasing the carrier level will decrease the stations coverage area.

When Lower or Upper Sideband Scaling Number is selected, the numeric keyboard, Figure 4-8, is displayed. To change the Sideband Scaling enter the desired Sideband Scaling in dB using the number keys. Press *Enter* to select the new Sideband Scaling and return to the Signal Configuration menu.

To change the Sideband Scaling value in 1 dB increments use the up/down arrow buttons.

To change the Sideband Scaling value in other dB increments select the scaling Increment, the numeric keyboard, similar to Figure 4-8, is displayed. To change the Scaling increment, enter the desired Scaling

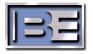

increment in dB using the number keys. The up/down arrows will now change the sideband using the new increment value.

#### 4.7.3.10 Presets

The 5 buttons at the bottom of the Signal Configuration menu allow for the management of the available preset configurations. Once the desired signal configurations are set, press *Save* and a dialog box similar to Figure 4-61 is displayed. Select the desired preset, enter the desired name and hit OK.

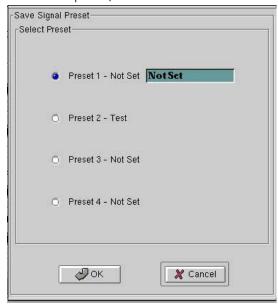

Figure 4-61: Save Signal Preset Dialog box

To view the setting for all presets select View and a display box similar to Figure 4-62 will be displayed.

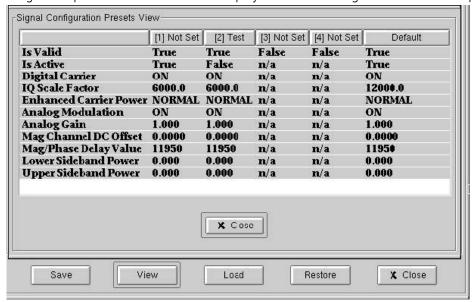

Figure 4-62: Signal Preset View Window

To load a preset simply press *Load* and a dialog box similar to Figure 4-62 will be displayed. Select the desired preset and hit OK to return to the Signal Configuration menu. To restore the signal configurations to the factory default parameters select *Restore*. Finally to return to the main menu press *Close*.

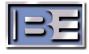

### 4.8 Test Tab Control Buttons

Figure 4-63 shows the GUI main screen Test Tab. Descriptions of control buttons displayed on the Test Tab of this screen are provided in the following subparagraphs.

NOTE: All functions under the Test Tab REQUIRE a password to be accessed.

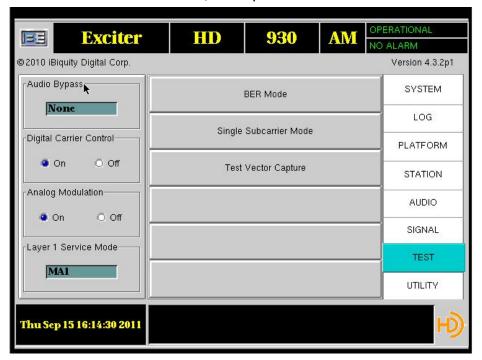

Figure 4-63: Reference Exciter GUI Interface Test Tab

### 4.8.1 Bit Error Rate Mode

The Bit Error Rate (BER) mode control selects either normal audio mode or Layer 1 BER mode (no digital audio) (Figure 4-64).

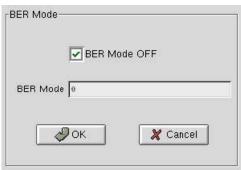

Figure 4-64: Bit Error Rate Mode Screen

BER Mode = 1 sets the exciter to transmit a bit pattern that can be checked at the receiver Modem output. Once in BER Mode the AM Layer 1 Service mode can be selected. To exit BER Mode, return the Layer 1 service mode to MA1 and select BER Mode Off.

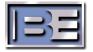

### 4.8.2 Single Subcarrier Mode

The Single Subcarrier Screen, Figure 4-65, is displayed when selected from the GUI Interface menu, Figure 4-63. This screen provides digital carrier selection for test purposes.

Select hybrid Subcarrier mode for MA1 and all digital for MA3.

The subcarrier number refers to the carrier that will be transmitted. The value -81 corresponds to the lowest frequency subcarrier and increments to +81 for MA1 and -53 to 53 for MA3. When Subcarrier Number is selected, Figure 4-65, the numeric keyboard, Figure 4-8, is displayed. To change the Subcarrier Number enter the desired Subcarrier Number using the number keys. Press *Enter* to select the new Subcarrier Number and return to the main menu.

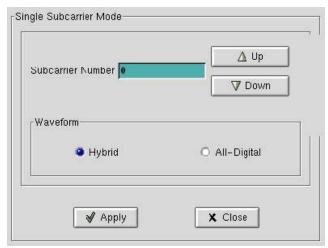

Figure 4-65: Single Subcarrier Mode Screen

### 4.8.3 Test Vector Capture

The Test Vector Capture screen, Figure 4-66, is displayed when selected from the GUI Test Menu. This screen provides the ability to capture IF modulated IQ samples over a number of L1 Frame times. This functionality requires specialized knowledge of other system configuration elements which must be correctly set and is use for iBiquity test purposes. Without the correct configuration no data can be captured and this screen has no effect.

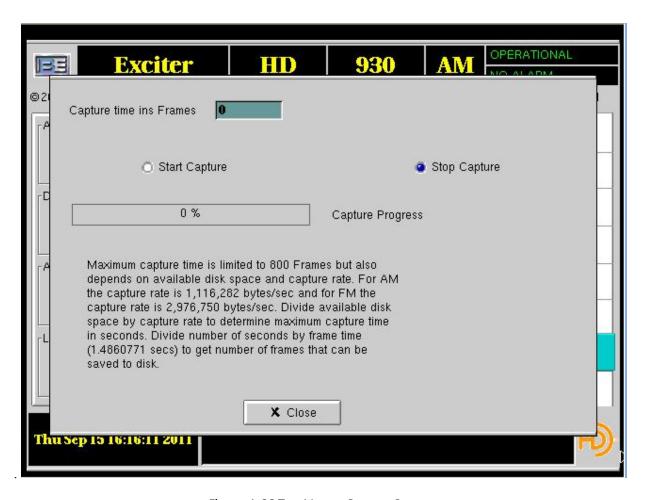

Figure 4-66:Test Vector Capture Screen

# 4.9 Utility Tab Control Buttons

### 4.9.1 Screen Resize

The Screen Resize window allows the user to change the dimensions of the display, Figure 4-67.

#### 4.9.1.1 Width Value

This displays the present value of the screen width. This can be raised or lowered using the + or - buttons.

#### 4.9.1.2 Height Value

This displays the present value of the screen height. This can be raised or lowered using the + or - buttons.

#### 4.9.1.3 Test

When selected, Test will display a test screen, Figure 4-68. Verify that the entire border is visible and select OK when complete.

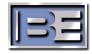

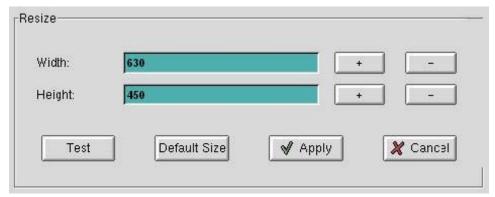

Figure 4-67: Screen Resize Screen

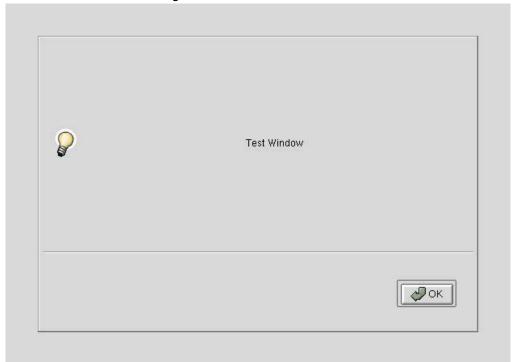

Figure 4-68: Screen Size Test Screen

### 4.9.1.4 Default Size

When selected, both the height and the width values will be reset to default settings.

### 4.9.1.5 Apply

When selected, the user will be prompted to reboot the system to make use of the new screen settings, Figure 4-69. Selecting Yes will proceed with the reboot and NO will cancel the action and return to the Exciter Main screen.

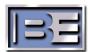

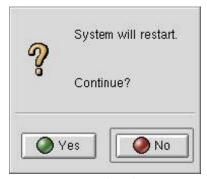

Figure 4-69: Apply Reboot Screen

#### 4.9.1.6 Cancel

When selected, the user will be returned to the Exciter Main screen.

#### 4.9.2 Fonts

This button, if selected, will display a System Fonts screen, Figure 4-70.

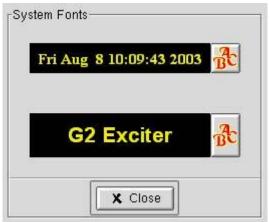

Figure 4-70: System Fonts Screen

The upper section if selected allows the user to select the font used on all small data presentation areas. The lower section if selected allows the user to select the font used on all large data presentation areas.

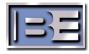

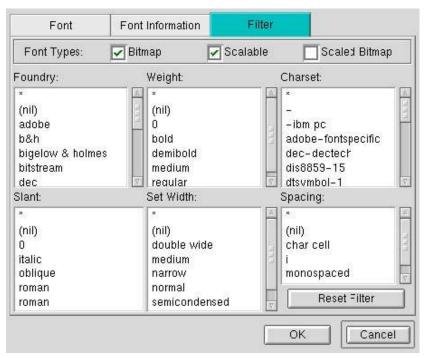

Figure 4-71: System Pick-a-Fonts Screen

#### 4.9.3 Virtual Chat

The Virtual Chat Screen, Figure 4-72, allows direct communication between 2 users logged in to the same exciter. If a user is at the exciter and a second user has logged in remotely, using Virtual Chat they can communicate directly. By entering the information to be sent in the bottom window and pressing Send the message will be relayed to the other user. All communications will be displayed in the upper window.

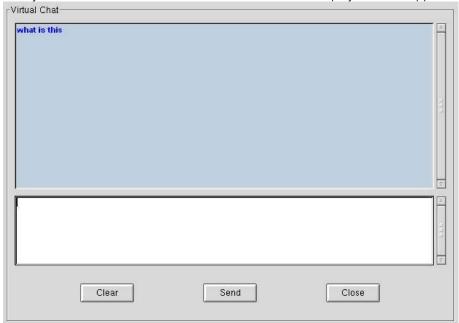

Figure 4-72: Virtual Chat Screen

## 4.9.4 Activity Monitor

See paragraph 4.1.

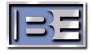

## 4.9.5 Up Time

When selected, the screen shown in Figure 4-73 displays information about the length of time the exciter has been operational. Two columns are displayed: Calendar Time and Elapsed Time. Calendar Time represents the date and time the last event occurred. The Elapsed Time displays the total time in years, days, minutes, and seconds from the last event.

The events displayed are:

- 1. OS Start The last time the OS was restarted.
- 2. System Start The last time the application was started.
- 3. Last System Shut-down The last time the system was shutdown.
- 4. Last System Error The last time a warning or system error occurred.

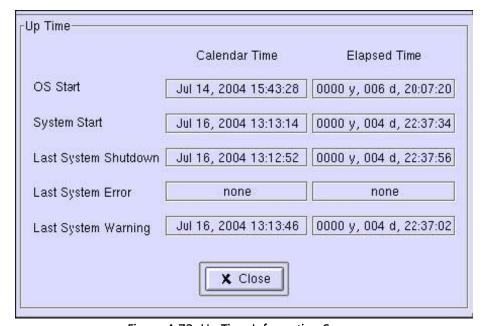

Figure 4-73: Up Time Information Screen

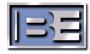

# **5 Operating Procedures**

This section provides ASi 10 operating procedures.

## 5.1 Startup

The ASi 10 will start up on its own after power is applied and the power switch is on.

NOTE: Be sure to have the ASi 10 Line Voltage switch in the correct location for the AC voltage to be applied. Damage can result if the wrong voltage is used!

### 5.2 Audio Diversity Blend Delay Adjustment

On a calibrated receiver, set the Audio Mode to Split Analog/Digital. If a calibrated receiver is not available, use a standard HD radio receiver and switch between Analog and Digital to monitor the transmission time difference between the two.

On the ASi 10:

- 1. Select Analog Audio Diversity, from the Main Screen Audio Tab.
- 2. Set Delay to 367500. This is the delay that synchronizes audio in a BE system with no processors using the lBiquity reference receiver and no processing delay. Your system may require a different delay when measured using a commercial receiver.
- 3. Set Increment to 1000.
- 4. Set Rate to 0.
- 5. Monitor the audio from the receiver while using the up/down arrow keys until proper alignment of the digital and analog audio streams is achieved. They are aligned when you can no longer notice a time delay difference between analog and digital receive modes. Close all adjustment windows and the values will be saved for subsequent startup.

#### 5.3 Shutdown Procedure

- 1. Select Shutdown from the Main Screen System Tab. You should then see.
- 2. If power is to be removed, select Shutdown and press OK. This will halt the OS. Wait until the display indicates OK to power down.
- 3. If the OS is to be restarted, select OS Restart and press OK. The system will reboot back to the default program.
- 4. If the application is to be exited and restarted, select Restart and press OK to exit and rerun the program.

# 5.4 Magnitude/Phase Delay Adjustment

### 5.4.1 AM Phase Delay Adjustment

The IBOC system is aligned for the correct signal spectrum using the AM phase delay adjustment and an amplitude adjustment. The following text presents the information to adjust the AM phase delay.

Select Magnitude/Phase Delay. The Magnitude Phase Delay screen, Figure 5-1, is displayed.

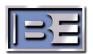

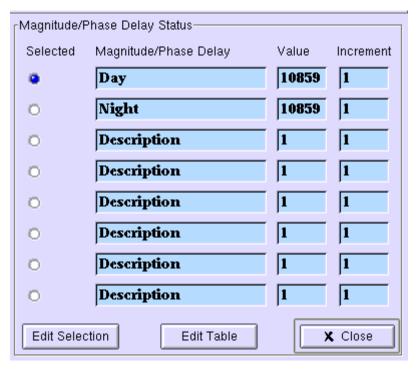

Figure 5-1: Magnitude/Phase Delay Screen

Select the first area under the value column to modify for the initial value (10875 is a good starting point). Select the first area under the increment column (16 is a good starting point). This increment has an 84ns resolution.

Select the box under the Activate column and the adjustment screen, Figure 5-2, is displayed:

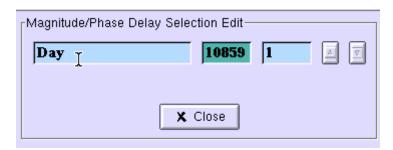

Figure 5-2: Delay Adjustment Screen

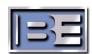

## 5.5 IBOC System Alignment

The IBOC system is aligned for the correct signal spectrum using the AM phase delay adjustment and an amplitude adjustment. To align the system perform the following:

- 1. Locate a 2-channel oscilloscope.
- 2. Connect a cable from the transmitter sample port to channel 1 on the oscilloscope.
- 3. Connect a cable from the AM OUT on the ASi to channel 2 on the oscilloscope.
- 4. The waveforms will appear as random amplitude variations of the carrier with widely varying peaks (refer to Figure 5-3). Sync one channel of the oscilloscope with the maximum signal level. The two channels will appear to reach peak and minimum levels at the same instance in time. The waveforms shown include only one sample sweep such as from a digital storage scope. An analog oscilloscope display will contain many seemingly random sweeps and must be viewed carefully.
- 5. To amplitude align the ASi and the transmitter, adjust the output level control in the ASi until the amplitude level is identical for both waveforms (refer to Figure 5-4).
- 6. To time align the ASi and the transmitter, refer to AM Phase Delay Adjustment in the preceding text and adjust the delay until the delay (peaks and valleys of the AM signal) are aligned in time (refer to Figure 5-5).
- 7. Once the waveforms are amplitude and time aligned, the receiver will lock to the digital mode. This alignment also provides for optimum spectral performance (refer to Figure 5-6).

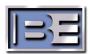

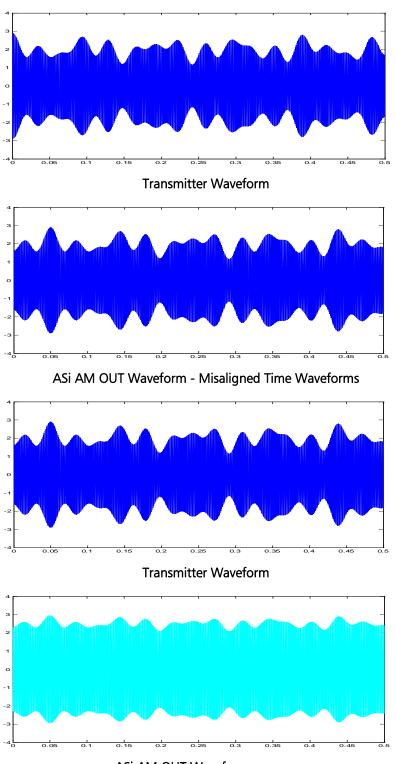

ASi AM OUT Waveform Misaligned AM Amplitude Waveforms Figure 5-3: Misaligned Transmitter/ASi Waveforms

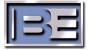

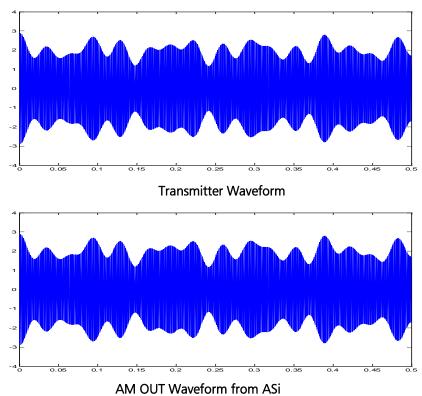

Figure 5-4: Aligned AM Amplitude Transmitter/ASi Waveforms

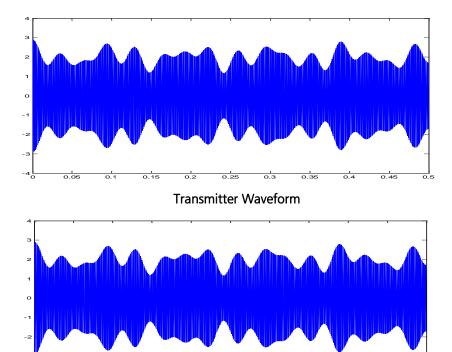

AM OUT Waveform From ASi Figure 5-5: Time Aligned Transmitter/ASi Waveforms

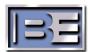

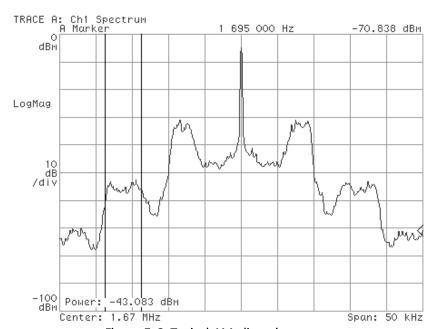

Date: 02-04-00 Time: 15:29

Figure 5-6: Typical AM aligned spectrum

## 5.6 Remote GUI Control

When the ASi 10 operating system is running, control can be remotely established using a standard web browser such as Internet Explorer. A network connection to the ASi must be established either by Ethernet or modem (see Paragraph 5.7).

#### Network setup for the ASi 10

Using an external keyboard is recommended.

1. Press the Command button on the Main ASi 10 screen. The following screen will open after typing in the Password.

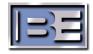

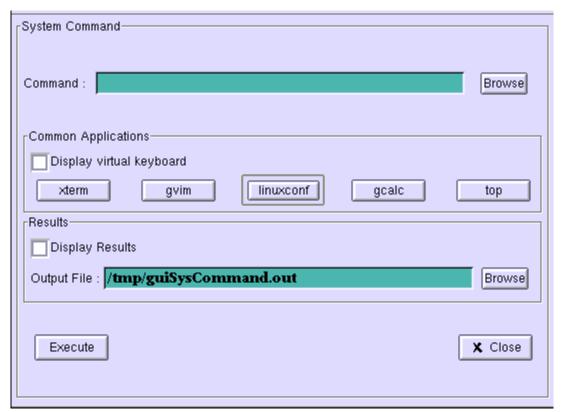

Figure 5-7: System Command window

2. Press linuxconf. The following screen will open.

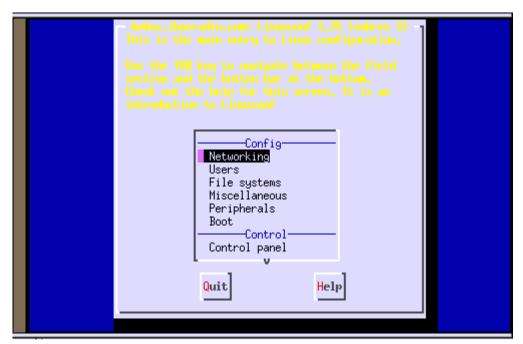

Figure 5-8 linuxconf Main Window

3. Press Enter on the keyboard. The following screen will open.

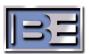

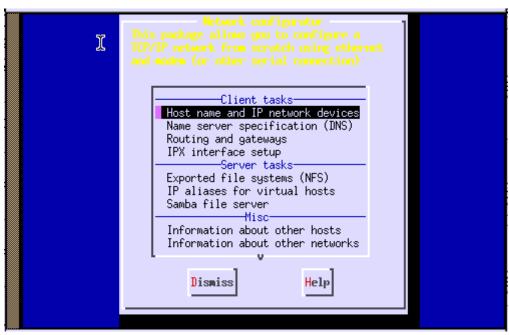

Figure 5-9 linuxconf Networking Window

4. Press Enter on the keyboard. The following screen will open

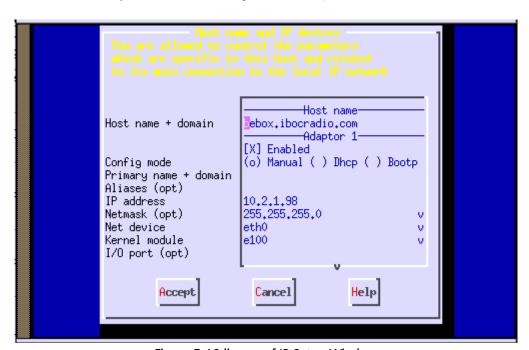

Figure 5-10 linuxconf IP Setup Window

- 5. Arrow down on the keyboard to the IP Address and type in the IP Address to be assigned to this unit.
- 6. Press TAB to Accept and then Enter on the keyboard. The following screen will open.

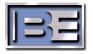

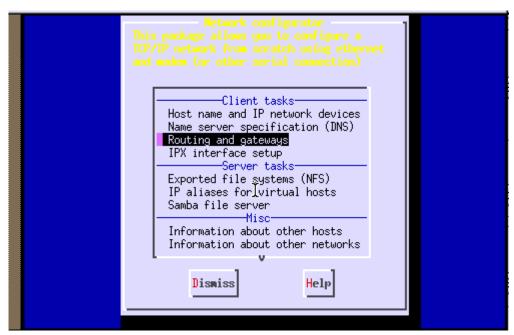

Figure 5-11 linuxconf Routing and Gateways Window

- 7. Arrow down to Routing and gateways.
- 8. Press Enter. The following screen will open.

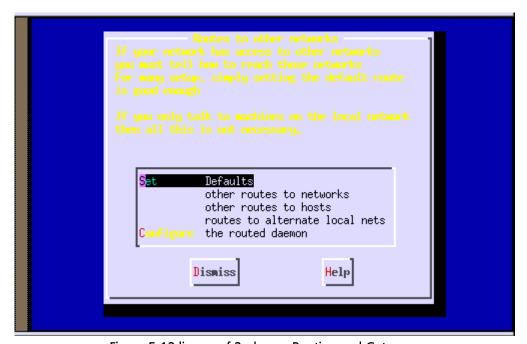

Figure 5-12 linuxconf 2nd page Routing and Gateways

9. Press Enter on the keyboard.

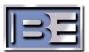

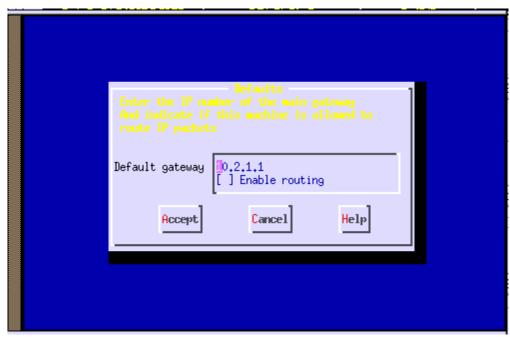

Figure 5-13 linuxconf Default Gateway Setup

- 10. Type in the Default Gateway.
- 11. Press Tab to Accept.

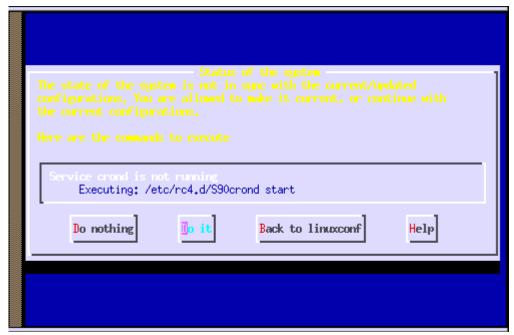

Figure 5-14 linuxconf Final Config Screen

- 12. Press Tab twice to highlight Do It. Press enter.
- 13. The Command window should now be displayed.
- 14. This completes the Network setup for the ASi 10.

After a network connection is established, type the IP address or machine name in the Address field of a web browser. The VNC Authentication screen will then be displayed, Figure 5-15 VNC Authentication Screen.

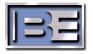

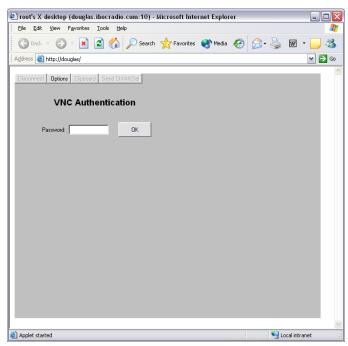

Figure 5-15 VNC Authentication Screen

Type password for the password and select OK. The ASi 10 Main Menu is displayed in the web-browser as shown in Figure 5-15 VNC Authentication Screen. The ASi 10 can now be controlled from the remote location, just as if you were at the console, without limitation.

Note: Any number of connections to the same ASi 10 is permitted (i.e. there is no lock-out for multiple users).

## 5.7 Telco Dialup

The same remote Ethernet VNC capabilities are available via modem connection. Perform the following procedures to access the ASi 10 via dialup connection.

- 1. On standard PC with Windows 95, 98, 2000, NT, or XP OS, set up a Dial-up Networking (DUN) account using the Windows OS Dial-up Networking Wizard.
- 2. Connect the ASi 10 Telco modem input jack to an analog phone line.
- 3. Connect the Windows PC modem to another analog phone line.
- 4. From the Windows PC, use the newly created DUN account to dial into the ASi 10.
- 5. Once the connection is established, use a web browser as described in Paragraph 5.6, and type http://10.0.0.1 in the address field. The VNC Authentication screen should now displayed (*Figure 5-15 VNC Authentication Screen*).

Note: Once the DUN connection is made, any TCP/IP-based client application can be run on the Windows PC to interact with the ASi 10 (e.g. telnet, ftp, Exceed, ssh, etc.).

Note: The DUN connection assigns IP addresses to both the ASi 10 and Windows PC. The IP address assigned to the ASi is 10.0.0.1 and the IP address assigned to the Windows host is 10.0.0.2

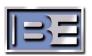

# 6 Software Upgrade

### 6.1 Software Upgrade Overview

CAUTION: This process removes all user software/data from the hard drive.

Obtain the proper version and place the CD into the rear CDROM and reboot the ASi 10. The iBiquity Digital Reference Platform Install screen is displayed.

The upgrade advances without interdiction.

After approximately 9 minutes, the CD should eject and the ASi will reboot.

NOTE: All network configuration (name, ip number...) is saved and need not be reset.

#### 6.1.1 Software Upgrade Detail

The update software for the ASi 10 is contained on a single CD-ROM that is placed in the ASi 10 CD-ROM drive. The internal hard drive will be overwritten.

- 1. Make sure transmitter is off.
- 2. Disconnect AM Phase Out coax from back of ASi 10 to Tx.
- 3. Turn on ASi -10 if not already on. Allow Exciter to fully boot as shown below.

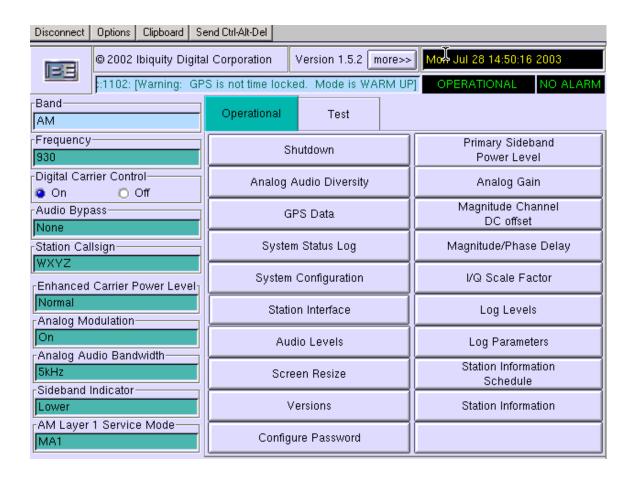

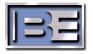

4. The software has default values of delay that should be close to the required delay to synchronize the analog and digital audio. You will need to readjust the Analog audio diversity delay on your actual system due to delays such as processing delay. Write the current delay down in case of needing to revert to the previous version

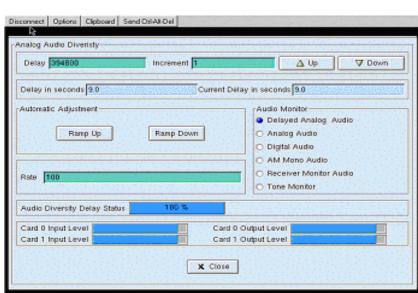

Audio Diversity Delay \_\_\_\_\_

5. Record Analog Gain – Default (1.0)

Analog Gain\_

| Analog Gain (0.000 - 2.000) 1.000 |                |       |       |       |  |  |
|-----------------------------------|----------------|-------|-------|-------|--|--|
| 7 8 9                             |                |       |       |       |  |  |
|                                   |                | 4     | 5     | 6     |  |  |
| Back<br>Space                     | Erase<br>Field | 1     | 2     | 3     |  |  |
| Prev<br>Field                     | Next<br>Field  | 0     | +/-   |       |  |  |
| <-                                | ->             |       |       | Exp   |  |  |
|                                   |                | Apply | Close | Enter |  |  |

6. Please record Magnitude Channel DC Offset -Default (-1.0)

Magnitude Channel DC Offset \_\_\_\_\_

| Magnitude DC Channel (-2.0000 - 2.0000) -1.0000 |                |       |       |       |  |  |
|-------------------------------------------------|----------------|-------|-------|-------|--|--|
|                                                 | 7 8 9          |       |       |       |  |  |
|                                                 |                | 4     | 5     | 6     |  |  |
| Back<br>Space                                   | Erase<br>Field | 1     | 2     | 3     |  |  |
| Prev<br>Field                                   | Next<br>Field  | 0     | +/-   |       |  |  |
| <-                                              | ->             |       |       | Exp   |  |  |
|                                                 |                | Apply | Close | Enter |  |  |

7. Record Magnitude/Phase Delay. Default value is 10859.

Magnitude/Phase Delay

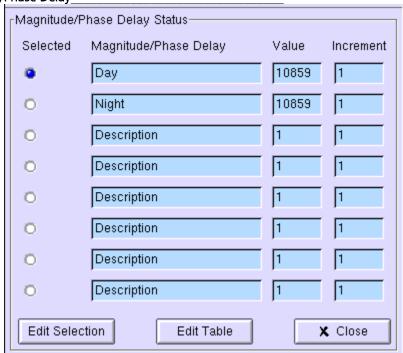

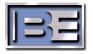

- 8. Please record any other parameters or settings that you may have adjusted from the default settings such as Station Call Sign, and Analog Audio Bandwidth on the main screen. Defaults are WXYZ and 5 KHz respectively.
- 9. Open CD ROM drive on back of unit (push button on CD tray) and place BE software CD in tray. For the ASi 10 use latest CD ROM. Ensure CD is snapped onto spindle of CD ROM drive.
- 10. Press "OS Restart" on "Shutdown" menu and then "OK".

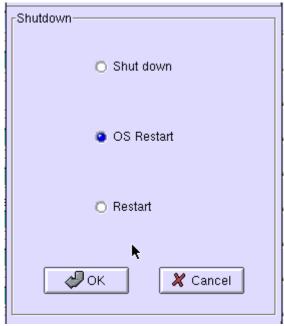

- 11. The ASi 10 should automatically start reboot process.
- 12. Software will automatically load in about 15 minutes.
- 13. CD will automatically eject when finished.
- 14. Remove CD and close tray.
- 15. Exciter will automatically reboot and start up the exciter program. This will take approximately 5 minutes.
- 16. For the ASi 10 the default frequency is 930 KHz after reloading software. Press "Frequency" on the display and then enter the correct carrier frequency.

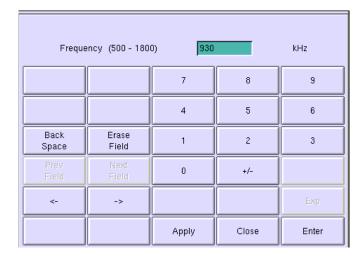

17. Unit should be running with no errors (errors show in red) on the System Status Log screen. If errors show up, please try to reinstall again starting at step 9. If errors persist, please call BE customer service.

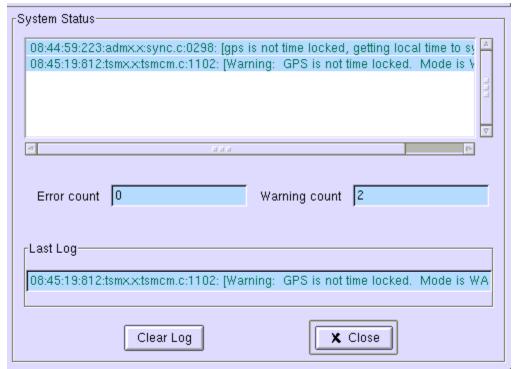

- 18. Re-input values previously recorded.
- 19. If alarm display is flashing red, this is generally due to GPS not being locked. It is not necessary for GPS to be locked for the system to operate. To eliminate the flashing alarm display press "Station Interface" on the exciter front panel touch screen and then "Clear Alarm".

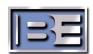

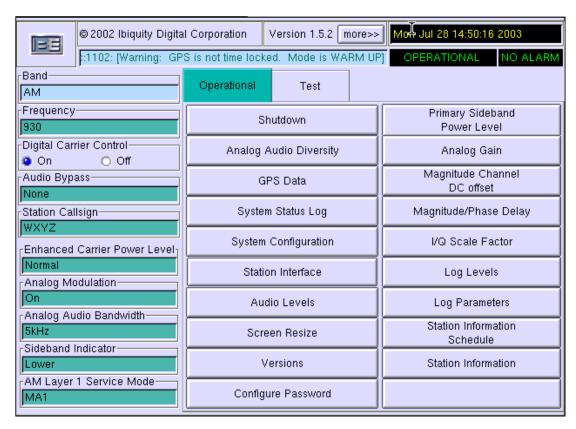

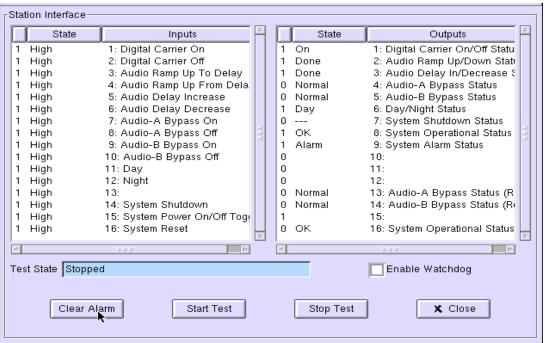

- 20. Reconnect AM Phase Out from ASi 10 to Tx.
- 21. Transmitter is ready to be turned on.

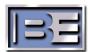

## **7 BE Part Numbers**

This section provides parts lists for the ASi-10 IBOC Digital Signal Generator. The parts lists provide descriptions and part numbers of electrical components, assemblies, and selected mechanical parts required for maintenance. Each parts list entry in this section is indexed by reference designators appearing on the applicable schematic diagrams.

This bill of material uses an indented structure to show relationships of parts into sub assemblies. Example; all BOM LEVEL 2 parts are contained in the BOM LEVEL 1 part immediately above it.

| BOM<br>LEVEL | PART NO.       | DESCRIPTION                          | QTY  | REF. DES. |
|--------------|----------------|--------------------------------------|------|-----------|
| 0            | 909-6026-MB3   | ASi-10,HD,DIGITAL SIGNAL             |      |           |
|              | 000 0020 11120 | GENERATOR,MB3                        |      |           |
| 1            | 229-8085-003   | IC,CPU,P4,3.0GHz FSB,FSi/ASi/XPi     | 1    |           |
| 1            | 380-0310       | FAN,12v,150 CFM                      | 1    |           |
| 1            | 380-4831       | FAN,CPU COOLER & HEATSINK,INTEL P4   | 1    |           |
| 1            | 400-1725       | STRIP,QUIET SHIELD,17.25x.394        | 1.08 |           |
| 1            | 401-0015       | MTG,ADH BACK,SMS-A-15-PANDUIT        | 1    |           |
| 1            | 402-0000       | TY-RAP                               | 18   |           |
| 1            | 402-0005       | PRESS CLIP,NYLON W/ADHESIVE BACK     | 4    |           |
| 1            | 402-0006       | MT,ADH BACKED,FOR CBL TIES           | 7    |           |
| 1            | 402-0008       | MTG DEVICE,FOR #6SCR,TIE CBL         | 1    |           |
| 1            | 402-0047       | TY-WRAP, 14.6 LOOP, 40LBS, BLACK     | 1    |           |
| 1            | 402-0051       | TY-RAP, W/FLAG                       | 12   |           |
| 1            | 403-0008       | BUMPER, RUBBER, RECESS STYLE, 11/32  | 3    |           |
|              |                | TALL"                                |      |           |
| 1            | 407-0176       | FILTER, AIR, ELECTROMAZE ESF 5.500 X | 1    |           |
|              |                | 8.500 X .25                          |      |           |
| 1            | 409-5500       | CARD GUIDE,BIVAR VERT-O-GUIDE VG3-6  | 1    |           |
| 1            | 410-0101-001   | DISPLAY, COLOR LCD, FLAT PANEL,      | 1    |           |
|              |                | TOUCH SCREEN,XPi/ASi/FSi DSG         | 1.   |           |
| 1            | 417-0017       | RECP,BNC,BULKHEAD,UG-492A/U          | 1    |           |
| 1            | 420-0817       | ASSY,FEMALE SCREWLOCK 205817-1       | 3    |           |
| 1            | 420-2104       | SCREW,2-56X.250,S.S. PH SC           | 8    |           |
| 1            | 420-2704       | SCREW,M2 X 4,PHILLIPS PAN HEAD,SS    | 4    |           |
| 1            | 420-3710       | SCREW,M3 X 10,PHILLIPS PAN HEAD,SS   | 18   |           |
| 1            | 420-4103       | SCREW,4-40X.187,S.S. PH              | 6    |           |
| 1            | 420-4105       | SCREW,4-40X.312,S.S. PH              | 4    |           |
| 1            | 420-6002       | SCREW,6-32X.437,S.S. PH FH UC        | 1    |           |
| 1            | 420-6112       | SCREW,6-32X.750,S.S. PH              | 1    |           |
| 1            | 420-6514       | SCREW,6-32X.875,S.S. PH FH           | 4    |           |
| 1            | 420-6605       | SCREW,6-32X.312,S.S. PH FH UC        | 13   |           |
| 1            | 421-0102       | 10-32 KEP NUT                        | 1    |           |
| 1            | 421-4008       | 4-40 KEP NUT                         | 6    |           |
| 1            | 421-6005       | 6-32 ELASTIC STOP HEX NUT            | 5    |           |
| 1            | 421-6011       | 6-32 S.S. HEX THICK NUT              | 1    |           |
| 1            | 421-8028       | NUT,JAM,1/2-28 UNEF-2B               | 5    |           |
| 1            | 422-6106       | SCREW,SEMS 6-32 X 3/8 PAN PH. ST."   | 75   |           |
| 1            | 422-6107       | SCREW,SEMS 6-32 X 7/16 PAN PH.ST."   | 12   |           |
| 1            | 423-2002       | #2 LOCK SPLIT                        | 20   |           |
| 1            | 423-4002       | #4 LOCK S.S. SPLIT                   | 24   |           |

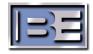

| BOM<br>LEVEL | PART NO.     | DESCRIPTION                                                  | QTY   | REF. DES.      |
|--------------|--------------|--------------------------------------------------------------|-------|----------------|
| 1            | 423-6006     | #6 FLAT, 0.75 O.D, 0.140 I.D., 0.062 THK,<br>SST             | 3     |                |
| 1            | 423-6011     | #6 FLAT .310 X .160 X .030                                   | 4     |                |
| 1            | 423-9002     | WASH,INT TOOTH,1/2                                           | 5     |                |
| 1            | 441-0000     | STOFF, #2-56 X .25 L, 5/32 HEX, MF, SST"                     | 4     |                |
| 1            | 441-5402     | STOFF,#4-40 ALUM 3/16HEX X 3/4"LONG"                         | 6     |                |
| 1            | 453-0027     | BRKT, SERIAL CARD, FSI-10                                    | 1     |                |
| 1            | 471-5333     | ANGLE,FRONT PANEL MOUNT,DTC EXCITER                          | 2     |                |
| 1            | 471-5336-100 | PANEL,FRONT,NEW PCB,DIGITAL SIGNAL GENERATOR                 | 1     |                |
| 1            | 471-5337-200 | CHASSIS,NEW,DIGITAL SIGNAL<br>GENERATOR                      | 1     |                |
| 1            | 471-5338     | PANEL,REAR,DIGITAL SIGNAL<br>GENERATOR                       | 1     |                |
| 1            | 471-5339-200 | COVER,NEW,TOP,DIGITAL SIGNAL<br>GENERATOR                    | 1     |                |
| 1            | 471-5340     | ANGLE,PCB MOUNT,DIGITAL SIGNAL GENERATOR                     | 4     |                |
| 1            | 471-5341-200 | BRACE,NEW,PCB SUPPORT,DIGITAL SIGNAL GENERATOR               | 1     |                |
| 1            | 471-5343     | BRACKET, CD-ROM, DIGITAL SIGNAL GENERATOR                    | 1     |                |
| 1            | 471-5453     | ANGLE, DAUGHTER CARD BRACE<br>SUPPORT, FSi 10/ASi 10/XPi 10  | 1     |                |
| 1            | 500-210      | Screw,SEMS 4-40x1/4 Phil Pan Head MS Blk Zinc(external lock) | 22    |                |
| 1            | 586-149      | 9 inch Phone Jumper (SBCM)                                   | 1     |                |
| 2            | 550-279      | Connector,Line Plug 6 Pos 4 Conn Adamtech #ADTMTP6-4-U       | 2     |                |
| 2            | 580-154      | Cable,26 AWG/4C Silver Satin #M264SS                         | 0.75  |                |
| 1            | 591-0036     | LABEL,POWER,DTC EXCITER                                      | 1     |                |
| 1            | 591-0038     | LABEL,GPS LOCK,DIGITAL SIGNAL GENERATOR                      | 1     |                |
| 1            | 591-0039     | NAMEPLATE,ASi10,AM DIGITAL SIGNAL<br>GENERATOR               | 1     |                |
| 1            | 594-0073     | LABEL,WARNING ROTATING FANS                                  | 2     |                |
| 1            | 594-0503     | LABEL, DANGER-HAZARDOUS VOLTAGE                              | 1     |                |
| 1            | 594-0505     | LABEL, WARNING-ONLY AUTHORIZED PERSONNEL                     | 1     |                |
| 1            | 611-1501     | TUB,HT SHK,1-1/2ID,BLACK"                                    | 1     |                |
| 1            | 700-0148     | TAPE, JOINING 3/4                                            | 0.001 |                |
| 1            | 849-0680     | CBL, ASSY, COAX 18, OSX RT-OSX STRAIT"                       | 5     |                |
| 1            | 849-0681     | CBL, ASSY, COAX 18, OSX RT-BNC"                              | 1     |                |
| 1            | 849-0682     | CABLE, USB, 20 INCH                                          | 2     |                |
| 1            | 849-0683     | CABLE, VGA, HDDB15M TO HDDB15M, 2<br>FOOT                    | 1     |                |
| 1            | 849-6027     | POWER SUPPLY CABLE MOLEX 4 PIN MALE TO FLOPPY DRIVE FEMALE   | 1     |                |
| 1            | 919-0548-002 | PCB, ASSY, DIGITAL UPCONVERTER II (SBCM)                     | 1     |                |
| 2            | 007-0018-006 | CAP,0603,18pF,50V,5%                                         | 3     | C10, C73, C132 |

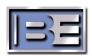

| BOM<br>LEVEL | PART NO.     | DESCRIPTION                          | QTY | REF. DES.                                                                                                    |
|--------------|--------------|--------------------------------------|-----|----------------------------------------------------------------------------------------------------|
| 2            | 007-0047     | CAP,4.7uF,16v,20%,SMD,3216/Y         | 3   | C9, C253, C254                                                                                                    |
| 2            | 007-0056-006 | CAP,56pF,50v,5%,0603                 | 1   | C75                                                                                                    |
| 2            | 007-0082-006 | CAP,82pF,50V,5%,0603                 | 2   | C74, C93                                                                                                    |
| 2            | 007-0153     | CAP,CER, .015uF,25V,10%,0603,SMD     | 1   | C89                                                                                                    |
| 2            | 007-0207-006 | CAP,0.27uF,6.3v,10%,0603             | 1   | C8                                                                                                    |
| 2            | 007-0220-006 | CAP,220pF,50v,5%,0603                | 1   | C79                                                                                                    |
| 2            | 007-0222     | CAP,CER, 2.2uF, 16V, 10%, 1206, SMD  | 6   | C136, C140, C156,<br>C160, C174, C178                                                                                                    |
| 2            | 007-0270-006 | CAP,270pF,50v,5%,0603                | 1   | C76                                                                                                    |
| 2            | 007-0390-006 | CAP,390pF,50v,5%,0603                | 1   | C78                                                                                                    |
| 2            | 007-0470-006 | CAP,470pF,50v,10%,0603               | 1   | C77                                                                                                    |
| 2            | 007-1034-001 | CAP,CER,.01UF,10%,50V,0603,SMD       | 40  | C7, C125, C138,<br>C142, C151, C152,<br>C153, C154, C155,<br>C158, C162, C169,<br>C170, C171, C172,<br>C173, C176, C180,<br>C189, C190, C191,<br>C192, C193, C199,<br>C200, C201, C202,<br>C203, C222, C223,<br>C224, C225, C226,<br>C240, C241, C242,<br>C243, C244, C246,<br>C248                                                                                    |
| 2            | 007-1040-025 | CAP,CER,.1UF,+80,-20%,25V,0603,SMD   | 109 | C1, C5, C12, C13,<br>C14, C17, C60, C61,<br>C62, C64, C66, C67,<br>C68, C69, C70, C71,<br>C80, C81, C84, C85,<br>C86, C87, C88, C90,<br>C91, C94, C96, C98,<br>C99, C103, C105,<br>C107, C109, C110,<br>C111, C116, C118,<br>C121, C122, C124,<br>C127, C128, C129,<br>C130, C131, C135,<br>C137, C141, C146,<br>C147, C148, C149,<br>C150, C157, C161,<br>C164, C165, |
| 2            | 007-1054     | CAP,CER,1uF,50V,10%,SMD              | 1   | C126                                                                                                    |
| 2            | 007-1054-002 | CAP,CER,1000PF,+80,-20%,50V,0603,SMD | 9   | C2, C4, C139, C143,<br>C159, C163, C177,<br>C181, C252                                                                                                    |
| 2            | 007-1500     | CAP,CER,1500pF,50V,10%,0603,SMD      | 1   | C92                                                                                                    |
| 2            | 007-1800-006 | CAP,1800pF,50V,10%,SMD,0603          | 1   | C113                                                                                                    |
| 2            | 007-2724-500 | CAP,CER,.0027uF,50V,10%,SMD          | 1   | C101                                                                                                    |
| 2            | 007-8213-500 | CAP,CER,820pF,50V,5%,SMD             | 4   | C100, C102, C108,<br>C117                                                                                                    |

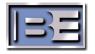

| BOM<br>LEVEL | PART NO. | DESCRIPTION                             | QTY | REF. DES.                                                                                         |
|--------------|----------|-----------------------------------------|-----|---------------------------------------------------------------------------------------------------|
| 2            | 070-0335 | CAP,TANT,3.3uF,20V,10%,B,SMD            | 17  | C22, C25, C27, C29,<br>C32, C36, C37, C38,<br>C39, C47, C48, C49,<br>C50, C52, C54,<br>C255, C257 |
| 2            | 070-1064 | CAP,TANT,10uF,35V,20%,SMD               | 4   | C3, C6, C16, C53                                                                                  |
| 2            | 070-1084 | CAP,TANT,100uF,16V,10%,SMD              | 11  | C21, C28, C33, C34,<br>C45, C46, C133,<br>C134, C182, C183,<br>C256                               |
| 2            | 070-1564 | CAP,TANT,15uF,35V,10%,SMD               | 3   | C59, C83, C95                                                                                     |
| 2            | 070-6854 | TANT CAP, 6.8 UF, 16V, SIZE C           | 14  | C11, C15, C63, C65,<br>C72, C82, C97,<br>C104, C106, C112,<br>C115, C119, C120,<br>C123           |
| 2            | 070-6864 | CAP,TANT,68uF,25V,20%,SMD               | 6   | C23, C24, C26, C30,<br>C31, C51                                                                   |
| 2            | 101-0003 | RES,THICK FILM,0 OHM,1/8W,5%,SMD        | 1   | R11                                                                                               |
| 2            | 102-2000 | RES,CHIP,200 OHM,1/10 W,1% SMD          | 3   | R81, R82, R93                                                                                     |
| 2            | 102-2353 | RES,CHIP,23.7K OHMS,1/10W,1%,SMD        | 1   | R77                                                                                               |
| 2            | 102-3001 | RES,CHIP,30.1 OHMS,1/10W,1%,SMD         | 1   | R80                                                                                               |
| 2            | 102-3090 | RES,CHIP,309 OHMS,1/10W,1%,SMD          | 1   | R92                                                                                               |
| 2            | 102-4705 | RES,CHIP, 47.5 OHM, 1%, 1W, 2512, SMD   | 1   | R74                                                                                               |
| 2            | 102-6191 | RES, CHIP, 6.19K OHM, 1/10W, 1%         | 3   | R12, R13, R76                                                                                     |
| 2            | 102-6409 | RES,CHIP,64.9 OHMS,1/10W,1%,SMD         | 1   | R91                                                                                               |
| 2            | 104-0000 | RES,CHIP,0 OHM JUMPER,0603,SMD          | 7   | R4, R84, R85, R86,<br>R87, R94, R95                                                               |
| 2            | 104-0027 | RESISTOR,27.4ohm,1%,1/16W,SMD,0603      | 4   | R33, R34, R65, R66                                                                                |
| 2            | 104-0034 | RES,CHIP,34 OHM,1%,1/16W,0603,SMD       | 1   | R18                                                                                               |
| 2            | 104-0047 | RESISTOR,47.5ohm1%.1/16W,SMD,0603       | 4   | R42, R43, R83, R73                                                                                |
| 2            | 104-0051 | RESISTOR,51.1ohm1%,1/16W,SMD,0603       | 12  | R2, R14, R36, R39,<br>R40, R41, R49, R57,<br>R62, R68, R72, R99                                   |
| 2            | 104-0100 | RES,CHIP,100 OHM,1%,0.10W,0603,SMD      | 2   | R70, R96                                                                                          |
| 2            | 104-0120 | RES,CHIP,121 OHM,1%,1/16W,0603,SMD      | 1   | R38                                                                                               |
| 2            | 104-0180 | RESISTOR,182ohm,1/16W,1%,SMD,0603       | 2   | R47, R51                                                                                          |
| 2            | 104-0183 | RESISTOR,18.2Kohm,1%,1/16W,SMD,0603     | 1   | R55                                                                                               |
| 2            | 104-0220 | RESISTOR,221ohm,1/16W,SMD,0603          | 2   | R63, R61                                                                                          |
| 2            | 104-0510 | RESISTOR,511ohm,1%,1/16W,SMD,0603       | 3   | R75, R100, R101                                                                                   |
| 2            | 104-0576 | RES,CHIP, 576 OHM, 1%, 1/16W, 0603, SMD | 1   | R90                                                                                               |
| 2            | 104-0750 | RES,CHIP,750 OHM,1%,1/16W,0603,SMD      | 1   | R97                                                                                               |
| 2            | 104-0820 | RESISTOR,825ohm,1%,1/16W,SMD,0603       | 2   | R10, R29                                                                                          |
| 2            | 104-1001 | RES,CHIP,1.0 K OHM,1%,1/16W,0603,SMD    | 3   | R44, R54, R58                                                                                     |
| 2            | 104-1002 | RES,CHIP,10.0 K OHM,1%,1/16W,0603,SMD   | 1   | R79                                                                                               |
| 2            | 104-1201 | resistor,1.21Kohm1/16W,1%,SMD,0603      | 5   | R3, R6, R7, R8, R24                                                                               |
| 2            | 104-1802 | RESISTOR,1.82Kohm1/16W,1%,SMD,0603      | 7   | R17, R19, R22, R23,<br>R25, R26, R28                                                              |
| 2            | 104-2000 | RESISTOR,2Kohm,1/16W,1%,SMD,0603        | 3   | R9, R52, R56                                                                                      |
| 2            | 104-2701 | RESISTOR,2.74Kohm,1%,1/16W,SMD,0603     | 2   | R32, R64                                                                                          |
| 2            | 104-3301 | RES,CHIP,3.32Kohm,1%,1/16W,0603,SMD     | 1   | R27                                                                                               |
| 2            | 104-4321 | RES,CHIP,4.32 K OHM,1%,1/16W,0603,SMD   | 2   | R21, R20                                                                                          |

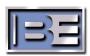

|                                                                                                    | BOM<br>LEVEL | PART NO.     | DESCRIPTION                              | QTY | REF. DES.          |
|----------------------------------------------------------------------------------------------------|--------------|--------------|------------------------------------------|-----|--------------------|
| 2 104-5105 RESISTOR, 5.11k, 5%, 1/10W, SMD, 0603 1 R712 104-5112 RES, CHIP, 5.1.1k OHM, 1%, 1/16W, 0603, 1 R712 104-5600 RES, CHIP, 56.2 OHM, 1%, 1/16W, 0603, SMD RS3, R80, R87, R892 104-5602 RES, CHIP, 56.2 OHM, 1%, 1/16W, 0603, SMD RS3, R60, R67, R692 104-8810 RES, CHIP, 56.2 OHM, 1%, 1/16W, 0603, SMD RS3, R80, R67, R692 104-8200 Chip Res, 8.25K 1%, 1/16W, 0603, SMD RS3, R80, R87, R692 104-8200 Chip Res, 8.25K 1%, 1/16W, 0603, SMD RS3, R812 104-8200 Chip Res, 8.25K 1%, 1/16W, 0603, SMD RS3, R852 104-8200 RES, CHIP, 881 OHM, 1%, 1/16W, 0603, SMD RS3, R852 104-8200 Chip Res, 8.25K 1%, 1/16W, 0603, SMD RS3, R852 104-8200 RESISTOR, 8.25K 1%, 1/16W, 0603, SMD RS3, R852 104-8200 RESISTOR, 8.25K 1%, 1/16W, SMD, 06032 198-0203-001 TRMR, 20K OHMS, SINGLE TURN, SIDE RS4, SMD, 06032 201-2801 DIODE, HOT CARRIER, MMBD701LT1, SMD RS52 204-5100 DIODE, SCHOTTKY RECTIFIER, 5A, DO-1000E, SCHOTTKY RECTIFIER, 5A, DO-1100E, SCHOTTKY RECTIFIER, 5A, DO-1100E,                                                                         | 2            | 104-4701     | RES,CHIP,4.75KOHM,1%,1/16W,0603,SMD      | 1   | R59                |
| SMD                                                                                                    |              | 104-5105     | RESISTOR,5.1M,5%,1/10W,SMD,0603          | 1   | R1                 |
| R53, R60, R67, R69   R54, R69   R65, CHIP, 56.2 OHM, 1%, 1/16W, 0603, SMD   2 R89, R88   R88   R62, CHIP, 681 OHM, 1%, 1/16W, 0603, SMD   1 R78   R78   R7 | 2            | 104-5112     |                                          | 1   | R71                |
|                                                                                                    | 2            | 104-5600     | RES,CHIP,562 OHM,1%,1/16W,0603,SMD       | 8   |                    |
| 2 104-6810 RES,CHIP,681 OHM,1%,1/16W,0603,SMD 1 R782 104-8200 Chip Res, 8,25K 1%,1/16W,0603,SMD 1 R152 104-8202 RESISTOR,82.5K,1%,1/16W,SMD,0603 1 R52 198-0203-001 TRMR, 20K OHMS, SINGLE TURN, SIDE ADJUST,SMD2 201-2801 DIODE,HOT CARRIER,MMBD701LT1,SMD 1 D132 204-5100 DIODE,SCHOTTKY RECTIFIER, 5A, DO- 1 D282 216-0420 CLC420, High Speed Voltage Feedback Op Amp SMD2 216-0401 IC,HEX INVERTING DRIVER, SOIC-14 1 U42 216-1004 IC,HEX INVERTING DRIVER, SOIC-14 1 U42 216-1004 IC,DEX STRATIL, 26KB, 1020-PIN,FPGA 1 U332 216-1206 IC,CURRENT FEEDBACK AMP,250MA,60MHz2 216-1355 LT1355 1ZMHz op amp 1 C,REMGTEL, DATA DE LA LES STRATIL, 26KB, 1020-PIN,FPGA 1 U342 216-1386 IC,TRANSCEIVER, 3.3V,2004, SOIC-16 1 U342 216-1611 IC,RAIL TO RAIL COMPARATOR, MSOP16 1 U392 216-1819 IC,REMGTEL, CAL TEMP, SENSOR, QSOP16 1 U392 216-3861 IC,GERPOM,EPM3256A, 3.3V,7.5ns, TOFP144 1 U422 216-3861 IC,GERPOM,EPM3256A, 3.3V,7.5ns, TOFP144 1 U352 216-3861 IC,GERPOM,EPM3256A, 3.3V,7.5ns, TOFP144 1 U352 216-3861 IC,GERPOM,EPM3256A, 3.3V,7.5ns, TOFP144 1 U352 216-3904 TSTR, MMBT3904LT1,NPN,SMD 1 U422 216-3904 TSTR, MMBT3904LT1,NPN,SMD 2 U11, U222 216-6531 IC,GERPOM,EPM3256A, 3.3V,7.5ns, TOFP144 1 U352 216-6590 IC, GERPOM,EPM3256A, 3.3V,7.5ns, TOFP144 1 U352 216-6590 IC, GERPOM,EPM3256A, 3.3V,7.5ns, TOFP144 1 U352 216-3904 TSTR, MMBT3904LT1,NPN,SMD 1 U422 216-6590 IC, DUAL SPST N.O.,ANALOG SWITCHES 1 U162 216-6591 IC, GOS, TO, BMD 1 U422 216-6590 IC, CAD, SMD 1 U5, SWITCH SMD 1 U412 216-6590 IC, CAD, SMD 1 IC, SMG, SMD 1 IC, SMG, SMD 1 IU402 226-0103 RES.NET, 1K,2%, ISOL                                                                                                    | 2            | 104-5602     | RES,CHIP, 56.2 OHM, 1%, 1/16W, 0603, SMD | 2   | R89, R88           |
| 2 104-8202 RESISTOR,82.5K,1%,1/16W,SMD,0603 1 R52 198-0203-001 TRMR, 20K OHMS, SINGLE TURN, SIDE 1 R45 ADJUST,SMD 1 DIODE, HOT CARRIER, MMBD701LT1,SMD 1 D132 204-5100 DIODE,HOT CARRIER, MMBD701LT1,SMD 1 D282 204-5100 DIODE,SCHOTTKY RECTIFIER, 5A, DO- 1 D282 216-0420 CLC420, High Speed Voltage Feedback Op 4 Map SMD 1 D15, U15, U17, U28, U312 216-1040 IC,FLASH MEMORY,64MB,3V,48-PIN,TSOP 1 U362 216-1004 IC,FLASH MEMORY,64MB,3V,48-PIN,TSOP 1 U362 216-1004 IC,FLASH MEMORY,64MB,3V,48-PIN,TSOP 1 U362 216-1004 IC,CHEX INVERTING DRIVER,SOIC-14 1 U42 216-1021 IC,DSP STRATIX,SCRB,1020-PIN,FPGA 1 U332 216-1206 IC,CURRENT FEEDBACK 2 U3, U322 216-1365 LLT1355 12MHz op amp 2 U19, U202 216-1386 IC,TRANSCEIVER,3.3V,200uA,SOIC-16 1 U342 216-1386 IC,REMOTE/LOCAL TEMP,SENSOR,QSOP16 1 U392 216-131 IC,REMOTE/LOCAL TEMP,SENSOR,QSOP16 1 U392 216-131 IC,REMOTE/LOCAL TEMP,SENSOR,QSOP16 1 U392 216-1381 IC,MICROMONITOR,3V,10%,SOT-23-5 1 U372 216-2524 IC, CGS74LCT2524M 3V Clock Driver SMD 1 U422 216-3265 IC,EEFPOM,EPM3256A,3.3V,7.5ns,TGPP144 1 U352 216-3861 IC,CMOS,10-BIT,BUS SWITCH,QSOP24 6 U21, U22, U23, U24, U25, U262 216-3443 IC,RS-485/J1708 TRANSCEIVER,SOIC8 1 U302 216-4590 IC,DUAL SPST N.O.,ANALOG SWITCHES 1 U162 216-6531 IC, SN65LVDS31D HIGH SPEED 1 U412 216-6531 IC, SN65LVDS31D HIGH SPEED 1 U412 216-6531 IC, SN65LVDS31D HIGH SPEED 1 U412 216-6531 IC, SN65LVDS31D HIGH SPEED 1 U412 216-6531 IC, SN65LVDS31D HIGH SPEED 1 IC, MC145170DT2 PLL FREQUENCY 1 U22 216-9754 IC, ADSTARAL LINE DRIVER SMD 1 RN32 226-0102 RES.NET, 1K,2%, ISOLATED, 16-PIN,SMD 5 RN1, RN2, RN4, RN6, RN72 226-0560 RES.NET, 56,2%, ISOLATED, 16-PIN,SMD 5 U6, U7, U10, U11, U402 227-2937 VR, LM2937,8V SMD 5 UG, U7, U10, U11, U402 227-2937 VR, LM2937,8V SMD 5 UG, U7, U10, U11, U40                                                                                                    |              | 104-6810     | RES,CHIP,681 OHM,1%,1/16W,0603,SMD       | 1   | R78                |
|                                                                                                    | 2            | 104-8200     | Chip Res, 8.25K 1% 1/16W 0603 SMD        | 1   | R15                |
|                                                                                                    | 2            | 104-8202     | RESISTOR,82.5K,1%,1/16W,SMD,0603         | 1   | R5                 |
| DIODE, SCHOTTKY RECTIFIER, 5A, DO-201AD   D10DE, SCHOTTKY RECTIFIER, 5A, DO-201AD   D10DE, SCHOTTKY RECTIFIER, 5A, DO-201AD   D10DE, SCHOTTKY RECTIFIER, 5A, DO-201AD   D15, U17, U28, U31   D15, U17, U28, U31   D15, U17, U28, U31   D15, U17, U28, U31   D15, U17, U28, U31   D15, U17, U28, U31   D15, U17, U28, U31   D15, U17, U18, U31   D15, U17, U18, U31   D15, U17, U18, U31   D15, U17, U18, U31   D15, U17, U18, U31   D15, U17, U18, U31   D15, U17, U18, U31   D15, U17, U18, U31   D15, U17, U18, U31   D15, U17, U18, U32   D15, U17, U18, U19, U19, U20   D17, U19, U20   D17, U19, U20   D19, U20   D10, U20   D10, U20   D10, U20   D10, U20   D10, U20   D10, U20   D10, U20   D10, U20   D | 2            | 198-0203-001 |                                          | 1   | R45                |
| DIODE, SCHOTTKY RECTIFIER, 5A, DO-201AD   DIODE, SCHOTTKY RECTIFIER, 5A, DO-201AD   DIODE, 5CHOTTKY RECTIFIER, 5A, DO-201AD   DIODE, 5CHOTTKY RECTIFIER, 5A, DO-201AD   DIODE, 5CHOTTKY RECTIFIER, 5A, DO-201AD   DIODE, 5CHOTTKY RECTIFIER, 5A, DO-201AD   DIODE, 5CHOTTKY RECTIFIER, 5A, DO-201AD   DIODE, 5CHOTTKY RECTIFIER, 5A, DO-201AD   DIODE, 5CHOTTKY RECTIFIER, 5A, DO-201AD   DIODE, 5CHOTTKY RECTIFIER, 5A, DO-201AD   DIODE, 5CHOTTKY RECTIFIER, 5A, DO-201AD   DIODE, 5CHOTTKY RECTIFIER, 5A, DO-201AD   DIODE, 5CHOTTKY RECTIFIER, 5A, DO-201AD   DIODE, 5CHOTTKY RECTIFIER, 5A, DO-201AD   DIODE, 5CHOTTKY RECTIFIER, 5CHOTTKY RECTIFIER, 5CH | 2            | 201-2801     | DIODE,HOT CARRIER,MMBD701LT1,SMD         | 1   | D13                |
| Amp SMD                                                                                                    | 2            | 204-5100     |                                          | 1   | D28                |
| 2 216-1004 IC,HEX INVERTING DRIVER,SOIC-14 1 U42 216-1021 IC,DSP,STRATIX,25KB,1020-PIN,FPGA 1 U332 216-1206 IC,CURRENT FEEDBACK 2 U3, U32 AMP,250MA,60MHz2 216-1355 LT1355 12MHz op amp 2 U19, U202 216-1386 IC,TRANSCEIVER,3.3V,200UA,SOIC-16 1 U342 216-1619 IC,REMOTE/LOCAL TEMP.SENSOR,QSOP16 1 U392 216-1819 IC,RIL TO RAIL COMPARATOR,MSOP8 1 U292 216-1819 IC,MICROMONITOR,3V,10%,SOT-23-5 1 U372 216-2524 IC, CGS74LCT2524M 3V Clock Driver SMD 1 U422 216-3256 IC,EEPROM,EPM3256A,3.3V,7.5ns,TQFP1444 1 U352 216-3256 IC,EEPROM,EPM3256A,3.3V,7.5ns,TQFP1444 1 U352 216-3861 IC,CMOS,10-BIT,BUS SWITCH,QSOP24 6 U21, U22, U23, U24, U25, U262 216-3904 TSTR,MMBT3904LT1,NPN,SMD 2 Q1, Q22 216-5170 IC, MC145170DT2 PLL FREQUENCY 1 U162 216-6531 IC, SN65LVDS31D HIGH SPEED 1 U412 216-6531 IC, SN65LVDS31D HIGH SPEED 1 U412 216-9754 IC, SN65LVDS31D HIGH SPEED 1 U412 216-9754 IC, SN65LVDS31D HIGH SPEED 1 IC, MO9754ARU D/A Converter 14BIT 3 U14, U18, U272 226-0102 RES.NET, 1K,2%, ISOLATED, 16-PIN,SMD 1 RN32 226-0102 RES.NET, 1K,2%, ISOLATED, 16-PIN,SMD 1 RN52 227-2931 VR, LM2931,5V SMD 1 RN52 227-2931 VR, LM2937,8V SMD 1 U552 227-2937 VR, LM2937,8V SMD 1 U552 227-2950 VR,LW2937,8V SMD 1 U38                                                                                                    | 2            | 216-0420     | , , , , , , , , , , , , , , , , , , , ,  | 4   | U15, U17, U28, U31 |
| 2 216-1021 IC,DSP,STRATIX,25KB,1020-PIN,FPGA 1 U332 216-1206 IC,CURRENT FEEDBACK                                                                                                    | 2            | 216-0640     | IC,FLASH MEMORY,64MB,3V,48-PIN,TSOP      | 1   | U36                |
| 2 216-1206                                                                                                    | 2            | 216-1004     | IC,HEX INVERTING DRIVER,SOIC-14          | 1   | U4                 |
| AMP,250MA,60MHz                                                                                                    | 2            | 216-1021     | IC,DSP,STRATIX,25KB,1020-PIN,FPGA        | 1   | U33                |
| 2 216-1386                                                                                                    | 2            | 216-1206     | 1 '                                      | 2   | U3, U32            |
| 2         216-1619         IC,REMOTE/LOCAL TEMP.SENSOR,QSOP16         1         U39          2         216-1711         IC,RAIL TO RAIL COMPARATOR,MSOP8         1         U29          2         216-1819         IC,MICROMONITOR,3V,10%,SOT-23-5         1         U37          2         216-2524         IC, CGS74LCT2524M 3V Clock Driver SMD         1         U42          2         216-3256         IC,EPPROM,EPM3256A,3.3V,7.5ns,TQFP144         1         U35          2         216-3443         IC,RS-485/J1708 TRANSCEIVER,SOIC8         1         U30          2         216-3861         IC,CMOS,10-BIT,BUS SWITCH,QSOP24         6         U21, U22, U23, U24, U25, U26          2         216-3904         TSTR,MMBT3904LT1,NPN,SMD         2         Q1, Q2          2         216-4590         IC, DUAL SPST N.O.,ANALOG SWITCHES         1         U16          2         216-4590         IC, MC145170DT2 PLL FREQUENCY         1         U2          2         216-6531         IC, SN65LVD331D HIGH SPEED         1         U41          2         216-6531         IC, AD9754ARU D/A Converter 14BIT         3         U14, U18, U27          2         216-9754         IC,AD9754ARU D/A Converter 14BIT                                                                                                    | 2            | 216-1355     | LT1355 12MHz op amp                      | 2   | U19, U20           |
| 2 216-1711 IC,RAIL TO RAIL COMPARATOR,MSOP8 1 U292 216-1819 IC,MICROMONITOR,3V,10%,SOT-23-5 1 U372 216-2524 IC, CGS74LCT2524M 3V Clock Driver SMD 1 U422 216-3256 IC,EEPROM,EPM3256A,3.3V,7.5ns,TQFP144 1 U352 216-3443 IC,RS-485/J1708 TRANSCEIVER,SOIC8 1 U302 216-3861 IC,CMOS,10-BIT,BUS SWITCH,QSOP24 6 U21, U22, U23, U24, U25, U262 216-3904 TSTR,MMBT3904LT1,NPN,SMD 2 Q1, Q22 216-4590 IC, DUAL SPST N.O.,ANALOG SWITCHES 1 U162 216-5170 IC, MC145170DT2 PLL FREQUENCY 1 U2 SYNTHESIZER TSSOP-16 SMD 1 U412 216-6531 IC, SN65LVDS31D HIGH SPEED 1 U412 216-9754 IC,AD9754ARU D/A Converter 14BIT 3 U14, U18, U272 226-0102 RES.NET, 1K,2%, ISOLATED, 16-PIN,SMD 1 RN32 226-0103 RES.NET, 0K,2%, ISOLATED, 16-PIN,SMD 5 RN1, RN2, RN4, RN6, RN72 227-2931 VR, LM2931,5V SMD 5 U6, U7, U10, U11, U402 227-2937 VR, LM2937,8V SMD 1 U58                                                                                                    | 2            | 216-1386     | IC,TRANSCEIVER,3.3V,200uA,SOIC-16        | 1   | U34                |
| 2         216-1819         IC,MICROMONITOR,3V,10%,SOT-23-5         1         U37          2         216-2524         IC, CGS74LCT2524M 3v Clock Driver SMD         1         U42          2         216-3256         IC,EEPROM,EPM3256A,3.3V,7.5ns,TQFP144         1         U35          2         216-3443         IC,RS-485/J1708 TRANSCEIVER,SOIC8         1         U30          2         216-3861         IC,CMOS,10-BIT,BUS SWITCH,QSOP24         6         U21, U22, U23, U24, U25, U26          2         216-3904         TSTR,MMBT3904LT1,NPN,SMD         2         Q1, Q2          2         216-4590         IC, DUAL SPST N.O.,ANALOG SWITCHES         1         U16          2         216-5170         IC, MC145170DT2 PLL FREQUENCY         1         U2          2         216-6531         IC, SN65LVDS31D HIGH SPEED         1         U41          2         216-9754         IC,AD9754ARU D/A Converter 14BIT         3         U14, U18, U27          2         226-0102         RES.NET, 1K,2%, ISOLATED, 16-PIN,SMD         1         RN3          2         226-0103         RES.NET, 56,2%, ISOLATED, 16-PIN,SMD         1         RN5          2         226-0560         RES.NET, 56,2%, ISOLATED, 16-PIN,SMD </td <td>2</td> <td>216-1619</td> <td>IC,REMOTE/LOCAL TEMP.SENSOR,QSOP16</td> <td>1</td> <td>U39</td>                                                                                                    | 2            | 216-1619     | IC,REMOTE/LOCAL TEMP.SENSOR,QSOP16       | 1   | U39                |
| 2 216-2524 IC, CGS74LCT2524M 3v Clock Driver SMD 1 U422 216-3256 IC,EEPROM,EPM3256A,3.3V,7.5ns,TQFP144 1 U352 216-3443 IC,RS-485/J1708 TRANSCEIVER,SOIC8 1 U302 216-3861 IC,CMOS,10-BIT,BUS SWITCH,QSOP24 6 U21, U22, U23, U24, U25, U262 216-3904 TSTR,MMBT3904LT1,NPN,SMD 2 Q1, Q22 216-4590 IC, DUAL SPST N.O.,ANALOG SWITCHES 1 U162 216-5170 IC, MC145170DT2 PLL FREQUENCY 1 U2 SYNTHESIZER TSSOP-16 SMD 1 U412 216-6531 IC, SN65LVDS31D HIGH SPEED 1 U41 DIFFENENTIAL LINE DRIVER SMD 1 U14, U18, U272 216-9754 IC,AD9754ARU D/A Converter 14BIT 3 U14, U18, U272 226-0102 RES.NET, 1K,2%, ISOLATED, 16-PIN,SMD 1 RN32 226-0103 RES.NET, 0K,2%, ISOLATED, 16-PIN,SMD 5 RN1, RN2, RN4, RN6, RN72 227-2931 VR, LM2931,5v SMD 5 U6, U7, U10, U11, U402 227-2937 VR, LM2937,8v SMD 1 U52 227-2950 VR,LOW DROPOUT,5A,ADJ.VOLTS,TO-263-5 1 U38                                                                                                    | 2            | 216-1711     | IC,RAIL TO RAIL COMPARATOR,MSOP8         | 1   | U29                |
| 2         216-3256         IC,EEPROM,EPM3256A,3.3V,7.5ns,TQFP144         1         U35          2         216-3443         IC,RS-485/J1708 TRANSCEIVER,SOIC8         1         U30          2         216-3861         IC,CMOS,10-BIT,BUS SWITCH,QSOP24         6         U21, U22, U23, U24, U25, U26          2         216-3904         TSTR,MMBT3904LT1,NPN,SMD         2         Q1, Q2          2         216-4590         IC, DUAL SPST N.O.,ANALOG SWITCHES         1         U16          2         216-5170         IC, MC145170DT2 PLL FREQUENCY         1         U2          2         216-5170         IC, MC145170DT2 PLL FREQUENCY         1         U2           SYNTHESIZER TSSOP-16 SMD         1         U2          2         216-6531         IC, SN65LVDS31D HIGH SPEED         1         U41          2         216-9754         IC,AD9754ARU D/A Converter 14BIT         3         U14, U18, U27          2         226-0102         RES.NET, 1K,2%, ISOLATED, 16-PIN,SMD         1         RN3          2         226-0103         RES.NET, 56,2%, ISOLATED, 16-PIN,SMD         5         RN1, RN2, RN4, RN6, RN7          2         226-0560         RES.NET, 56,2%, ISOLATED, 16-PIN,SMD         1         RN5                                                                                                    | 2            | 216-1819     | IC,MICROMONITOR,3V,10%,SOT-23-5          | 1   | U37                |
| 2 216-3443 IC,RS-485/J1708 TRANSCEIVER,SOIC8 1 U302 216-3861 IC,CMOS,10-BIT,BUS SWITCH,QSOP24 6 U21, U22, U23, U24, U25, U262 216-3904 TSTR,MMBT3904LT1,NPN,SMD 2 Q1, Q22 216-4590 IC, DUAL SPST N.O.,ANALOG SWITCHES 1 U162 216-5170 IC, MC145170DT2 PLL FREQUENCY 1 U2 SYNTHESIZER TSSOP-16 SMD 1 U2 SYNTHESIZER TSSOP-16 SMD 1 U412 216-6531 IC, SN65LVDS31D HIGH SPEED 1 U412 216-9754 IC,AD9754ARU D/A Converter 14BIT 3 U14, U18, U272 226-0102 RES.NET, 1K,2%, ISOLATED, 16-PIN,SMD 1 RN32 226-0103 RES.NET, 0K,2%, ISOLATED, 16-PIN,SMD 5 RN1, RN2, RN4, RN6, RN72 226-0560 RES.NET, 56,2%, ISOLATED, 16-PIN,SMD 1 RN52 227-2931 VR, LM2931,5v SMD 5 U6, U7, U10, U11, U402 227-2937 VR, LM2937,8v SMD 1 U52 227-2950 VR,LOW DROPOUT,5A,ADJ.VOLTS,TO-263-5 1 U38                                                                                                    | 2            | 216-2524     | IC, CGS74LCT2524M 3v Clock Driver SMD    | 1   | U42                |
| 2         216-3861         IC,CMOS,10-BIT,BUS SWITCH,QSOP24         6         U21, U22, U23, U24, U25, U26          2         216-3904         TSTR,MMBT3904LT1,NPN,SMD         2         Q1, Q2          2         216-4590         IC, DUAL SPST N.O.,ANALOG SWITCHES 16-PIN SSOP SMD         1         U16          2         216-5170         IC, MC145170DT2 PLL FREQUENCY SYNTHESIZER TSSOP-16 SMD         1         U2          2         216-6531         IC, SN65LVDS31D HIGH SPEED DIFFENENTIAL LINE DRIVER SMD         1         U41          2         216-9754         IC,AD9754ARU D/A Converter 14BIT 3 U14, U18, U27         3         U14, U18, U27          2         226-0102         RES.NET, 1K,2%, ISOLATED, 16-PIN,SMD 1 RN3         5         RN1, RN2, RN4, RN6, RN7          2         226-0103         RES.NET, 56,2%, ISOLATED, 16-PIN,SMD 5 RN5, RN7         1         RN5          2         226-0560         RES.NET, 56,2%, ISOLATED, 16-PIN,SMD 5 U6, U7, U10, U11, U40         5         U6, U7, U10, U11, U40          2         227-2931         VR, LM2931,5v SMD 5 U6, U7, U10, U11, U40         5         U6, U7, U10, U11, U40          2         227-2937         VR, LM2937,8v SMD 1 U5         1         U5          2         227-2950         VR,LOW DROPOUT,5A,ADJ                                                                                                    |              | 216-3256     |                                          | 1   | U35                |
| U25, U26                                                                                                    |              | 216-3443     |                                          |     | U30                |
| 2 216-4590 IC, DUAL SPST N.O.,ANALOG SWITCHES 1 U16 2 216-5170 IC, MC145170DT2 PLL FREQUENCY 1 U2 SYNTHESIZER TSSOP-16 SMD 2 216-6531 IC, SN65LVDS31D HIGH SPEED 1 U41 DIFFENENTIAL LINE DRIVER SMD 2 216-9754 IC,AD9754ARU D/A Converter 14BIT 3 U14, U18, U27 125MSPS SMD 2 226-0102 RES.NET, 1K,2%, ISOLATED, 16-PIN,SMD 1 RN3 2 226-0103 RES.NET, 0K,2%, ISOLATED, 16-PIN,SMD 5 RN1, RN2, RN4, RN6, RN7 2 226-0560 RES.NET, 56,2%, ISOLATED, 16-PIN,SMD 1 RN5 2 227-2931 VR, LM2931,5v SMD 5 U6, U7, U10, U11, U40 2 227-2950 VR,LOW DROPOUT,5A,ADJ.VOLTS,TO-263-5 1 U38                                                                                                    | 2            | 216-3861     | IC,CMOS,10-BIT,BUS SWITCH,QSOP24         | 6   |                    |
| 16-PIN SSOP SMD                                                                                                    | 2            | 216-3904     |                                          | 2   | Q1, Q2             |
| SYNTHESIZER TSSOP-16 SMD          2         216-6531         IC, SN65LVDS31D HIGH SPEED DIFFENENTIAL LINE DRIVER SMD         1         U41          2         216-9754         IC,AD9754ARU D/A Converter 14BIT 125MSPS SMD         3         U14, U18, U27          2         226-0102         RES.NET, 1K,2%, ISOLATED, 16-PIN,SMD         1         RN3          2         226-0103         RES.NET, 0K,2%, ISOLATED, 16-PIN,SMD         5         RN1, RN2, RN4, RN6, RN7          2         226-0560         RES.NET, 56,2%, ISOLATED, 16-PIN,SMD         1         RN5          2         227-2931         VR, LM2931,5v SMD         5         U6, U7, U10, U11, U40          2         227-2937         VR, LM2937,8v SMD         1         U5          2         227-2950         VR,LOW DROPOUT,5A,ADJ.VOLTS,TO-263-5         1         U38                                                                                                    | 2            | 216-4590     |                                          | 1   | U16                |
| 2 216-6531 IC, SN65LVDS31D HIGH SPEED DIFFENENTIAL LINE DRIVER SMD2 216-9754 IC,AD9754ARU D/A Converter 14BIT 125MSPS SMD2 226-0102 RES.NET, 1K,2%, ISOLATED, 16-PIN,SMD 1 RN32 226-0103 RES.NET, 0K,2%, ISOLATED, 16-PIN,SMD 5 RN1, RN2, RN4, RN6, RN72 226-0560 RES.NET, 56,2%, ISOLATED, 16-PIN,SMD 1 RN52 227-2931 VR, LM2931,5v SMD 5 U6, U7, U10, U11, U402 227-2950 VR,LOW DROPOUT,5A,ADJ.VOLTS,TO-263-5 1 U38                                                                                                    | 2            | 216-5170     |                                          | 1   | U2                 |
| 2 216-9754 IC,AD9754ARU D/A Converter 14BIT 3 U14, U18, U27  125MSPS SMD 2 226-0102 RES.NET, 1K,2%, ISOLATED, 16-PIN,SMD 1 RN3 2 226-0103 RES.NET, 0K,2%, ISOLATED, 16-PIN,SMD 5 RN1, RN2, RN4, RN6, RN7 2 226-0560 RES.NET, 56,2%, ISOLATED, 16-PIN,SMD 1 RN5 2 227-2931 VR, LM2931,5v SMD 5 U6, U7, U10, U11, U40 2 227-2950 VR,LM2937,8v SMD 1 U5 2 U38                                                                                                    | 2            | 216-6531     | IC, SN65LVDS31D HIGH SPEED               | 1   | U41                |
| 2 226-0102 RES.NET, 1K,2%, ISOLATED, 16-PIN,SMD 1 RN32 226-0103 RES.NET, 0K,2%, ISOLATED, 16-PIN,SMD 5 RN1, RN2, RN4, RN6, RN72 226-0560 RES.NET, 56,2%, ISOLATED, 16-PIN,SMD 1 RN52 227-2931 VR, LM2931,5v SMD 5 U6, U7, U10, U11, U402 227-2937 VR, LM2937,8v SMD 1 U52 227-2950 VR,LOW DROPOUT,5A,ADJ.VOLTS,TO-263-5 1 U38                                                                                                    | 2            | 216-9754     | IC,AD9754ARU D/A Converter 14BIT         | 3   | U14, U18, U27      |
| 2 226-0103 RES.NET, 0K,2%, ISOLATED, 16-PIN,SMD 5 RN1, RN2, RN4, RN6, RN72 226-0560 RES.NET, 56,2%, ISOLATED, 16-PIN,SMD 1 RN52 227-2931 VR, LM2931,5v SMD 5 U6, U7, U10, U11, U402 227-2937 VR, LM2937,8v SMD 1 U52 227-2950 VR,LOW DROPOUT,5A,ADJ.VOLTS,TO-263-5 1 U38                                                                                                    | 2            | 226-0102     |                                          | 1   | RN3                |
| 2 227-2931 VR, LM2931,5v SMD 5 U6, U7, U10, U11, U402 227-2937 VR, LM2937,8v SMD 1 U52 227-2950 VR,LOW DROPOUT,5A,ADJ.VOLTS,TO-263-5 1 U38                                                                                                    |              | 226-0103     |                                          | 5   |                    |
| 2 227-2931 VR, LM2931,5v SMD 5 U6, U7, U10, U11, U402 227-2937 VR, LM2937,8v SMD 1 U52 227-2950 VR,LOW DROPOUT,5A,ADJ.VOLTS,TO-263-5 1 U38                                                                                                    | 2            | 226-0560     | RES.NET, 56,2%, ISOLATED, 16-PIN,SMD     | 1   | 1                  |
| 2 227-2937 VR, LM2937,8v SMD 1 U5<br>2 227-2950 VR,LOW DROPOUT,5A,ADJ.VOLTS,TO-263-5 1 U38                                                                                                    |              |              |                                          |     | U6, U7, U10, U11,  |
| 2 227-2950 VR,LOW DROPOUT,5A,ADJ.VOLTS,TO-263-5 1 U38                                                                                                    | 2            | 227-2937     | VR, LM2937,8v SMD                        | 1   |                    |
|                                                                                                    |              |              |                                          |     |                    |
|                                                                                                    | 2            | 227-7955     | Negative VR MC79M05BDT,-5v SMD           | 1   | U12                |

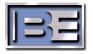

| BOM<br>LEVEL | PART NO.     | DESCRIPTION                                                | QTY | REF. DES.                                                                                                    |
|--------------|--------------|------------------------------------------------------------|-----|----------------------------------------------------------------------------------------------------|
| 2            | 325-0251     | LED, GRN, SMD, 0805                                        | 11  | D2, D3, D4, D5, D6,<br>D7, D8, D9, D10,<br>D11, D12                                                                                   |
| 2            | 325-0252     | LED,RED/ORN,1206,SMD                                       | 11  | D15, D16, D17, D19,<br>D20, D21, D22, D24,<br>D25, D26, D27                                                                           |
| 2            | 325-0254     | LED,GREEN, 1206, SMD                                       | 1   | D18                                                                                                    |
| 2            | 325-0255     | LED,BLUE, 0603, SMD                                        | 1   | D23                                                                                                    |
| 2            | 340-0004     | SW,JUMPER PROGRAMMABLE                                     | 8   | P1, P18, P19, P20,<br>P21, P22, P25, P27                                                                                              |
| 2            | 342-0801     | SW,DIP, 8-POS, SPST-N0,SMD                                 | 1   | S2                                                                                                    |
| 2            | 342-1001     | SW,DIP, 10-POS, SPST-N0,SMD                                | 1   | S1                                                                                                    |
| 2            | 342-3304     | SW,TACT,SPST,N.O.,SMD,RECESSED                             | 2   | PB1, PB2                                                                                                    |
| 2            | 366-0180-001 | INDUCTOR, 180nH, 10%, SMD, 1008                            | 2   | L1, L2                                                                                                    |
| 2            | 366-0821     | INDUCTOR,820nH,10%,SMD,CH1010                              | 2   | L12, L13                                                                                                    |
| 2            | 366-0910     | INDUCTOR,910nH,10%,SMD,0805                                | 1   | L11                                                                                                    |
| 2            | 366-1000     | INDUCTOR,100uH,20%,SMD                                     | 5   | L5, L6, L7, L8, L9                                                                                                    |
| 2            | 366-3100     | FERRITE, 600 OHMS, 1.5 AMP, 100MHz,1206<br>SMD             | 11  | L17, L19, L22, L24,<br>L26, L27, L28, L29,<br>L30, L31, L32                                                                           |
| 2            | 366-4100     | FERRITE, 60 OHMS, 6 AMP, 100MHz,1806<br>SMD                | 1   | L20                                                                                                    |
| 2            | 366-4700     | INDUCTOR,FIXED, 4.7uH, 1210,SMD                            | 2   | L14, L15                                                                                                    |
| 2            | 390-5953     | VCUGLA at 59.535MHz VCXO SMD                               | 1   | U1                                                                                                    |
| 2            | 408-0300     | HEADER,3-PIN,.100 CENTERS,SIP,note                         | 2   | J25, J27                                                                                                    |
| 2            | 408-0801     | HEADER, 8-PIN, .100 CENTERS, DIP, SMD                      | 1   | J5                                                                                                    |
| 2            | 408-3800     | CONN,HEADER,38-PIN,DIP,.025 CTR,SMD                        | 2   | J11, J12                                                                                                    |
| 2            | 413-0106     | TERM,TEST POINT,OVAL,RED                                   | 21  | TP1, TP2, TP3, TP4,<br>TP5, TP6, TP7, TP8,<br>TP9, TP10, TP11,<br>TP12, TP13, TP14,<br>TP15, TP16, TP17,<br>TP18, TP19, TP20,<br>TP21 |
| 2            | 417-0070     | CONN,HEADER 4 PIN                                          | 1   | J7                                                                                                    |
| 2            | 417-0199     | CONN,9PIN D,FEMALE,RTANG,PCBM                              | 1   | J28                                                                                                    |
| 2            | 417-1020     | CONN, HEADER 2-PIN VERTICAL SIP SMD                        | 6   | J1, J18, J19, J20,<br>J21, J22                                                                                                    |
| 2            | 417-1023     | CONN HEADER,10-PIN RT ANGLE,PCB MAL                        | 2   | JP1, J13                                                                                                    |
| 2            | 417-2284     | CONN MCX RIGHT ANGLE JACK 50 OHM PCB MOUNT                 | 6   | J2, J4, J8, J38, J39,<br>J40                                                                                                    |
| 2            | 417-4040     | CONNECTOR, HEADER STRAIGHT POST                            | 2   | J15, J17                                                                                                    |
| 2            | 417-5565     | CONN 8-PIN MODULAR JACK RT ANGLE PCB MOUNT SHIELDED        | 2   | J41, J43                                                                                                    |
| 2            | 417-9013     | CONN,HEADER, SHROUDED, 12-PIN,<br>RT.ANGLE                 | 1   | J16                                                                                                    |
| 2            | 418-1108     | SOCKET,OSCILLATOR,4-PIN,8-POS,DIP                          | 1   | J26                                                                                                    |
| 2            | 453-0000     | BRACKET,PC PCB,KEYSTONE 9203                               | 1   | H1                                                                                                    |
| 2            | 479-0175     | SHIELD,1.5x1.75"x1.0",PC MOUNT"                            | 3   |                                                                                                    |
| 2            | 519-0548-002 | PCB, MACH, DIGITAL UPCONVERTOR II                          | 1   |                                                                                                    |
| 1            | 919-0549     | PCB, ASSY, STATION INTERFACE, FM-IBOC & AM-IBOC, DSG(SBCM) | 1   |                                                                                                    |

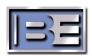

| BOM<br>LEVEL | PART NO.     | DESCRIPTION                                                  | QTY | REF. DES.                                                                     |
|--------------|--------------|--------------------------------------------------------------|-----|-------------------------------------------------------------------------------|
| 2            | 007-0020-006 | CAP,20pF,5%,50v,SMD,0603                                     | 2   | C26, C27                                                                      |
| 2            | 007-1044-025 | CAP,CER,100 NFD,10%,25V,1206,SMD                             | 13  | C7, C8, C11, C13,<br>C17, C18, C22, C23,<br>C25, C30, C31, C33,<br>C34        |
| 2            | 007-4744-050 | CAP, CER, .47UF, 50V, -20% TO +80%                           | 3   | C28, C29, C32                                                                 |
| 2            | 070-0010     | Cap,Lytic 10uF 16V SMD                                       | 2   | C2, C35                                                                       |
| 2            | 104-0039     | RESISTOR,39ohm,5%,.1W,SMD,0603                               | 1   | R6                                                                            |
| 2            | 104-0330     | resistor,332ohm,1/8W,1%,SMD,1206                             | 4   | R20, R21, R22, R23                                                            |
| 2            | 104-1802     | RESISTOR,1.82Kohm1/16W,1%,SMD,0603                           | 4   | R24, R25, R27, R28                                                            |
| 2            | 104-4701     | RES,CHIP,4.75KOHM,1%,1/16W,0603,SMD                          | 1   | R18                                                                           |
| 2            | 104-4701-001 | RES,CHIP,4.75KOHM,1%,1/8W,1206,SMD                           | 1   | R32                                                                           |
| 2            | 229-0705     | IC, MAX705CSA Microprocessor Supervisor SMD                  | 1   | U5                                                                            |
| 2            | 229-3221     | IC,RS 232 TRANSCEIVER +3V TO +5V 1uA<br>SUPPLY-CURRENT       | 1   | U24                                                                           |
| 2            | 320-1371     | LED,LNJ306G5TRW GREEN SMD                                    | 2   | D1, D2                                                                        |
| 2            | 340-0004     | SW,JUMPER PROGRAMMABLE                                       | 5   | P3, P89, P90, P94,<br>P95                                                     |
| 2            | 390-2000     | XTAL,20MHz, CYL XTAL CA-301 Type                             | 1   | Y1                                                                            |
| 2            | 417-0003     | CONN,HEADER 3 PIN                                            | 1   | J3                                                                            |
| 2            | 417-0173     | CONN,PCB,40-PIN,609-4037                                     | 1   | J135                                                                          |
| 2            | 417-1050     | .100,10 pin double row terminal strip"                       | 3   | J113, J115, J116                                                              |
| 2            | 417-2524     | SHROUDED HEADER 24 POS STRAIGHT                              | 1   | JP1                                                                           |
| 2            | 417-4004     | CONN,HEADER,2 PIN                                            | 5   | J89, J90, J94, J95,<br>J130                                                   |
| 2            | 417-5163     | Mod Jack 6-6 low profile w/stops                             | 1   | J8                                                                            |
| 2            | 418-1001-001 | CONN, MALE, 10 PIN, LONG LATCH, PCB<br>MT                    | 1   | J133                                                                          |
| 2            | 418-1003     | CONN,PCB 10PIN(DUAL 5)                                       | 1   | J2                                                                            |
| 2            | 453-0000     | BRACKET,PC PCB,KEYSTONE 9203                                 | 1   |                                                                               |
| 2            | 500-210      | Screw,SEMS 4-40x1/4 Phil Pan Head MS Blk Zinc(external lock) | 2   |                                                                               |
| 2            | 519-0549     | PCB, MACH, STATION INTERFACE, FM-<br>IBOC & AM-IBOC, DSG     | 1   |                                                                               |
| 2            | 979-0549-U11 | KIT,SOFTWARE,CPLD,U11,SIC                                    | 1   | U11                                                                           |
| 3            | 229-4192     | HIGH PERFORMANCE E*CMOS                                      | 1   | U11                                                                           |
| 2            | 979-0549-U4  | KIT,SOFTWARE,EEPROM,U4,SIC                                   | 1   | U4                                                                            |
| 3            | 229-0877     | IC,EEPROM MCU LDS 20MHz 8K Flash TQFP SMD                    | 1   | U4                                                                            |
| 1            | 919-0550     | PCB,ASSY,SAMPLE RATE<br>CONVERTER,ASi/XPi (SBCM)             | 1   |                                                                               |
| 2            | 007-0183     | CAP CERAMIC,0.018uF,25V,10%,SMD 0805,X7R                     | 1   | C3                                                                            |
| 2            | 007-0823     | Cap, 0.082uF,50V ceramic SMD                                 | 1   | C4                                                                            |
| 2            | 007-1024     | CAP,CER,.001uF,50V,10%,SMD                                   | 2   | C9, C11                                                                       |
| 2            | 007-1034     | CAP,CER,0.01uF,50V,10%,SMD                                   | 3   | C1, C23, C34                                                                  |
| 2            | 007-1044     | CAP,CER,0.1uF,50V,10%,SMD note                               | 14  | C13, C22, C27, C28,<br>C30, C43, C45, C46,<br>C47, C48, C49, C50,<br>C51, C31 |
| 2            | 007-2224-500 | CAP,CER,.0022uF,50V,10%,SMD                                  | 1   | C26                                                                           |

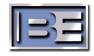

| BOM<br>LEVEL | PART NO.             | DESCRIPTION                                                        | QTY | REF. DES.                                  |
|--------------|----------------------|--------------------------------------------------------------------|-----|--------------------------------------------|
| 2            | 007-3313             | CAP,CER,330pF,50V,5%,SMD                                           | 5   | C5, C6, C7, C8, C10                        |
| 2            | 007-4724             | CAP,CER,0.047uF,50V,10%,SMD                                        | 1   | C52                                        |
| 2            | 070-1054             | CAP,TANT,1uF,35V,10%,SMD                                           | 6   | C2, C12, C24, C29,                         |
|              |                      |                                                                    |     | C44, C32                                   |
| 2            | 070-1064             | CAP,TANT,10uF,35V,20%,SMD                                          | 3   | C14, C15, C16                              |
| 2            | 101-2432             | RES,CHIP,24.3K OHM,1%,1/8W,1206,SMD                                | 1   | R11                                        |
| 2            | 102-0000             | RES,CHIP,0 OHM,0805,SMD                                            | 13  | R68, FL1, FL2, FL3,                        |
|              |                      |                                                                    |     | FL4, FL5, FL6, FL7,                        |
|              |                      |                                                                    |     | FL8, FL9, FL10,                            |
|              | 400.0400             | DEC 0111D 40 0 011M0 4/40M 40/ 0MD                                 |     | FL11, FL12                                 |
| 2            | 102-0100             | RES,CHIP,10.0 OHMS,1/10W,1%,SMD                                    | 1   | R15                                        |
| 2            | 102-1000             | RES,CHIP,100 OHMS,1/10W,1%,SMD                                     | 2   | R16, R21                                   |
| 2            | 102-1001             | RES,CHIP,1.00K OHMS,1/10W,1%,SMD                                   | 16  | R5, R22, R23, R24,                         |
|              |                      |                                                                    |     | R27, R33, R35, R36,<br>R37, R38, R39, R49, |
|              |                      |                                                                    |     | R50, R57, R62, R66                         |
| 2            | 102-1002             | RES,CHIP,10.0K OHMS,1/10W,1%,SMD                                   | 5   | R4, R7, R8, R13,                           |
|              | .02 .002             |                                                                    |     | R34                                        |
| 2            | 102-1003             | RES,CHIP,100K OHMS,1/10W,1%,SMD                                    | 1   | R60                                        |
| 2            | 102-1004             | RES,CHIP,1.00M OHMS,1/10W,1%,SMD                                   | 2   | R2, R3                                     |
| 2            | 102-1133             | RES,CHIP,110 OHMS,1/10W,1%,SMD                                     | 3   | R25, R40, R41                              |
| 2            | 102-1825             | RES,CHIP,18.2 K OHM,1/10W,1%                                       | 1   | R17                                        |
| 2            | 102-2212             | RES,CHIP,22.1K OHMS,1/10W,1%,SMD                                   | 2   | R48, R64                                   |
| 2            | 102-2410             | RES,CHIP,243 OHMS,1/10W,1%,0805,SMD                                | 5   | R20, R32, R58, R61,                        |
|              |                      |                                                                    |     | R69                                        |
| 2            | 102-2940             | RES,CHIP,294 OHMS,1/10W,1%,SMD                                     | 2   | R70, R71                                   |
| 2            | 102-3011             | RES,CHIP,3.01K OHMS,1/10W,1%,SMD                                   | 1   | R26                                        |
| 2            | 102-3012             | RES,CHIP,30.1K,1/10W,1%,SMD                                        | 1   | R9                                         |
| 2            | 102-3321             | RES,CHIP,3.32K OHMS,1/10W,1%,SMD<br>RES,CHIP,475 OHMS,1/10W,1%,SMD | 1   | R6<br>R14                                  |
| 2            | 102-4711<br>102-4755 | RES,CHIP,47.5K OHM,1/10W,1%,5MD                                    | 9   | R18, R28, R29, R30,                        |
| 2            | 102-4755             | KES,CHIF,47.5K OHW, 1/10W, 1/6                                     | 9   | R42, R43, R45, R46,                        |
|              |                      |                                                                    |     | R47                                        |
| 2            | 102-4872             | RES,CHIP,48.7K,1/10W,1%,SMD                                        | 1   | R10                                        |
| 2            | 102-5112             | RES,CHIP,51.1 OHM,1/10W,1%                                         | 2   | R1, R44                                    |
| 2            | 102-7150             | RES,CHIP,715 OHMS,1/10W,1%,SMD                                     | 1   | R19                                        |
| 2            | 179-2043             | RES,TRMR,2K,15 TURN 3006                                           | 1   | R72                                        |
| 2            | 204-0914             | DIODE,SWITCHING,MMBD914LT1,SMD                                     | 3   | D1, D3, D4                                 |
| 2            | 205-0833             | VARIABLE CAPACITANCE DIODE, SOT-23                                 | 1   | D2                                         |
|              |                      | SMD                                                                |     |                                            |
| 2            | 210-3906-001         | TSTR,3906,SMD                                                      | 1   | Q2                                         |
| 2            | 216-0634             | IC, BUFFER, BUF634U, SO-8, SMD                                     | 1   | U13                                        |
| 2            | 216-3904             | TSTR,MMBT3904LT1,NPN,SMD                                           | 2   | Q1, Q3                                     |
| 2            | 216-4013             | IC,MC14013BD DUAL D FLIP FLOP,SMD                                  | 1   | U12                                        |
| 2            | 216-4111             | IC,OPAMP,RAIL TO RAIL,300mA,SOIC-8                                 | 1   | U7                                         |
| 2            | 216-7002             | IC,MOSFET,2N7002LT1,SMD                                            | 2   | Q4, Q5                                     |
| 2            | 216-7414             | IC,74AC14,HEX INVERTER,SCHMITT<br>TRIG,SO-14,SMD                   | 1   | U4                                         |
| 2            | 220-1451             | IC, CMOS PLL FREQUENCY SYNTHESIZER                                 | 1   | U3                                         |
| 2            | 220-8922             | IC, Dual Differential Line Driver SMT                              | 1   | U2                                         |
| 2            | 224-0708             | IC, MICRO SUPERVISOR, 3V, SMD                                      | 1   | U14                                        |
| 2            | 224-8420             | IC, SAMPLE RATE CONVERER 96 KHZ                                    | 1   | U1                                         |
| -            |                      |                                                                    | •   |                                            |

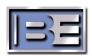

| BOM<br>LEVEL | PART NO.             | DESCRIPTION                                               | QTY | REF. DES.                             |
|--------------|----------------------|-----------------------------------------------------------|-----|---------------------------------------|
| 2            | 228-0161             | IC,74ACT161,SYNCH, BINARY                                 | 2   | U10, U11                              |
| 2            | 220 0101             | COUNTER,16-PIN SMD,SOIC                                   | _   | 0.10, 0.11                            |
| 2            | 231-3170             | VR,LM317,SMD                                              | 1   | U5                                    |
| 2            | 270-0066             | REL,DPDT,12VDC,DIP                                        | 1   | K1                                    |
| 2            | 270-470              | Cap,monolithic chip,47 pf 50v 5% Kemet                    | 2   | C53, C54                              |
|              | 005 0050             | C1206C470J5GACTR                                          |     | D04 D00                               |
| 2            | 325-0250             | LED, DUAL RED/GREEN, LOW PROFILE, SMD                     | 2   | DS1, DS2                              |
| 2            | 340-0004<br>350-030  | SW,JUMPER PROGRAMMABLE INDUCTOR, 3.0 - 7 UH W/SHIELD CAN  | 1   | P12, P13, P14, P15                    |
| 2            | 350-030              | #47271-023                                                | 1   | L1                                    |
| 2            | 366-0010-001         | IND,10UH,1.5A                                             | 2   | L3, L4                                |
| 2            | 366-0011             | IND,10UH,SHIELDED,SMD                                     | 1   | L2                                    |
| 2            | 367-9370             | XFMR,SMT,AES/EBU,SC937-02                                 | 3   | T1, T2, T3                            |
| 2            | 408-0300             | HEADER,3-PIN,.100 CENTERS,SIP,note                        | 4   | J12, J13, J14, J15                    |
| 2            | 413-1206             | CHIP,TEST POINT,1206,SMD                                  | 3   | TP9, TP10, TP11                       |
| 2            | 417-0265             | CONN,BNC,JACK,THREADED,PC EDGE                            | 1   | J11                                   |
|              |                      | MOUNT,LOW PROFILE                                         |     |                                       |
| 2            | 417-0804             | SOCKET,8-PIN DIP,BURNDY                                   | 1   | XU6                                   |
| 2            | 417-1550-002         | CONN,HEADER,RT.ANGLE,2-PIN,3.81MM<br>SPACING,PCB MOUNT    | 1   | J3                                    |
| 2            | 417-2284             | CONN MCX RIGHT ANGLE JACK 50 OHM                          | 2   | J1, J16                               |
| 2            | 417 2020             | PCB MOUNT HEADER 4-PIN .100 R.ANGLE LOCKING"              | 1   | J2                                    |
| 2            | 417-2838<br>417-7188 | CONN,RJ-45 JACK SINGLE PORT 8-PIN                         | 1   | J9                                    |
|              |                      | SHIELDED PCB MOUNT                                        | ·   |                                       |
| 2            | 418-0060             | RECEPTACLE,XLR,3-PIN,FEMALE,RIGHT<br>ANGLE,PCB MOUNT      | 2   | J4, J10                               |
| 2            | 418-0061             | RECEPTACLE,XLR,3-PIN,MALE,RIGHT<br>ANGLE,PCB MOUNT        | 3   | J6, J7, J8                            |
| 2            | 431-1600             | SOCKET,16-PIN,DIP,SMD note                                | 1   | XK1                                   |
| 2            | 479-0175             | SHIELD,1.5x1.75"x1.0",PC MOUNT"                           | 1   |                                       |
| 2            | 519-0550             | PCB, MACH, AM, SAMPLE RATE CONVERTER                      | 1   |                                       |
| 2            | 979-0550-U6          | KIT,SOFTWARE,MICRO,U6,AM/SRC                              | 1   | U6                                    |
| 3            | 229-0519             | Microprocessor 8pin DIP PIC12CE519-04/P                   | 1   | U6                                    |
| 1            | 919-0551             | PCB, ASSY, XLR-BNC I/O INTERFACE, FM & AM-IBOC, DSG(SBCM) | 1   |                                       |
| 2            | 007-0047             | CAP,4.7uF,16v,20%,SMD,3216/Y                              | 1   | C10                                   |
| 2            | 007-1044             | CAP,CER,0.1uF,50V,10%,SMD note                            | 9   | C1, C2, C3, C4, C5,<br>C6, C7, C8, C9 |
| 2            | 104-0020             | RES,20ohm,.25W,1%, SMD, 1210                              | 1   | R11                                   |
| 2            | 104-0036             | RES,35.7ohm, 25W, 1%, SMD, 1210                           | 3   | R9, R16, R17                          |
| 2            | 104-0051-063         | RES,51.1ohm,.25W,1%,SMD,1210                              | 1   | R6                                    |
| 2            | 104-0103             | RES,10Kohm,.1W,1%, SMD, 0603                              | 1   | R12                                   |
| 2            | 104-0122             | res,1.2Kohm,.1W,5%, SMD, 0603                             | 1   | R2                                    |
| 2            | 104-0165             | RES,16.5ohm,. 25W, 1%, SMD, 1210                          | 1   | R18                                   |
| 2            | 104-0200             | RES,200ohm,.1W,5%, SMD, 0603                              | 1   | R1                                    |
| 2            | 104-0242             | RES,2.4Kohm,.1W,5%,SMD,0603                               | 1   | R13                                   |
| 2            | 104-0303             | RES,30.1Kohm,.1W,1%,SMD,0603                              | 4   | R4, R5, R7, R8                        |
| 2            | 104-0390             | RES,390ohm,.25W,5%,SMD,1206                               | 1   | R14                                   |
| 2            | 104-0620             | RES,620ohm,.1W,5%,SMD,0603                                | 1   | R3                                    |

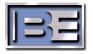

| BOM<br>LEVEL | PART NO. | DESCRIPTION                                                     | QTY | REF. DES.                                                                                        |
|--------------|----------|-----------------------------------------------------------------|-----|--------------------------------------------------------------------------------------------------|
| 2            | 216-0111 | IC,Closed loop buffer, Ultra high slew rate, 8 pin SMD          | 3   | U1, U2, U3                                                                                       |
| 2            | 227-1128 | IC,VR,8V,LOW DROPOUT,SOT23-5L,SMD                               | 1   | U4                                                                                               |
| 2            | 320-0603 | LED GREEN SMD                                                   | 1   | D1                                                                                               |
| 2            | 340-0004 | SW,JUMPER PROGRAMMABLE                                          | 16  | P5A, P5B, P6A, P6B,<br>P7A, P7B, P8A, P8B,<br>P9A, P9B, P10A,<br>P10B, P11A, P11B,<br>P12A, P12B |
| 2            | 367-1128 | XFMR, 5MHz-120MHz SMD                                           | 1   | T1                                                                                               |
| 2            | 411-0103 | Chip,EMI Filter,10,000pF 50V 20% SMD                            | 1   | L1                                                                                               |
| 2            | 411-0222 | Chip EMI Filter, 2200pF 50V 20% SMD                             | 8   | L2, L3, L4, L5, L6,<br>L7, L8, L9                                                                |
| 2            | 417-0037 | BNC,R ANGLE PC MT 227161-1 AMP (NOTE)                           | 5   | J1, J2, J3, J4, J5                                                                               |
| 2            | 417-1701 | STRAIGHT JACK RECEPTACLE,SMB PCB MOUNT 50 OHM                   | 1   | J11                                                                                              |
| 2            | 417-2284 | CONN MCX RIGHT ANGLE JACK 50 OHM PCB MOUNT                      | 6   | J6, J7, J8, J9, J10,<br>J12                                                                      |
| 2            | 417-2600 | CONN,HEADER,26PIN                                               | 2   | JP5, JP6, JP7, JP8,<br>JP9, JP10, JP11,<br>JP12                                                  |
| 2            | 417-2838 | HEADER 4-PIN .100 R.ANGLE LOCKING"                              | 1   | JP3                                                                                              |
| 2            | 417-4209 | CONN,DUAL-PORT D-SUB,9-PIN,MALE,PCB MOUNT                       | 1   | P1                                                                                               |
| 2            | 418-0058 | RECEPTACLE XLR FEMALE RT. ANGLE PCB MOUNT                       | 4   | JR1, JR2, JR7, JR8                                                                               |
| 2            | 418-0059 | RECEPTACLE XLR MALE RT. ANGLE PCB MOUNT                         | 4   | JR3, JR4, JR5, JR6                                                                               |
| 2            | 418-1003 | CONN,PCB 10PIN(DUAL 5)                                          | 2   | JP1, JP2                                                                                         |
| 2            | 519-0551 | PCB, MACH, XLR-BNC I/O INTERFACE, FM-IBOC & AM-IBOC, DSG        | 1   |                                                                                                  |
| 1            | 919-0552 | PCB, ASSY, RJ-45/USB/DB-9 I/O<br>INTERFACE, FM&AM-IBOC,DSG      | 1   |                                                                                                  |
| 2            | 417-0318 | CONN,USB TYPE A DOUBLE PCB MOUNT                                | 1   | JP13                                                                                             |
| 2            | 417-0319 | Conn,USB Type B Single Right Angle PCB Mount                    | 2   | JP14, JP15                                                                                       |
| 2            | 417-6466 | CONN,RJ-11 JACK SINGLE PORT 6-PIN<br>SHIELD PCB MOUNT           | 2   | JP11, JP12                                                                                       |
| 2            | 417-7187 | CONN,RJ-45 JACK 4-PORT 8-PIN SHIELDED PCB MOUNT                 | 1   | P1                                                                                               |
| 2            | 417-7188 | CONN,RJ-45 JACK SINGLE PORT 8-PIN<br>SHIELDED PCB MOUNT         | 6   | P2, P3, P4, P5, P6,<br>P7                                                                        |
| 2            | 418-1003 | CONN,PCB 10PIN(DUAL 5)                                          | 1   | JP1                                                                                              |
| 2            | 519-0552 | PCB,MACH,RJ-45/USB/DB-9 I/O<br>INTERFACE,FM-IBOC & AM-IBOC,DSG  | 1   |                                                                                                  |
| 1            | 919-0553 | PCB,ASSY,TERMINAL STRIP I/O<br>INTERFACE,FM & AM-IBOC,DSG(SBCM) | 1   |                                                                                                  |
| 2            | 007-1044 | CAP,CER,0.1uF,50V,10%,SMD note                                  | 3   | C13, C14, C15                                                                                    |
| 2            | 063-1074 | CAP,TANT,10UF,25V,20%                                           | 6   | C7, C8, C9, C10,<br>C11, C12                                                                     |
| 2            | 101-0390 | RES, 390ohm, 1W, 5%, SMD, 2512                                  | 2   | R10, R11                                                                                         |

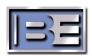

| ВОМ   | PART NO.             | DESCRIPTION                                                 | QTY | REF. DES.                                |
|-------|----------------------|-------------------------------------------------------------|-----|------------------------------------------|
| LEVEL | 404 2204             | RES,CHIP,3.32Kohm,1%,1/16W,0603,SMD                         | 2   | D40 D40                                  |
| 2     | 104-3301<br>204-0052 | Silicon Rectifier 2A 50V SMD                                | 12  | R12, R13<br>D1, D2, D3, D4, D5,          |
| 2     | 204-0052             | Silicon Rectiner 2A 50V Sivid                               | 12  | D1, D2, D3, D4, D3, D6, D7, D8, D9, D10, |
|       |                      |                                                             |     | D11, D12                                 |
| 2     | 204-0718             | Diode Network Schottky Barrier Diodes                       | 5   | DN1, DN2, DN3,                           |
|       |                      |                                                             |     | DN4, DN5                                 |
| 2     | 216-0621             | Multi-Channel Phototransistor Optocoupler                   | 4   | U1, U2, U3, U4                           |
| 2     | 216-7414             | IC,74AC14,HEX INVERTER,SCHMITT                              | 3   | U13, U14, U15                            |
|       |                      | TRIG,SO-14,SMD                                              |     |                                          |
| 2     | 226-3301             | res net, 3.3Kohm, smd, 2512                                 | 2   | R4, R5                                   |
| 2     | 226-3900             | res net, 390ohm, 10pin, SMD                                 | 6   | R1, R2, R3, R6, R7,                      |
|       |                      |                                                             |     | R14                                      |
| 2     | 270-4111             | IC,DUAL,SOLID STATE RELAY,8-PIN,DIP                         | 8   | U5, U6, U7, U8, U9,                      |
|       | 444 0000             | 514 54 55 4000 5 014B                                       |     | U10, U11, U12                            |
| 2     | 411-0223             | EMI FILTER, 1000pF, SMD                                     | 6   | C1, C2, C3, C4, C5,                      |
| 2     | 417-0173             | CONN,PCB,40-PIN,609-4037                                    | 1   | C6<br>JP5                                |
| 2     | 417-0173             | CONN,PCB,40-PIN,609-4037  CONN,HEADER,RT.ANGLE,8-PIN,3.81MM | 8   | JP1, JP2, JP3, PJ4,                      |
| 2     | 417-1550-006         | SPACING, PCB MOUNT                                          | 0   | JP6, JP7, JP8, JP9                       |
| 2     | 519-0553             | PCB,MACH,TERMINAL STRIP I/O                                 | 1   | 31 0, 31 7, 31 0, 31 9                   |
| 2     | 010 0000             | INTERFACE,FM-IBOC & AM-IBOC DSG                             | '   |                                          |
| 2     | 540-0505             | 1.5W Modular DC/DC Converter                                | 2   | U17, U18                                 |
| 2     | 540-1055             | DC/DC Converter SMD                                         | 1   | U16                                      |
| 1     | 919-0557-001         | ASSY, PCB, FRONT PANEL LED, FM-IBOC &                       | 1   |                                          |
|       |                      | AM-IBOC, DSG                                                |     |                                          |
| 2     | 103-4993             | RES,499 OHM,1/4W,1%,METAL                                   | 2   | R1, R2                                   |
| 2     | 323-9224             | IND,LED,GRN,521-9270                                        | 2   | LED1, LED2                               |
| 2     | 340-0004             | SW,JUMPER PROGRAMMABLE                                      | 1   | P2                                       |
| 2     | 417-4004             | CONN,HEADER,2 PIN                                           | 2   | J2, J3                                   |
| 2     | 418-0255             | CONN,MALE,4PIN                                              | 1   | J1                                       |
| 2     | 441-0009             | SPR,PHENOLIC 1/4RND X 1/2 #6                                | 2   |                                          |
| 2     | 519-0557             | PCB, MACH, FRONT PANEL LED, DTG                             | 1   |                                          |
|       | 040.0550             | DIGITAL EXCITER                                             | 4   |                                          |
| 1     | 919-0558             | PCB, ASSY, LCD POWER, FM-IBOC & AM-                         | 1   |                                          |
| 2     | 020-4773             | IBOC, DSG CAP,LYTIC,47UF,35V,STDUP                          | 1   | C1                                       |
| 2     | 103-4741             | RES,4.75K OHM,1/4W,1%,METAL                                 | 1   | R1                                       |
| 2     | 224-0200             | IC, TWO TUBE DC TO AC CONVERTER, +12                        | 1   | U1                                       |
| 2     | 224 0200             | VDC INPUT                                                   | '   |                                          |
| 2     | 417-0070             | CONN,HEADER 4 PIN                                           | 1   | J1                                       |
| 2     | 431-0280             | CONN,2PIN,HV,8MM,RT ANGLE,SMD                               | 2   | J2, J3                                   |
| 2     | 519-0558             | PCB, MACH, LCD POWER, FM-IBOC & AM-                         | 1   | ,                                        |
|       |                      | IBOC, DSG                                                   |     |                                          |
| 1     | 949-0541-003         | ASSY,WIRE HARNESS,FSi/ASi,MB3 (SBCM)                        | 1   |                                          |
| 2     | 402-0051             | TY-RAP, W/FLAG                                              | 36  |                                          |
| 2     | 417-0053             | SKT,CONN 641294-1 AMP                                       | 3   |                                          |
| 2     | 417-0138             | HSNG,MOD IV 4 POS 87499-7 AMP                               | 2   |                                          |
| 2     | 417-0142             | PIN,.050 DIA 26-22 745254-3                                 | 5   |                                          |
| 2     | 417-0143             | SKT,PIN .050 26-22 745253-3                                 | 7   |                                          |
| 2     | 417-0165             | HSNG,5POS MOD IV S.ROW 87499-9                              | 1   |                                          |
| 2     | 417-0224             | KEYING PLUG MOD IV 87077 AMP                                | 4   |                                          |
| 2     | 417-0286             | PLUG,2.5 MM FEMALE                                          | 1   |                                          |

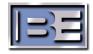

| ВОМ   | PART NO.             | DESCRIPTION                                                 | QTY            | REF. DES. |
|-------|----------------------|-------------------------------------------------------------|----------------|-----------|
| LEVEL |                      |                                                             |                |           |
| 2     | 417-0323             | CONNECTOR,TNC BULKHEAD,FOR RG316/U COAXIAL CABLE            | 1              |           |
| 2     | 417-0402             | CONN,20 PIN,DUAL ROW,MINI-FIT,FEMALE                        | 1              |           |
| 2     | 417-0405             | CONTACT, CRIMP, 18-24 AWG, FEM                              | 20             |           |
| 2     | 417-0407             | CONTACT, MALE, 18-24 AWG, CRIMP                             | 20             |           |
| 2     | 417-0408             | CONN, 20 PIN, MALE,                                         | 1              |           |
| 2     | 417-0413             | Contact FEM 22-28 AWG XHP Series                            | 3              |           |
| 2     | 417-0414             | Conn, FEM, 4 Pin                                            | 1              |           |
| 2     | 417-0415             | Conn, FEM, 5 Pin                                            | 1              |           |
| 2     | 417-0900             | PLUG,9 PIN STD 205204-3 AMP                                 | 1              |           |
| 2     | 417-0901             | RCPT,9 PIN STD 205203-3 AMP                                 | 2              |           |
| 2     | 417-1003             | SKT,CONN 10PIN ANSLEY 622-1030                              | 6              |           |
| 2     | 417-1702             | RIGHT ANGLE CRIMP TYPE PLUG,SMB,50<br>OHM                   | 2              |           |
| 2     | 417-2011             | CONN,SOCKET,10 POS, .100 POLARIZED WIREMOUNT"               | 1              |           |
| 2     | 417-2020             | CONN,SOCKET,20 POS, .100 POLARIZED WIREMOUNT"               | 1              |           |
| 2     | 417-2021             | CONN,SOCKET,24 POS, .100 POLARIZED WIREMOUNT"               | 1              |           |
| 2     | 417-2560             | CONN,MINI-DIN,6-POS,SOCKET,PANEL MOUNT                      | 2              |           |
| 2     | 417-2570             | CONN,MINI-DIN,6-POS,IN-LINE PLUG                            | 2              |           |
| 2     | 417-2814             | PLUG, 8 POS ETHERNET 10BaseT                                | 6              |           |
| 2     | 417-2815             | CONN, 9-PIN, FEMALE, IDC, Dsub                              | 2              |           |
| 2     | 417-8030             | CONN,PLUG,RT ANG,SMA,HEX CRIMP                              | 2              |           |
| 2     | 417-8766             | CONTACT,CRIMP,MOD-IV 87809-1                                | 8              |           |
| 2     | 417-8980             | Male Crimp Terminal                                         | 4              |           |
| 2     | 417-8981             | Male Crimp Housing                                          | 1              |           |
| 2     | 418-0034             | PLUG,BNC DUAL CRIMP 1-227079-6                              | 1              |           |
| 2     | 418-0240             | PLUG,FEM,4PIN                                               | 1              |           |
| 2     | 418-4001             | CONN,RIBBON CBL,40COND                                      | 2              |           |
| 2     | 600-0002             | RIBBON CBL,3580-10 ALPHA                                    | 6.916          |           |
| 2     | 600-0040             | CBL,40COND,28GA,100 ANSLEY                                  | 1.333          |           |
| 2     | 601-2209             | WIRE,AWG22,19/34 WHT                                        | 48.853         |           |
| 2     | 602-2202<br>603-2200 | WIRE,TW,AWG22,PVC INS,BLK/RED WIRE,TW,AWG22,INS,RED-YEL-BLU | 4.562<br>1.666 |           |
| 2     | 610-5096             | CBL,6 CONDUCTOR,24                                          | 3.1            |           |
|       |                      | AWG,SHIELDED,PVC                                            |                |           |
| 2     | 610-8723             | CBL,SH 4 COND #22 ST 8723 BELD                              | 5.166          |           |
| 2     | 621-1359             | CBL,COAX,RG316/U,50 OHM                                     | 7.166          |           |
| 2     | 622-1245             | CBL,ETHERNET,10BASET,CAT5                                   | 5.874          |           |
| 1     | 949-0541-300         | ASSY,CABLE,ADAPT PWR TO 959-4167-100                        | 1              |           |
| 2     | 417-4303             | CONN, CRIMP TERMINAL, FEMALE, 20-24<br>AWG                  | 2              |           |
| 2     | 417-4364             | CONN, RECEPTACLE 2 POS, HEADERS & WIRE HOUSINGS             | 1              |           |
| 2     | 418-0712             | CONN, DC POWER 2.5MM ROUND W/NUT                            | 1              |           |
| 2     | 601-2209             | WIRE,AWG22,19/34 WHT                                        | 1.167          |           |
| 2     | 611-0938             | TUBE, HEAT SHINK, 3/32, BLACK"                              | 0.083          |           |
| 2     | 611-5000             | TUB,HT SHK 1/2                                              | 0.062          |           |
| 1     | 949-0546             | ASSY,CABLE,FAN,FSi/ASi (SBCM)                               | 1              |           |

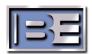

| ВОМ   | PART NO.     | DESCRIPTION                                                  | QTY | REF. DES. |
|-------|--------------|--------------------------------------------------------------|-----|-----------|
| LEVEL |              |                                                              |     |           |
| 2     | 417-8500     | PLUG AND CORD ET,AM500 FAN                                   | 1   |           |
| 2     | 417-8980     | Male Crimp Terminal                                          | 2   |           |
| 2     | 417-8981     | Male Crimp Housing                                           | 1   |           |
| 1     | 949-0548     | ASSY, HARN, KIT, AM-IBOC ADD ON (SBCM)                       | 1   |           |
| 2     | 417-0138     | HSNG,MOD IV 4 POS 87499-7 AMP                                | 1   |           |
| 2     | 417-8766     | CONTACT,CRIMP,MOD-IV 87809-1                                 | 2   |           |
| 2     | 417-8980     | Male Crimp Terminal                                          | 2   |           |
| 2     | 417-8981     | Male Crimp Housing                                           | 1   |           |
| 2     | 602-2202     | WIRE,TW,AWG22,PVC INS,BLK/RED                                | 1   |           |
| 1     | 949-4263-100 | VGA CABLE FOR 959-4167-100                                   | 1   |           |
| 1     | 959-0252-001 | 3M SC4 TOUCH SCREEN CONTROLLER BD                            | 1   |           |
| 1     | 959-0376-001 | GPS,TIME & FREQUENCY MODULE,FSi/ASi                          | 1   |           |
| 1     | 959-0377-001 | MEMORY MODULE,512MB,184-PIN DDR                              | 1   |           |
| 4     | 050 0070     | SDRAM DIMM,FSi/ASi                                           | 1   |           |
| 1     | 959-0378     | MODEM CARD,INTERNAL,56K,PCI,FM-IBOC & AM-IBOC DSG            | 1   |           |
| 1     | 959-0379-001 | AUDIO CARD,2xAES/EBU I/O,ASi/FSi/XPi                         | 1   |           |
| 1     | 959-0382-003 | PS,SWITCHING PFC 485W UNIV. IN,                              | 1   |           |
| 1     | 959-0383-003 | FSi/ASi/XPi (NOTE) MOTHERBOARD,ATX,800MHz FSB                | 1   |           |
| 1     | 959-0363-003 | SUPPORT,FSi/ASi/XPi                                          |     |           |
| 1     | 959-0384-001 | HARD DRIVE,80GB,7200 RPM,ULTRA<br>ATA/100,FSi/ASi,MB2        | 1   |           |
| 1     | 959-0385     | SERIAL PORT CARD,PCI,FM-IBOC & AM-<br>IBOC DSG               | 1   |           |
| 1     | 959-0386     | CD-ROM DRIVE,SLIM 24X,INTERNAL<br>MOUNT,BLACK,FM/AM-IBOC DSG | 1   |           |
| 1     | 959-0386-001 | ADAPTER, SLIMLINE CD TO 40-PIN IDE CONVERTER BOARD           | 1   |           |
| 1     | 959-0387     | KIT,OSD ROTARY                                               | 1   |           |
| 1     | 959-4167-100 | ALR-1400 FLAT PANEL INTERFACE<br>CONTROLLER                  | 1   |           |
| 1     | 979-0542-AM4 | KIT,BINDER AND MANUAL,ASi                                    | 1   |           |
| 2     | 597-0542-003 | INSTRUCTION MANUAL, ASI 10                                   | 1   |           |
| 2     | 397-0342-003 | GENERATOR, AM-IBOC                                           | '   |           |
| 2     | 598-0010-001 | BINDER,1 IN, BLUE,W CD POCKET                                | 1   |           |
| 2     | 979-6025-433 | KIT,SOFTWARE CDROM,ASI10,V4.3.2P1                            | 1   |           |
| 3     | 579-0007     | CD-CASE CLEAR PLASTIC                                        | 1   |           |
| 3     | 597-0125-002 | APPLICATION GUIDE, ASI-10 SOFTWARE                           | 1   |           |
|       |              | UPGRADE                                                      | 1   |           |
| 3     | 701-0018     | ANTISTATIC BAG ZIPLOC 9X12 4M                                | 1   |           |
| 3     | 979-6025-AM9 | CDROM,ASI10,V4.3.2p1                                         | 1   |           |
| 1     | 979-0544     | KIT, ASi-10 INSTALLATION, AM-IBOC, DSG                       | 1   |           |
| 2     | 003-1066     | CAP,CER,MNLY,.1uF,50V,10% *NOTE*                             | 1   |           |
| 2     | 417-0910     | KIT,BACKSHELL FOR 9-PIN D CONN                               | 1   |           |
| 2     | 418-1550-008 | CONN,PLUG,8-PIN,CAGE CLAMP,3.81MM<br>SPACING                 | 7   |           |
| 2     | 420-0007     | SCREW,12-24 X 3/4,NATURAL SST,TRUSS<br>HD, PHILLIPS DRIVE"   | 4   |           |
| 2     | 420-0710     | SCR,10-32 X 5/8,NATURAL SST,TRUSS<br>HD,PHILLIPS DRIVE"      | 4   |           |
| 2     | 421-0002     | 12-24 SPEED NUT (NOTE)                                       | 4   |           |
|       |              | · · · · · · · · · · · · · · · · · · ·                        |     |           |

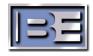

| BOM   | PART NO.     | DESCRIPTION                                           | QTY   | REF. DES. |
|-------|--------------|-------------------------------------------------------|-------|-----------|
| LEVEL |              |                                                       |       |           |
| 2     | 550-112      | Connector, D-Sub 9 pin male Keltron DN-<br>09PYSH-G   | 1     |           |
| 2     | 608-1800     | CBL,SHLD,AES/EBU,BELDEN 1800B (N)                     | 50    |           |
| 2     | 622-8451     | WIRE,BELD 8451,SHIELD,1PR                             | 10    |           |
| 2     | 682-0001     | CORD LINE,3 COND,DETACH 7.5FT                         | 1     |           |
| 2     | 682-0003     | CORD,PWR EUROPEAN RIGHT ANGLE, 6'                     | 1     |           |
| 2     | 701-0019     | ANTISTATIC ZIPLOC BAG 13X18 4M                        | 1     |           |
| 2     | 829-4216     | PLUG,FEM XLR, A3F (XLR-3-11C)                         | 5     |           |
| 2     | 829-4217     | PLUG,MALE XLR, A3M (XLR-3-12C)                        | 5     |           |
| 2     | 949-0542     | ASSY,CABLE,GPS DATA IN/OUT,FSi/ASi                    | 1     |           |
|       | 0.10 00 12   | (SBCM)                                                | '     |           |
| 3     | 402-0051     | TY-RAP, W/FLAG                                        | 1     |           |
| 3     | 417-0142     | PIN,.050 DIA 26-22 745254-3                           | 4     |           |
| 3     | 417-0143     | SKT,PIN .050 26-22 745253-3                           | 4     |           |
| 3     | 417-0900     | PLUG,9 PIN STD 205204-3 AMP                           | 1     |           |
| 3     | 417-0901     | RCPT,9 PIN STD 205203-3 AMP                           | 1     |           |
| 3     | 417-0910     | KIT,BACKSHELL FOR 9-PIN D CONN                        | 2     |           |
| 3     | 610-8723     | CBL,SH 4 COND #22 ST 8723 BELD                        | 0.666 |           |
| 2     | 949-0543     | ASSY,CABLE,1PPS IN/OUT,FSi/ASi (SBCM)                 | 1     |           |
| 3     | 402-0051     | TY-RAP, W/FLAG                                        | 1     |           |
| 3     | 418-0034     | PLUG,BNC DUAL CRIMP 1-227079-6                        | 2     |           |
| 3     | 621-1359     | CBL,COAX,RG316/U,50 OHM                               | 0.333 |           |
| 2     | 949-0547     | HARN, KIT AM-IBOC (SBCM)                              | 1     |           |
| 3     | 410-0065     | LUG,TERM #6 RING CRIMP #22 AWG                        | 1     |           |
| 3     | 417-0053     | SKT,CONN 641294-1 AMP                                 | 5     |           |
| 3     | 417-2814     | PLUG, 8 POS ETHERNET 10BaseT                          | 1     |           |
| 3     | 418-0034     | PLUG,BNC DUAL CRIMP 1-227079-6                        | 4     |           |
| 3     | 418-0670     | HOUSING,CONN,6PIN FEM                                 | 1     |           |
| 3     | 418-1550-002 | CONN,PLUG,2-PIN,CAGE CLAMP,3.81MM                     | 1     |           |
|       |              | SPACING                                               |       |           |
| 3     | 418-1550-008 | CONN,PLUG,8-PIN,CAGE CLAMP,3.81MM<br>SPACING          | 1     |           |
| 3     | 602-2202     | WIRE,TW,AWG22,PVC INS,BLK/RED                         | 1.43  |           |
| 3     | 611-0061     | TUB,HT SHK CLEAR 3/64                                 | 0.383 |           |
| 3     | 621-1359     | CBL,COAX,RG316/U,50 OHM                               | 14.66 |           |
| 3     | 622-1245     | CBL,ETHERNET,10BASET,CAT5                             | 1.34  |           |
| 3     | 622-8451     | WIRE,BELD 8451,SHIELD,1PR                             | 27.6  |           |
| 3     | 829-4216     | PLUG,FEM XLR, A3F (XLR-3-11C)                         | 1     |           |
| 2     | 957-0100     | KIT, AM XMTER IBOC CONVERSION                         | 1     |           |
| 3     | 422-6107     | SCREW,SEMS 6-32 X 7/16 PAN PH.ST."                    | 2     |           |
| 3     | 441-0152     | STOFF,#6-32,MALE/FEM 1/4                              | 2     |           |
| 3     | 597-0125-001 | APPLICATION GUIDE,AM TX/ASI,SETUP<br>FOR HD OPERATION | 1     |           |
| 3     | 597-0501-001 | APPLICATION GUIDE,AM TRANSMITTER C90 REPLACEMENT      | 1     |           |
| 3     | 919-0560     | PCB, ASSY, IBOC BYPASS                                | 1     |           |
| 4     | 003-1066     | CAP,CER,MNLY,.1uF,50V,10% *NOTE*                      | 2     | C2, C3    |
| 4     | 003-4743     | CAP,CER MNLY,.47uF,50V,10%                            | 1     | C1        |
| 4     | 042-3912     | CAP,MICA,39PF,500V,5%                                 | 2     | C4, C5    |
| 4     | 100-1041     | RES,1K OHM,1/4W,1%                                    | 2     | R2, R5    |
| 4     | 103-1007     | RES,1 MEG OHM,1/4W,1%,METAL                           | 1     | R1        |
| 4     | 103-4741     | RES,4.75K OHM,1/4W,1%,METAL                           | 2     | R3, R4    |

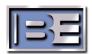

| BOM<br>LEVEL | PART NO. | DESCRIPTION                   | QTY | REF. DES.      |
|--------------|----------|-------------------------------|-----|----------------|
| 4            | 178-5045 | RES,TRMR,5K,20T,VERT          | 1   | R6             |
| 4            | 203-4148 | DIODE,1N4148                  | 4   | D1, D2, D3, D4 |
| 4            | 221-4132 | IC,74HC132N QUAD SCHMITT NAND | 1   | U1             |
| 4            | 417-0259 | CONN, BNC PCB MOUNT           | 2   | J1, J3         |
| 4            | 417-0677 | CONN,PCB MT,6PIN MALE         | 1   | J2             |
| 4            | 519-0560 | PCB, MACH, AM IBOC BYPASS     | 1   |                |

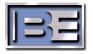

# **8 RF TECHNICAL SERVICES CONTACT INFORMATION**

RF Technical Service -

Telephone: **(217) 224-9617**E-Mail: <a href="mailto:rfservice@bdcast.com">rfservice@bdcast.com</a>

Fax: **(217) 224-6528** web: www.bdcast.com

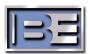

## 9 Drawings

## 9.1 Introduction

The following text provides assembly drawings, schematic diagrams, and additional information as indexed below for the ASI AM IBOC Digital Signal Generator.

| FIGURE | TITLE                                                                   | NUMBER         |
|--------|-------------------------------------------------------------------------|----------------|
| 9-1    | ASI 10 REAR PANEL CONNECTOR DESCRIPTIONS                                | 597-0541-81    |
| 9-2    | ASI 10 REMOTE CONTROL INPUTS/OUTPUTS                                    | 597-0541-82    |
| 9-4    | IBOC CONNECTION DIAGRAM, BEI A-SERIES AM TRANSMITTERS                   | 597-0541-77    |
| 9-5    | IBOC CONNECTION DIAGRAM, BEI E-SERIES AM TRANSMITTERS                   | 597-0541-78    |
| 9-6    | ASi 10 REAR PANEL                                                       | 597-0541-79    |
| 9-7    | SCHEMATIC DIAGRAM, DIGITAL UPCONVERTER, CIRCUIT BOARD                   | SD919-0548-002 |
| 9-8    | ASSEMBLY DIAGRAM, DIGITAL UPCONVERTER CIRCUIT BOARD                     | AD919-0548-002 |
| 9-9    | SCHEMATIC DIAGRAM, STATION INTERFACE CIRCUIT BOARD                      | SD919-0549     |
| 9-10   | ASSEMBLY DIAGRAM, STATION INTERFACE<br>CIRCUIT BOARD                    | AD919-0549     |
| 9-11   | SCHEMATIC DIAGRAM, AM SAMPLE RATE CONVERTER CIRCUIT BOARD               | SD919-0550     |
| 9-12   | ASSEMBLY DIAGRAM, AM SAMPLE RATE<br>CONVERTER CIRCUIT BOARD             | AD919-0550     |
| 9-13   | SCHEMATIC DIAGRAM, XLR-TO-BNC I/O INTERFACE CIRCUIT BOARD               | SD919-0551     |
| 9-14   | ASSEMBLY DIAGRAM, AM SAMPLE RATE XLR-TO-BNC I/O INTERFACE CIRCUIT BOARD | AB919-0551     |
| 9-15   | SCHEMATIC DIAGRAM, RJ-45/USB/DB-9 I/O INTERFACE CIRCUIT BOARD           | SD919-0552     |
| 9-16   | ASSEMBLY DIAGRAM, RJ-45/USB/DB-9 I/O<br>INTERFACE CIRCUIT BOARD         | AC919-0552     |
| 9-17   | SCHEMATIC DIAGRAM, TERMINAL STRIP I/O INTERFACE CIRCUIT BOARD           | SD919-0553     |
| 9-18   | ASSEMBLY DIAGRAM, TERMINAL STRIP I/O<br>INTERFACE CIRCUIT BOARD         | AC919-0553     |
| 9-19   | SCHEMATIC DIAGRAM, FRONT PANEL LED CIRCUIT BOARD                        | SA919-0557-001 |
| 9-20   | ASSEMBLY DIAGRAM, FRONT PANEL LED CIRCUIT CIRCUIT BOARD                 | AA919-0557-001 |
| 9-21   | SCHEMATIC DIAGRAM, LCD POWER CIRCUIT BOARD                              | SA919-0558     |
| 9-22   | ASSEMBLY DIAGRAM, LCD POWER CIRCUIT CIRCUIT BOARD                       | AA919-0558     |

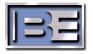

## ASI REAR-PANEL CONNECTOR DESCRIPTIONS - 597-0541-81.

| ASI REAR-PANEL CONNECTOR DESCRIPTIONS (Sheet 1 of 2) |                           |                                                                                                    |                             |  |  |
|------------------------------------------------------|---------------------------|----------------------------------------------------------------------------------------------------|-----------------------------|--|--|
| Function                                             | Input/Output              | Description                                                                                                    | Connector                   |  |  |
| 1 PPS IN                                             | Input                     | TTL level, 50 ohm                                                                                                    | BNC Female                  |  |  |
| 10 MHz OUT                                           | Output                    | 0 dBm, 50 ohm                                                                                                    | BNC Female                  |  |  |
| SPARE 1                                              | Input/Output              | Not Connected                                                                                                    | BNC Female                  |  |  |
| PHASE                                                | Output (50<br>Ohm) Phase  | 500 – 1770 kHz                                                                                                    | BNC Female                  |  |  |
| AM OUT                                               | Output (50<br>Ohm)        | -15 dBm FM - 10.7 MHz<br>-25 dBm AM - 500 to 1770 kHz                                                                                                    | BNC Female                  |  |  |
| GPS DATA IN                                          | Input                     | RS-232                                                                                                    | DB9 Male                    |  |  |
| GPS DATA OUT Output                                  |                           | RS–232. The GPS data output provides data to the ASI via the GPS DATA IN connector in serial format at 19200 8 N 1. Upon startup, the GPS outputs a packet of information that includes the type and status of the device. The GPS can then be controlled by the ASI. Once the GPS is locked and stable, it provides timing and position information in one second bursts. | DB9 Female                  |  |  |
| IBOC DATA                                            | Input                     | RS-232                                                                                                    | DB9 Male                    |  |  |
| AM FM AES IN                                         | Input                     | AES/EBU Audio                                                                                                    | XLR Female                  |  |  |
| IBOC AES IN                                          | Input                     | AES/EBU Audio                                                                                                    | XLR Female                  |  |  |
| AM FM AES OUT                                        | Output                    | AES/EBU Audio                                                                                                    | XLR Male                    |  |  |
| IBOC MONITOR                                         | Output                    | AES/EBU Audio                                                                                                    | XLR Male                    |  |  |
| IBOC/AM MAG<br>OUT                                   | Output                    | Balanced Analog Audio 600 ohm pin 5+ ,4 -                                                                                                    | RJ45 Female                 |  |  |
| Phase                                                | Output                    | RS422 100 ohm                                                                                                    | RJ45 Female                 |  |  |
| LVDS TO IBOC<br>DATA                                 | Output                    | LVDS ieee1596.3 BaseBand Digital I/Q data<br>100 ohm<br>Pin 1=FS+, 2=FS-,<br>4=CLK+, 5=CLK-<br>7=Data+, 8=Data -                                                                                                    | RJ45 Female                 |  |  |
| I/Q                                                  | Output                    | BaseBand analog I/Q 100 ohm                                                                                                    | RJ45 Female                 |  |  |
| ODADE O                                              | la a di Ocala da          | Pin 5=I+, 4=I-, 3=Q+, 6=Q-                                                                                                    | DIAE Famala                 |  |  |
| SPARE 2                                              | Input/Output              | Not Connected.                                                                                                    | RJ45 Female                 |  |  |
| ETHERNET                                             | Input/Output              | 100 MHz Network Connection.                                                                                                    | RJ45 Female                 |  |  |
| MODEM<br>USB                                         | Input/Output Input/Output | Two Wire Telephony connection.  USB.                                                                                                    | RJ11 Female<br>Dual USB Fe- |  |  |
| MOULOE                                               |                           | Dog O Will                                                                                                    | male                        |  |  |
| MOUSE                                                | Input                     | PS2 Compatible.                                                                                                    | PS2                         |  |  |
| KEYBOARD                                             | Input                     | PS2 Compatible.                                                                                                    | PS2                         |  |  |
| INPUTS 1 THRU<br>14                                  | Input                     | Static Input+ 390 ohm pullup to 5V, All – tied together.                                                                                                    | Phoenix 8 pin Fe-<br>male   |  |  |
| INPUT15                                              | Input                     | Static Input+ 390 ohm pullup to 5V, All – tied together. Short + to – for 3 seconds for system reset.                                                                                                    | Phoenix 8 pin Fe-<br>male   |  |  |
| INPUT 16                                             | Input                     | Static Input+ 390 ohm pullup to 5V, All – tied together.  Short + to – for 3 sec's for a system pwr down repeat for a pwr up.                                                                                                    | Phoenix 8 pin Fe-<br>male   |  |  |

| ASI REAR-PANEL CONNECTOR DESCRIPTIONS (Sheet 2 of 2) |        |                                                                                                    |                           |  |
|------------------------------------------------------|--------|----------------------------------------------------------------------------------------------------|---------------------------|--|
| OUTPUT 1<br>THRU 12                                  | Output | Static Output+ 390 ohm pullup to 5V, All – tied together.                                                                                                    | Phoenix 8 pin Fe-<br>male |  |
| OUTPUT 13 AND<br>14                                  | Output | Bypass A. Static Outputs SS relay from + to Connected to AUDIO BYPASS.                                                                                                    | Phoenix 8 pin Fe-<br>male |  |
| OUTPUT 15 AND<br>16                                  | Output | Static Outputs SS relay from + to                                                                                                    | Phoenix 8 pin Fe-<br>male |  |
| AC Power Input                                       | Input  | 115Vac @ 13 Amps or 230Vac @ 8 Amps                                                                                                    | IEC AC input              |  |
| GPS ANT IN                                           | Input  | Power is supplied to the antenna via the center conductor of the coaxial cable. This connection must be made with a single cable and not through any other devices such as an amplifier or splitter/combiner.                                                                                                    | TNC                       |  |
| AUDIO BYPASS                                         | Input  | Pins 1–2 are connected to pins 13 +/– of the audio bypass A output connector. This provides exciter control of the Audio switching relay.                                                                                                    | Phoenix 2 Position Female |  |
| STUDIO AES IN                                        | Input  | The source (unprocessed) AES signal is supplied via this connector. The AES signal is rate converted to the 44.1kHz sample rate and synchronized to system timing. After the signal is rate converted, it is distributed to 2 XLR males connectors labeled IBOC AES OUT and AM AES OUT.                                      | XLR Female                |  |
| IBOC AES OUT                                         | Output | See STUDIO AES IN.                                                                                                    | XLR Male                  |  |
| AM AES OUT                                           | Output | See STUDIO AES IN.                                                                                                    | XLR Male                  |  |
| IBOC/AM MAG<br>IN                                    | Input  | An Input to Audio switch A. When the ASI is operating normally, the magnitude signal from the IBOC/AM MAG IN connector is routed to the transmitter via the AM TX AUDIO OUT connector. When an ASI failure ocurrs, the signal from the AM AUDIO IN connector is routed to the transmitter via the AM TX AUDIO OUT connector. | RJ45                      |  |
| AM AUDIO IN                                          | Input  | An Input to Audio switch A. When the ASI is operating normally, the magnitude signal from the IBOC/AM MAG IN connector is routed to the transmitter via the AM TX AUDIO OUT connector. When an ASI failure ocurrs, the signal from the AM AUDIO IN connector is routed to the transmitter via the AM TX AUDIO OUT connector. | XLR Female                |  |
| 1PPS OUT                                             | Output | TTL level, one pulse per second signals from the GPS. Pulse width is defaulted to 2ms.                                                                                                    | BNC                       |  |
| 44.1 kHz<br>WORDCLOCK                                | Output | Output supplies the WORD clock to external devices for synchronization purposes. TTL compatible and stable into 50 ohms.                                                                                                    | BNC                       |  |
| 10 MHZ OUT                                           | Output | GPS 10MHz sine wave @+3dBm into 50 ohms.                                                                                                    | BNC                       |  |

## ASI REMOTE CONTROL INPUTS/OUTPUTS - 597-0541-82.

| ASI REMOTE CONTROL INPUTS |                            |                                       |  |  |
|---------------------------|----------------------------|---------------------------------------|--|--|
| INPUT #                   | INPUT NAME                 | SIGNALING METHOD                      |  |  |
| 1                         | Digital Carrier On         | high-to-low/negative edge             |  |  |
| 2                         | Digital Carrier Off        | high-to-low/negative edge             |  |  |
| 3                         | Audio Ramp Up To Delay     | high-to-low/negative edge             |  |  |
| 4                         | Audio Ramp Down From Delay | high-to-low/negative edge             |  |  |
| 5                         | Audio Delay Increase       | high-to-low/negative edge             |  |  |
| 6                         | Audio Delay Decrease       | high-to-low/negative edge             |  |  |
| 7                         | Audio-A Bypass On          | high-to-low/negative edge             |  |  |
| 8                         | Audio-A Bypass Off         | high-to-low/negative edge             |  |  |
| 9                         | Audio-B Bypass On          | high-to-low/negative edge             |  |  |
| 10                        | Audio-B Bypass Off         | high-to-low/negative edge             |  |  |
| 11                        | Day                        | high-to-low/negative edge             |  |  |
| 12                        | Night                      | high-to-low/negative edge             |  |  |
| 13                        |                            |                                       |  |  |
| 14                        | System Shutdown            | high-to-low/negative edge             |  |  |
| 15                        | System Power On/Off Toggle | hold low for at least 2 seconds, then |  |  |
|                           |                            | high                                  |  |  |
| 16                        | System Reset               | hold low for at least 2 seconds, then |  |  |
|                           |                            | high                                  |  |  |

Note: "Low" or "Low Voltage" refers to a nominal TTL low logic level (0 volts). "High" or "High Voltage" refers to a nominal TTL high logic level (+5 volts).

| ASI REMOTE CONTROL OUTPUTS |                                   |                        |                        |  |
|----------------------------|-----------------------------------|------------------------|------------------------|--|
| OUTPUT #                   | OUTPUT NAME                       | LOW VOLTAGE            | HIGH VOLTAGE           |  |
|                            |                                   | OR                     | OR                     |  |
|                            |                                   | CLOSED RELAY           | OPEN RELAY             |  |
| 1                          | Digital Carrier On/Off Status     | Digital Carrier Off    | Digital Carrier On     |  |
| 2                          | Audio Ramp Up/Down Status         | Ramping Not Done       | Ramping Done           |  |
| 3                          | Audio Delay In/Decrease Sta-      | In/Decrease Not Done   | In/Decrease Done       |  |
|                            | tus                               |                        |                        |  |
| 4                          | Audio-A Bypass Status             | Audio-A Bypass Off     | Audio-A Bypass On      |  |
| 5                          | Audio-B Bypass Status             | Audio-B Bypass Off     | Audio-B Bypass On      |  |
| 6                          | Day/Night Status                  | Night                  | Day                    |  |
| 7                          | System Shutdown Status            | Shutdown Not Done      | Shutdown Done          |  |
| 8                          | System Operational Status         | System Not Operational | System Operational     |  |
| 9                          | System Alarm Status               | No System Alarm        | System Alarm           |  |
| 10                         |                                   |                        |                        |  |
| 11                         |                                   |                        |                        |  |
| 12                         |                                   |                        |                        |  |
| 13                         | Audio-A Bypass Status (relay)     | Audio-A Bypass Off     | Audio-A Bypass On      |  |
| 14                         | Audio-B Bypass Status (relay)     | Audio-B Bypass Off     | Audio-B Bypass On      |  |
| 15                         |                                   |                        |                        |  |
| 16                         | System Operational Status (relay) | System Operational     | System Not Operational |  |

Note: "Low" or "Low Voltage" refers to a nominal TTL low logic level (0 volts). "High" or "High Voltage" refers to a nominal TTL high logic level (+5 volts).

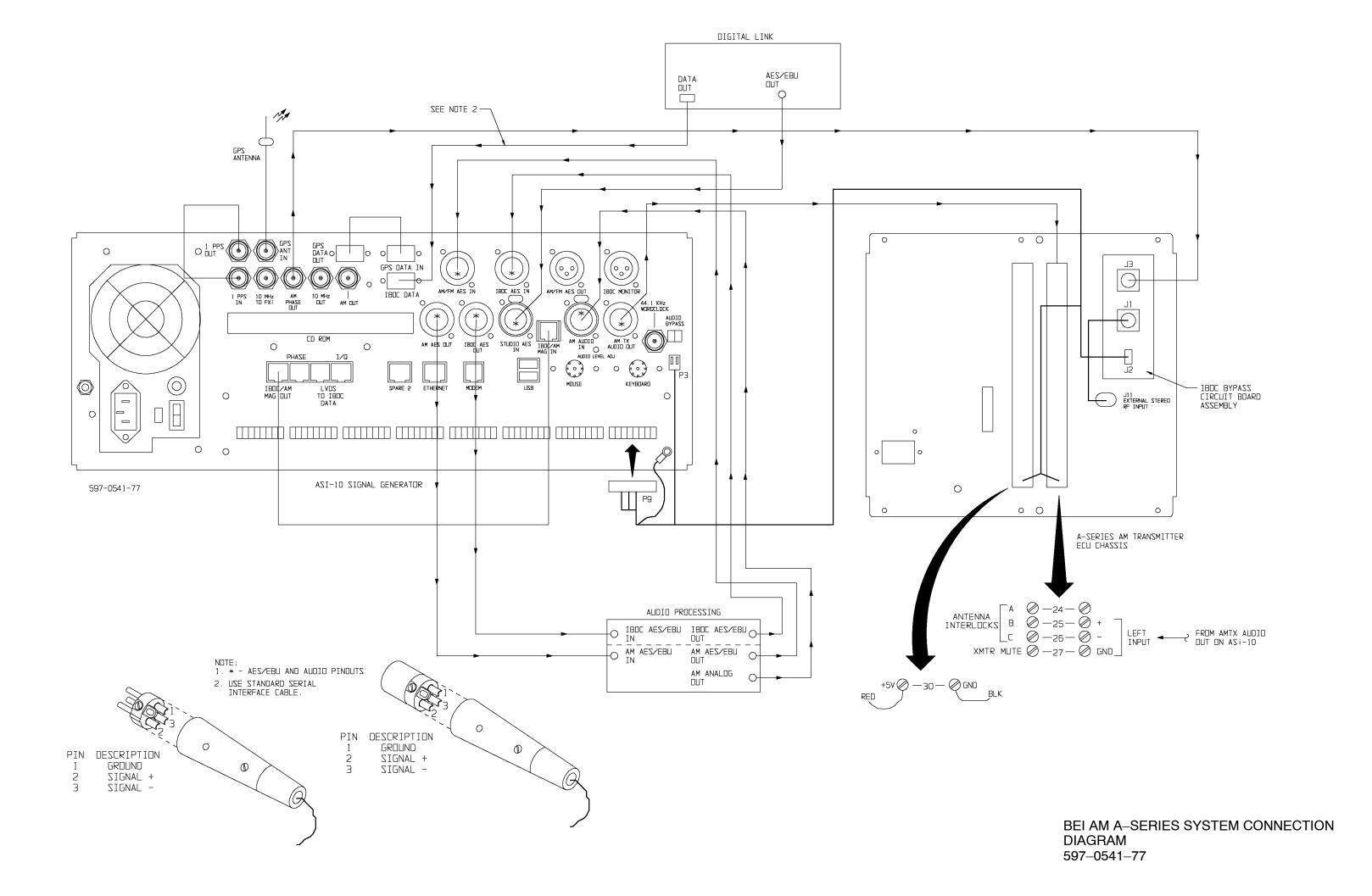

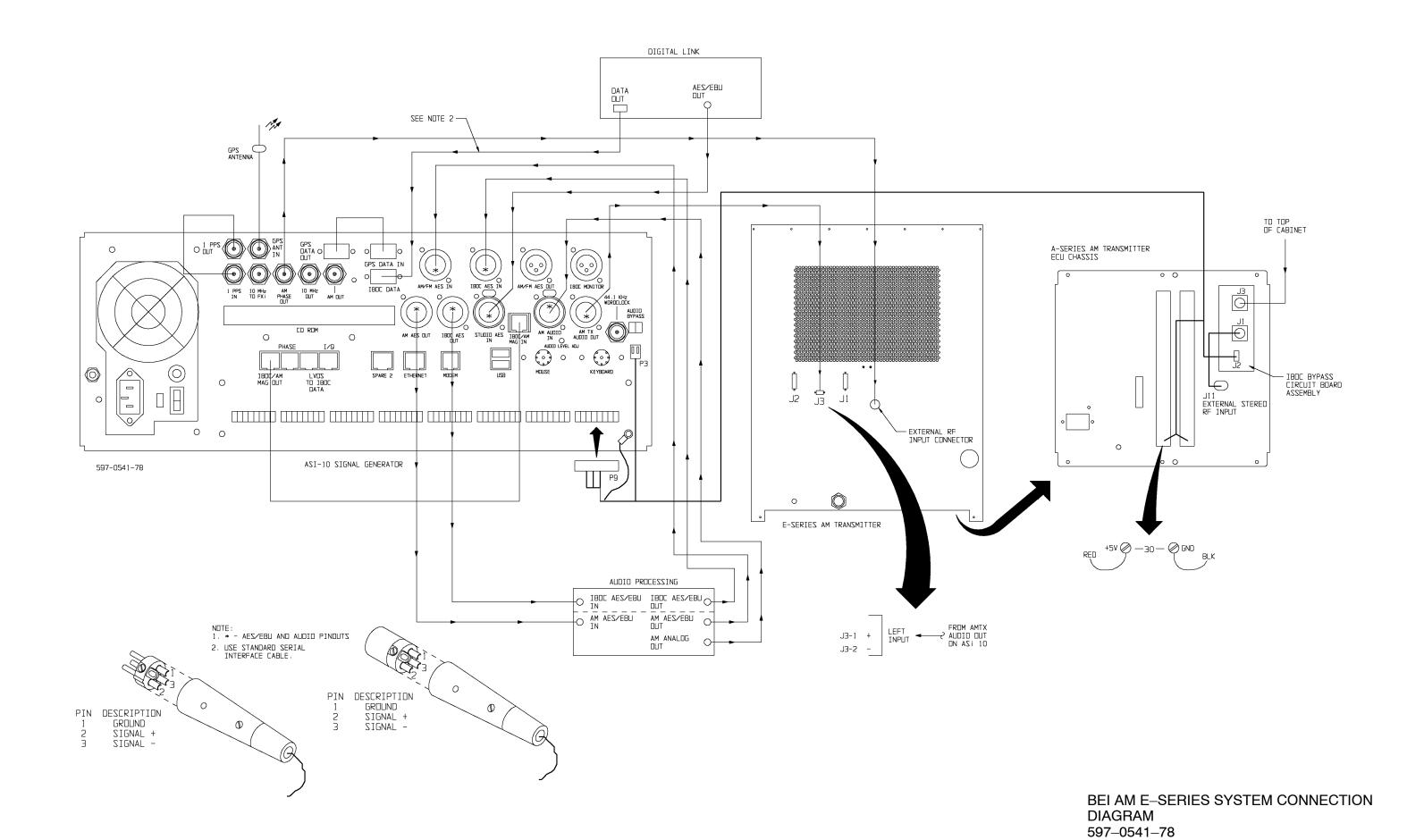

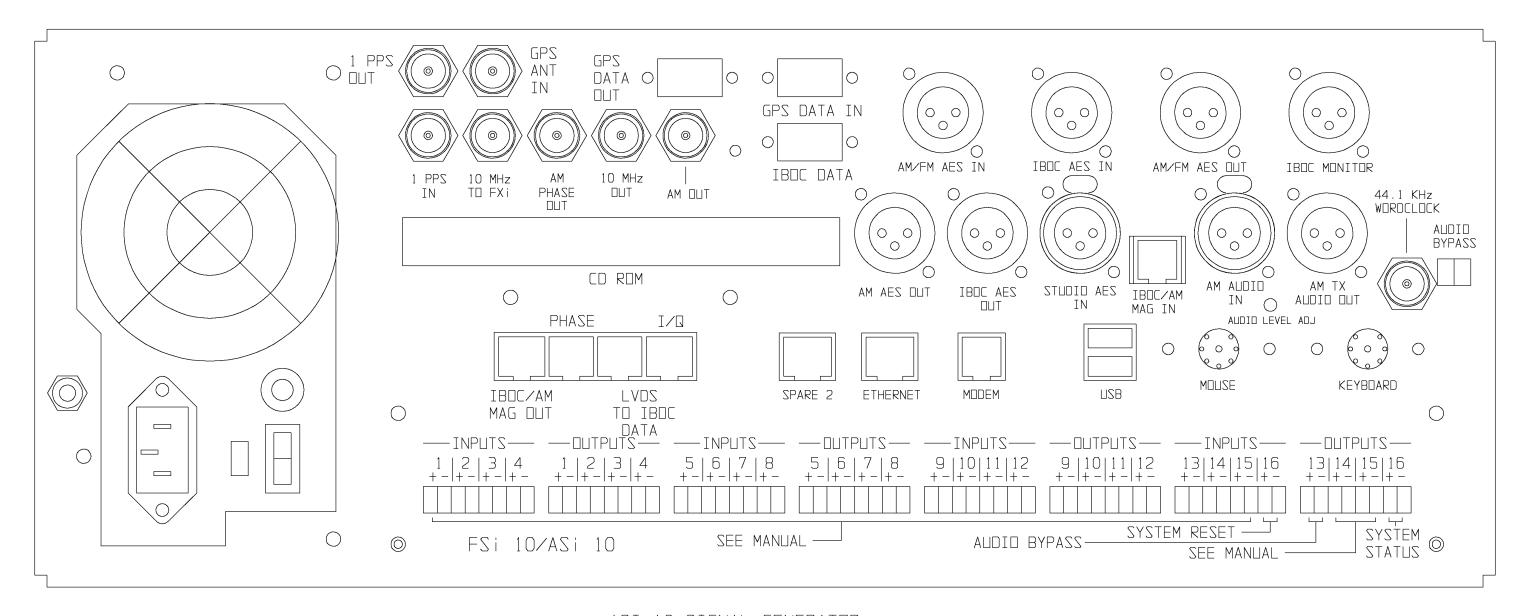

ASI-10 SIGNAL GENERATOR

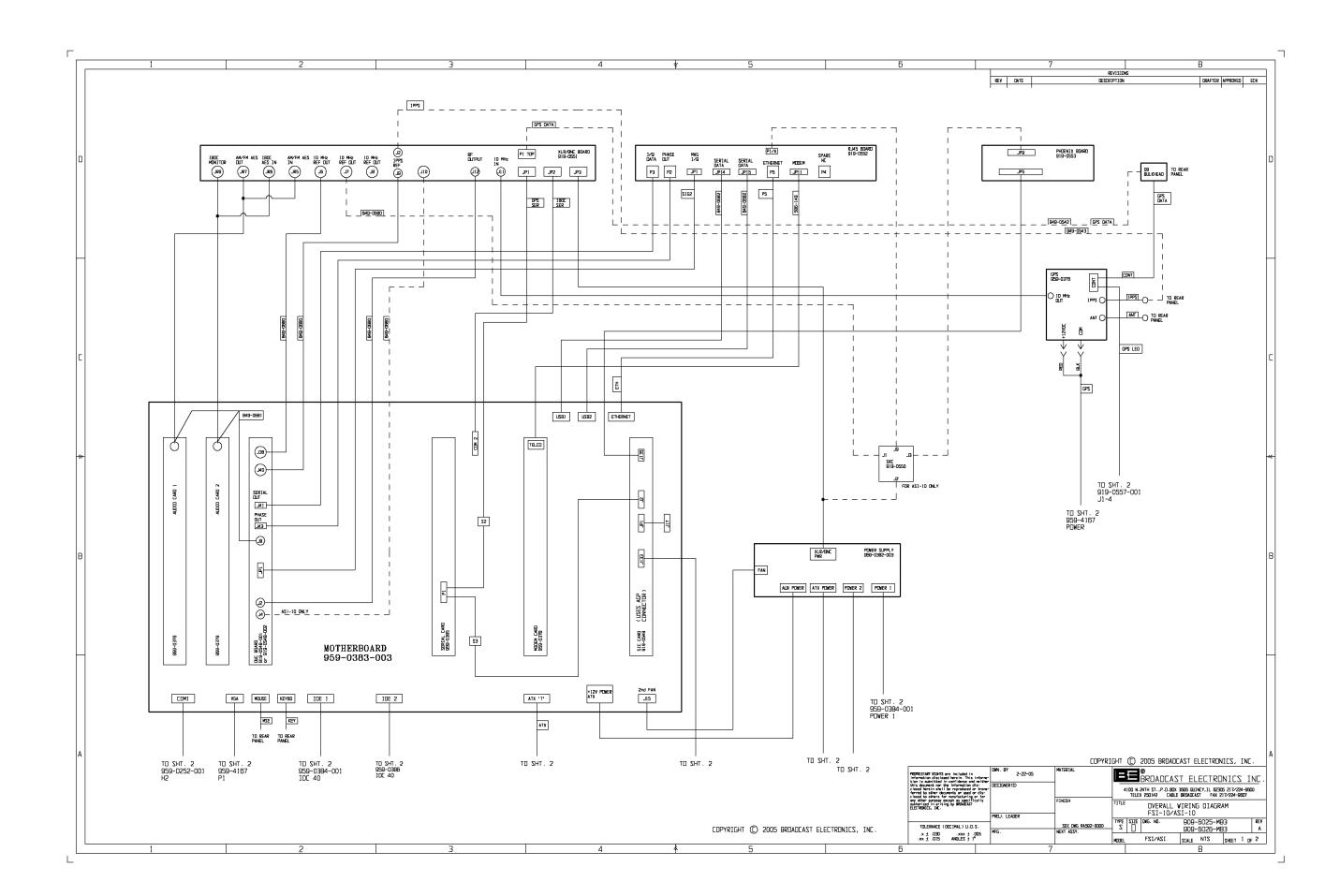

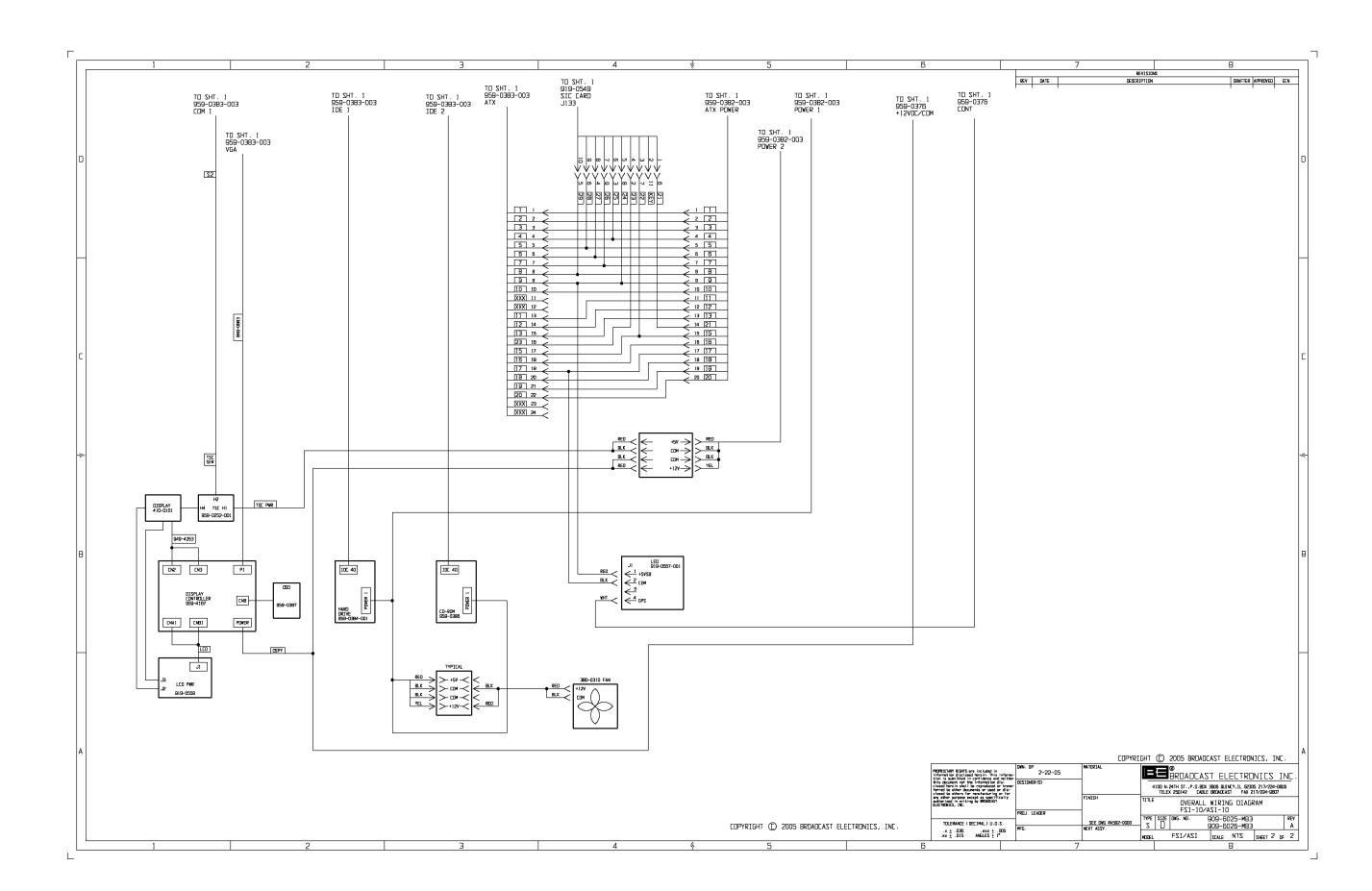

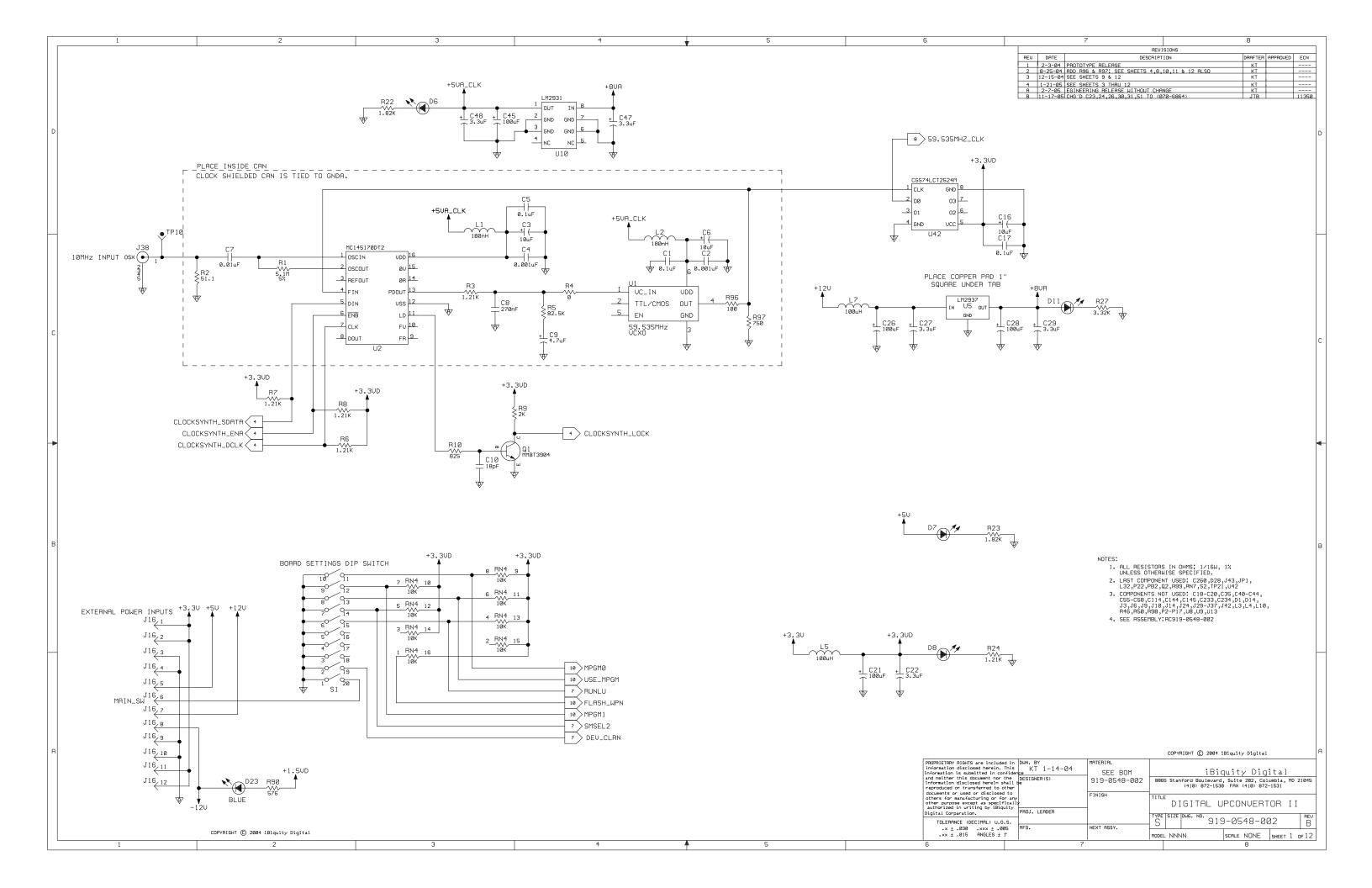

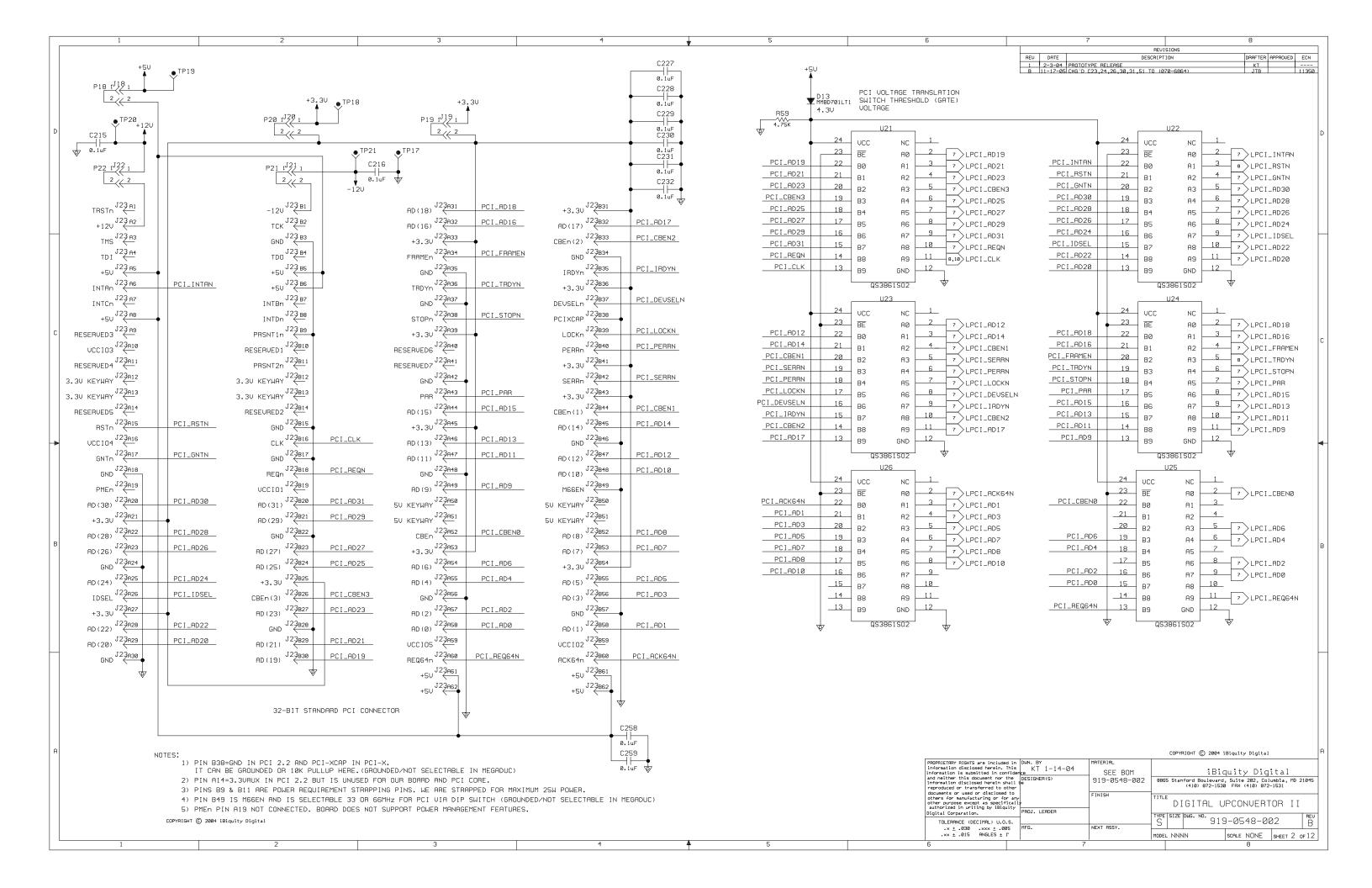

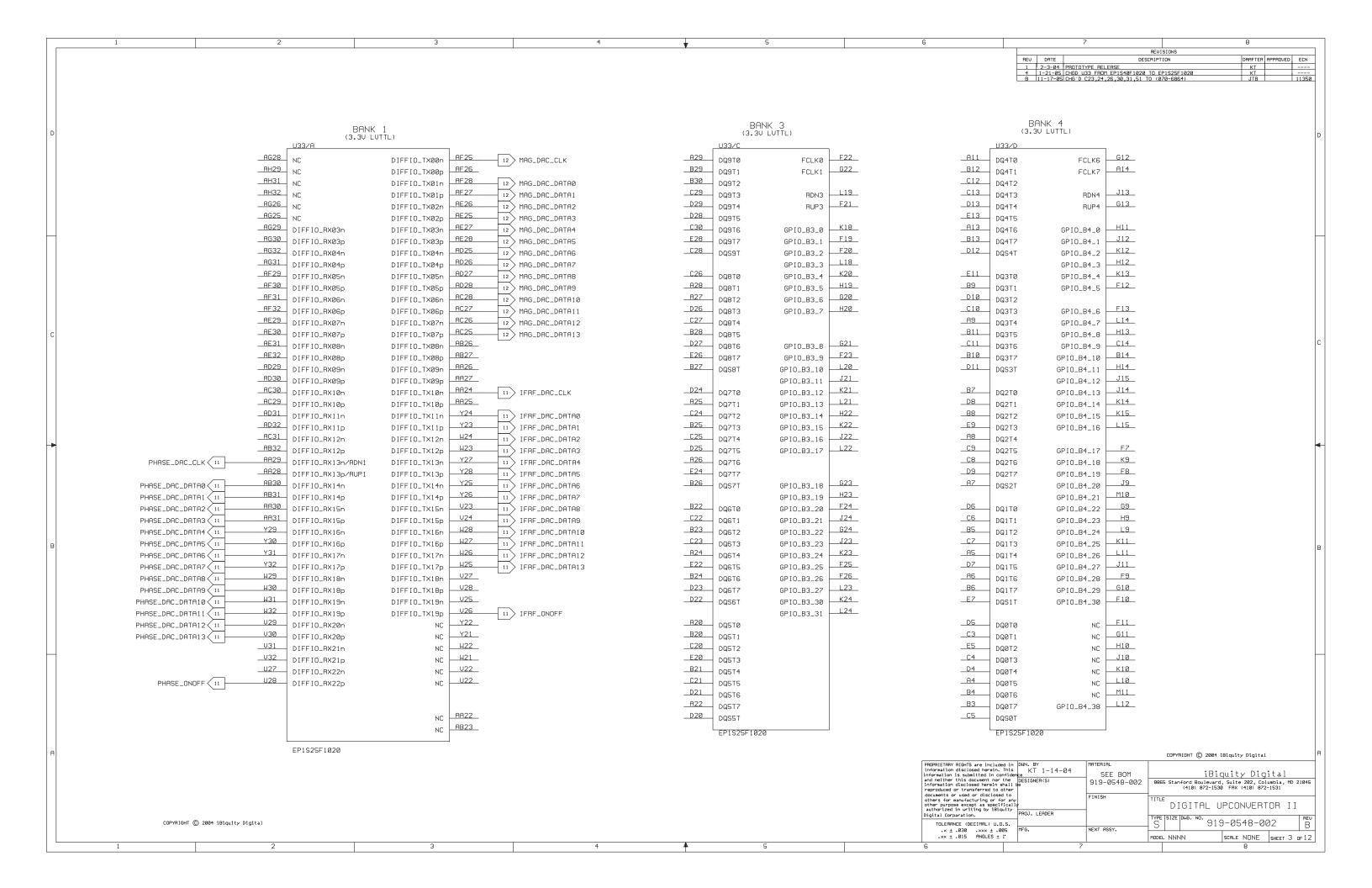

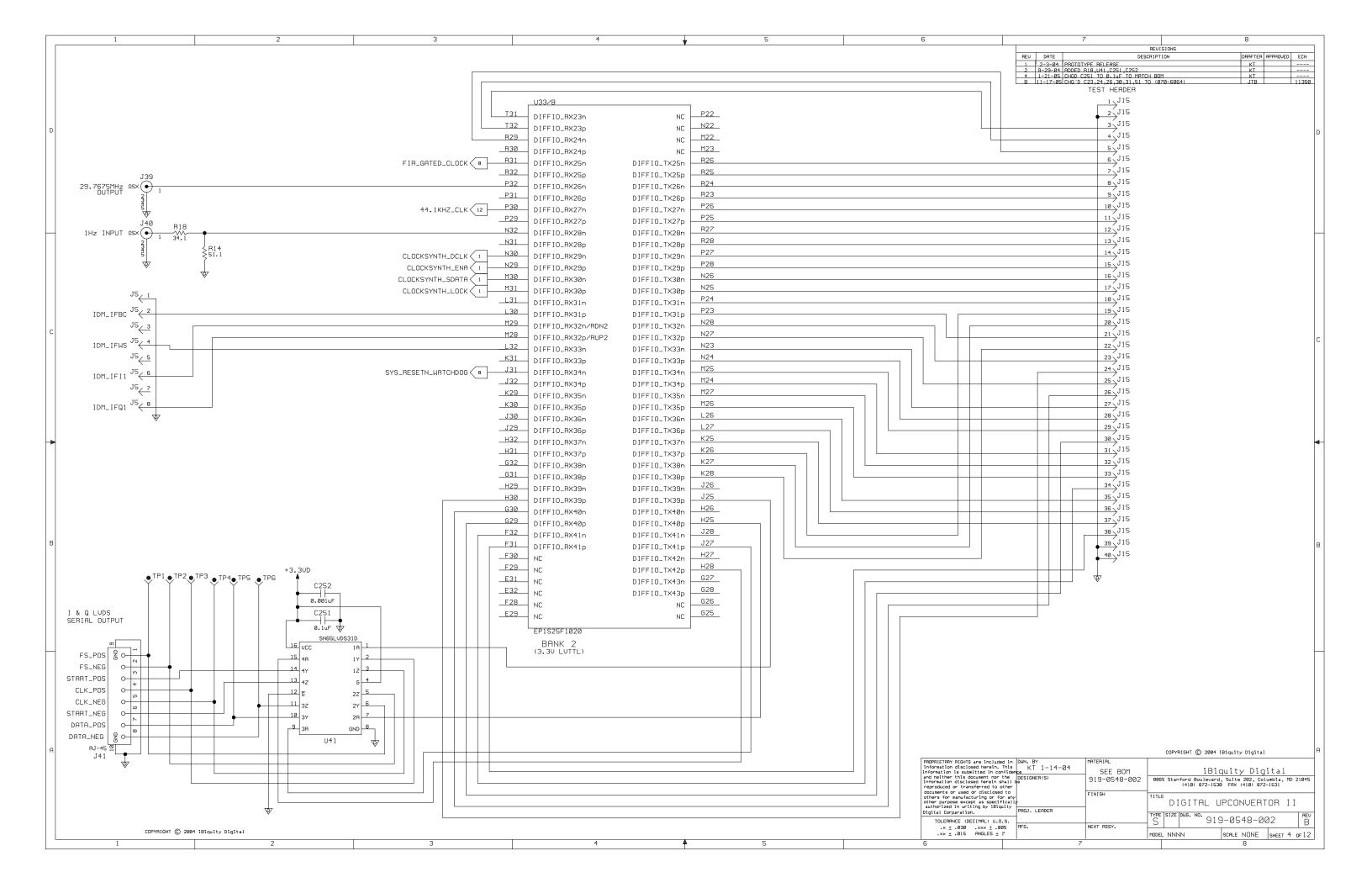

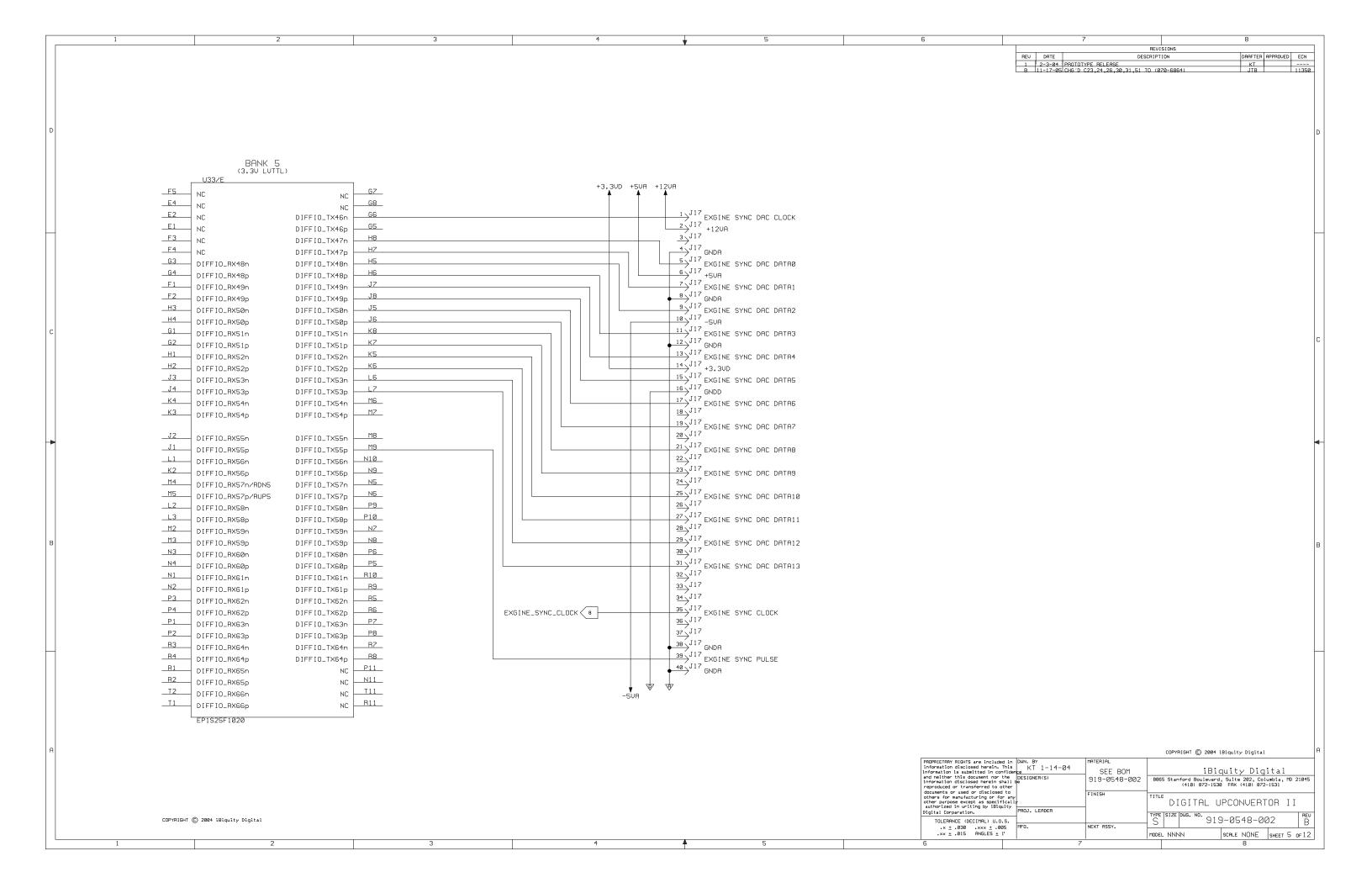

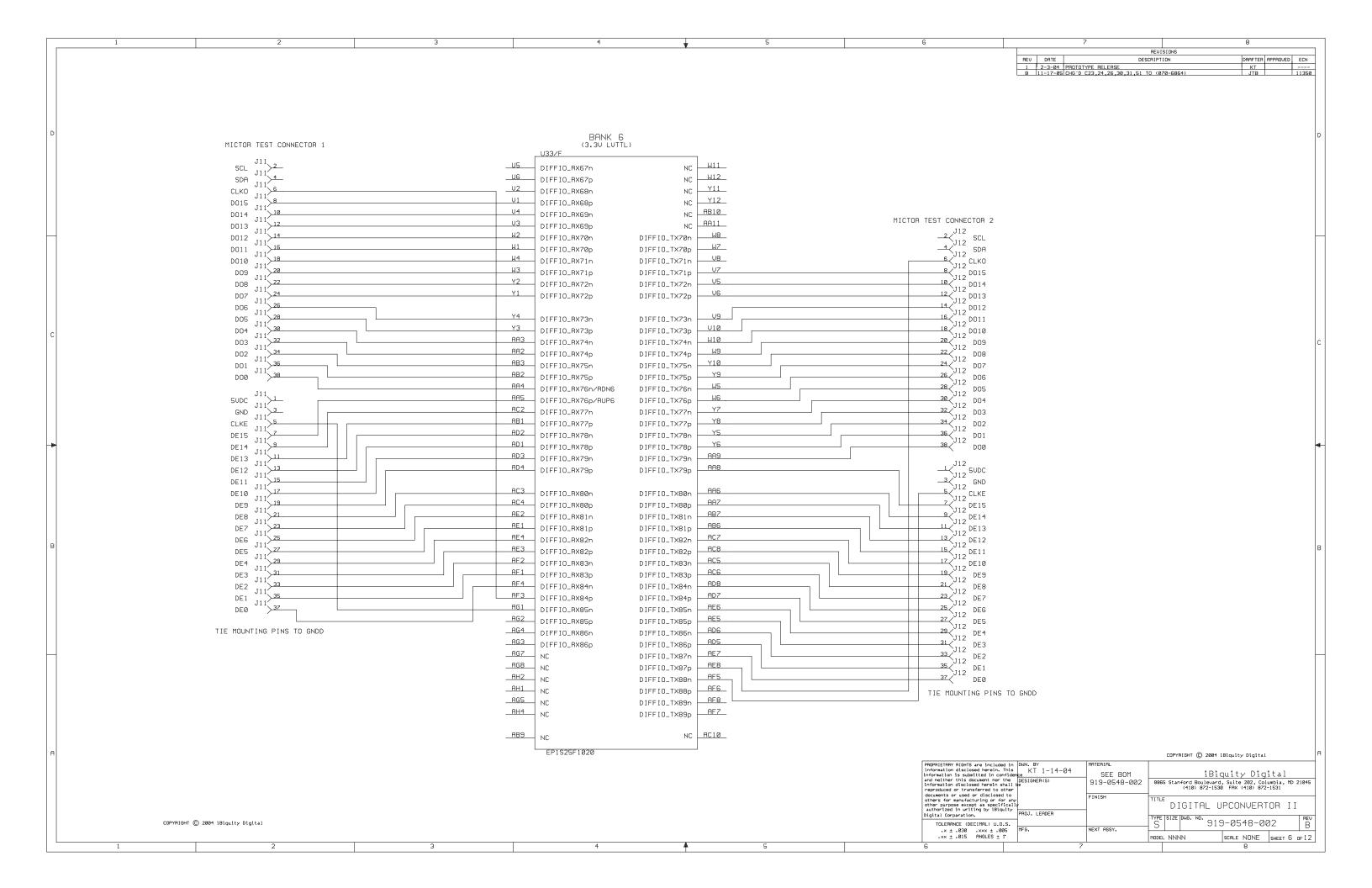

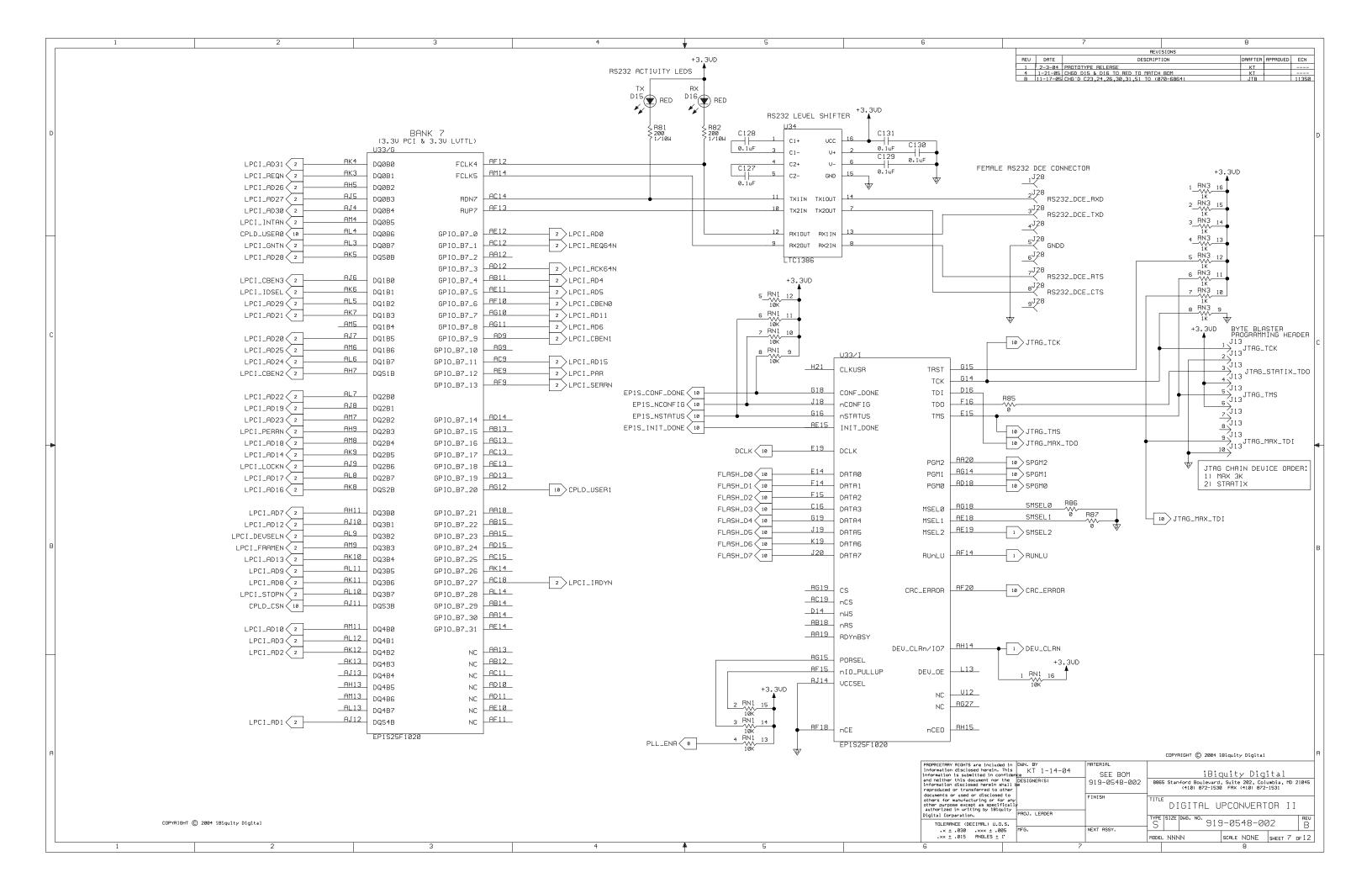

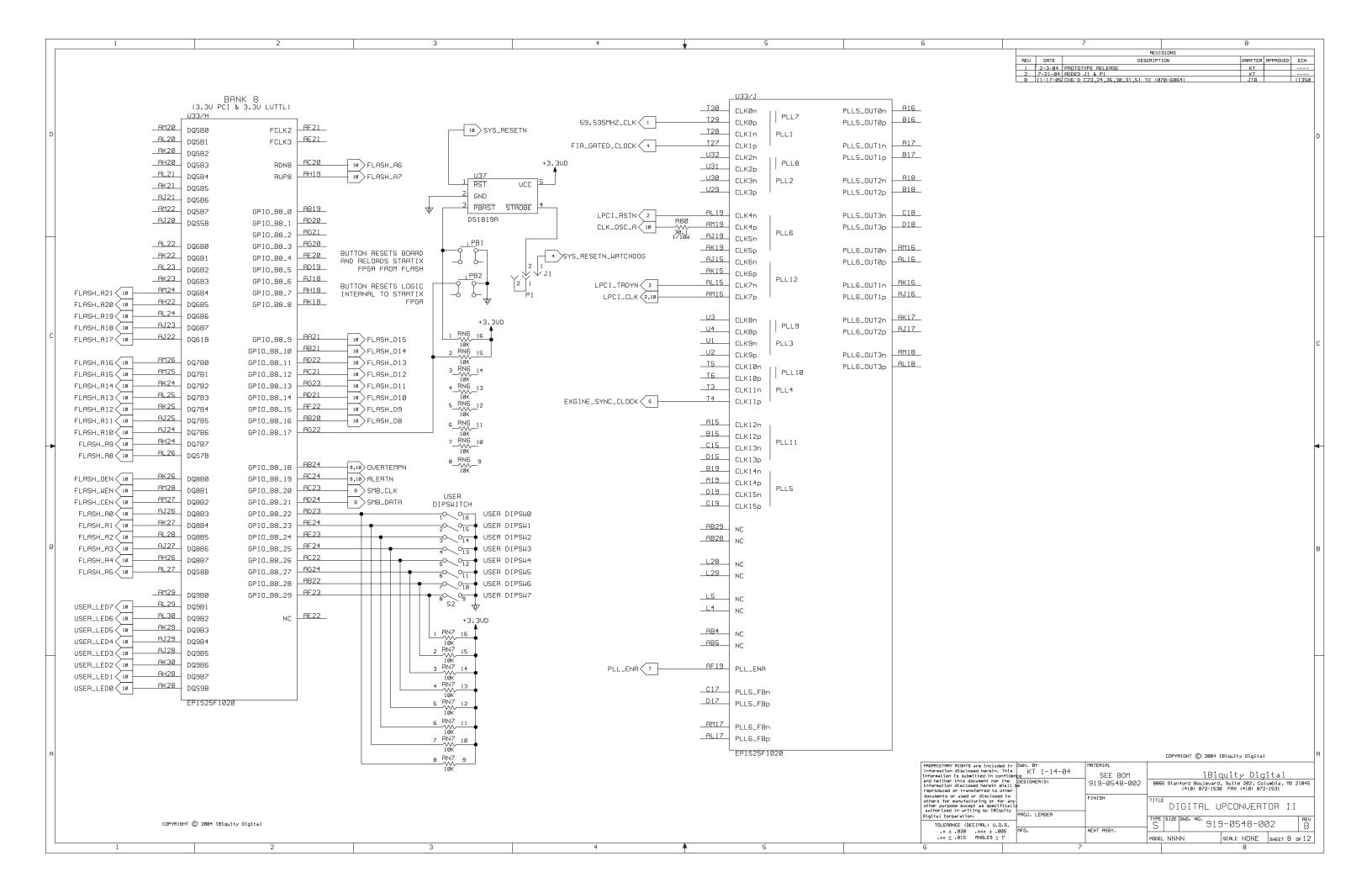

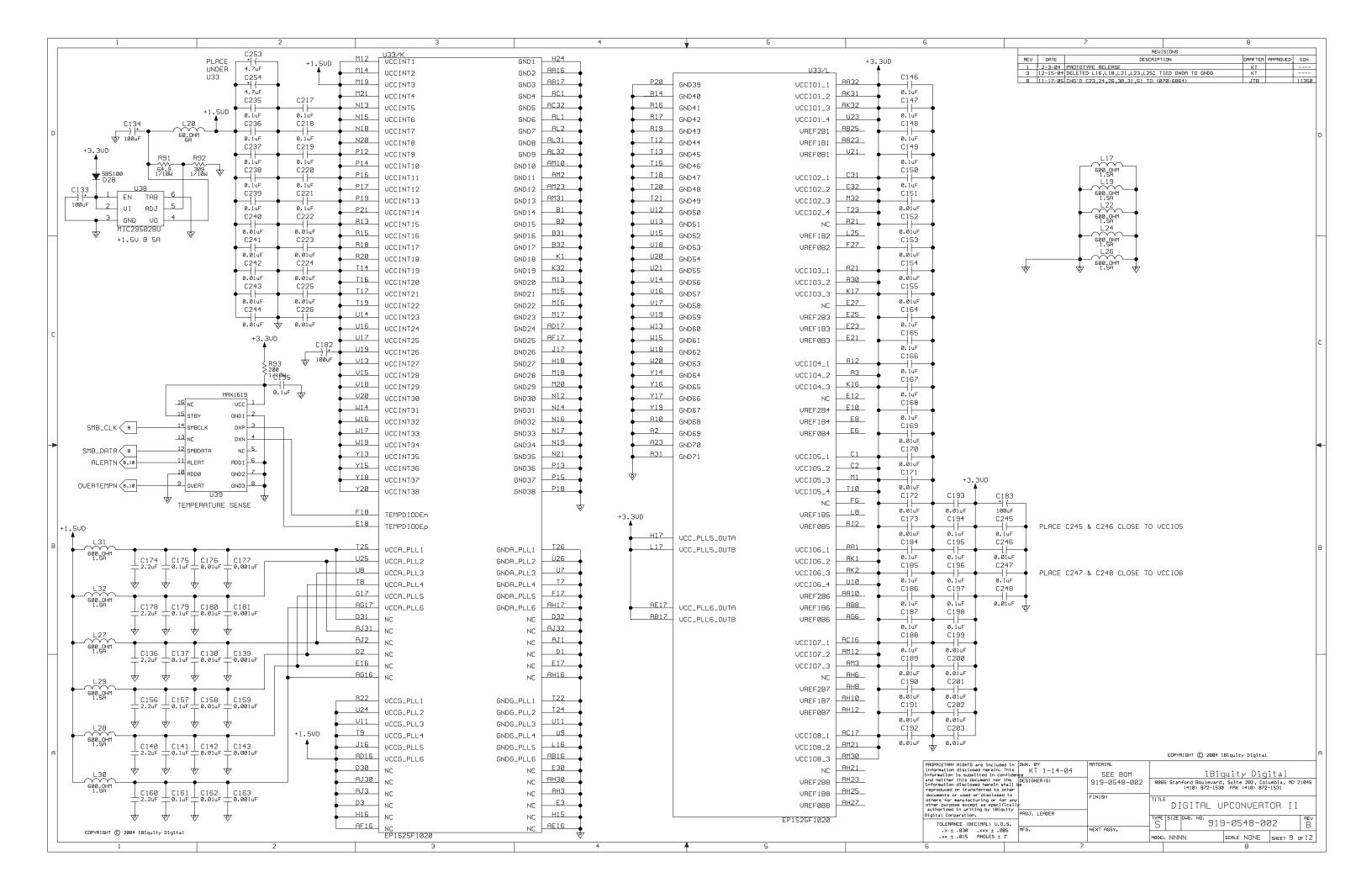

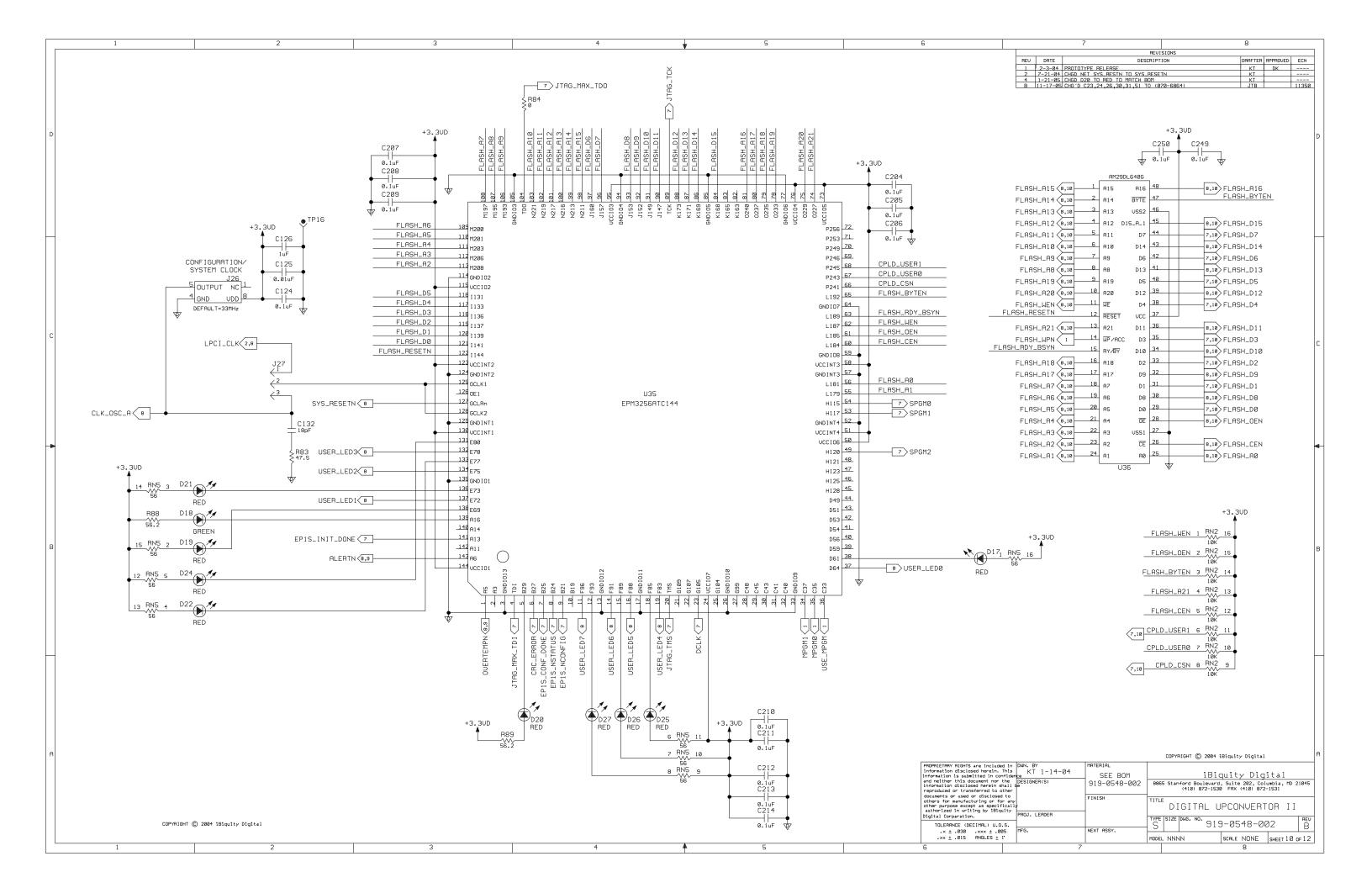

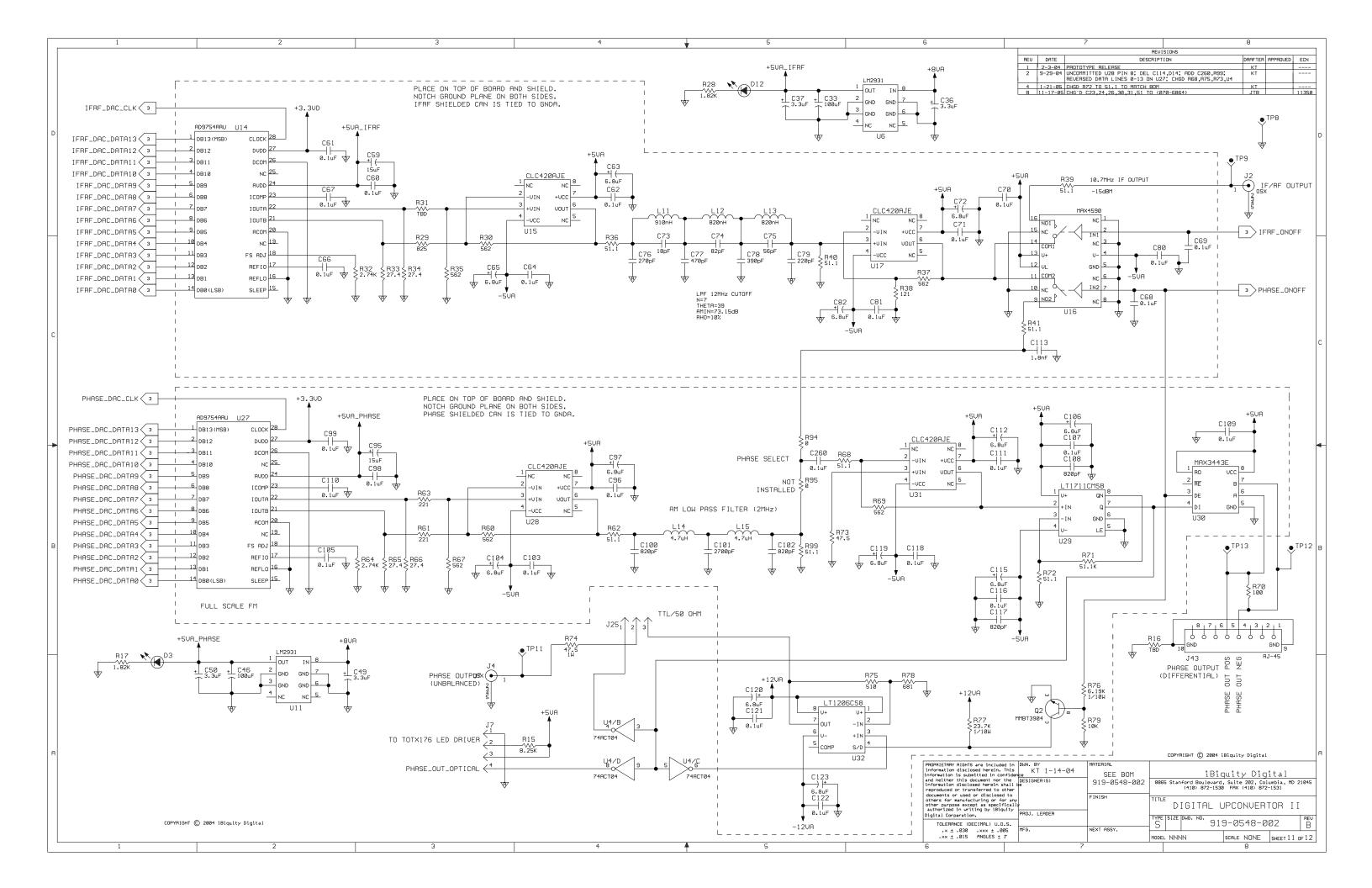

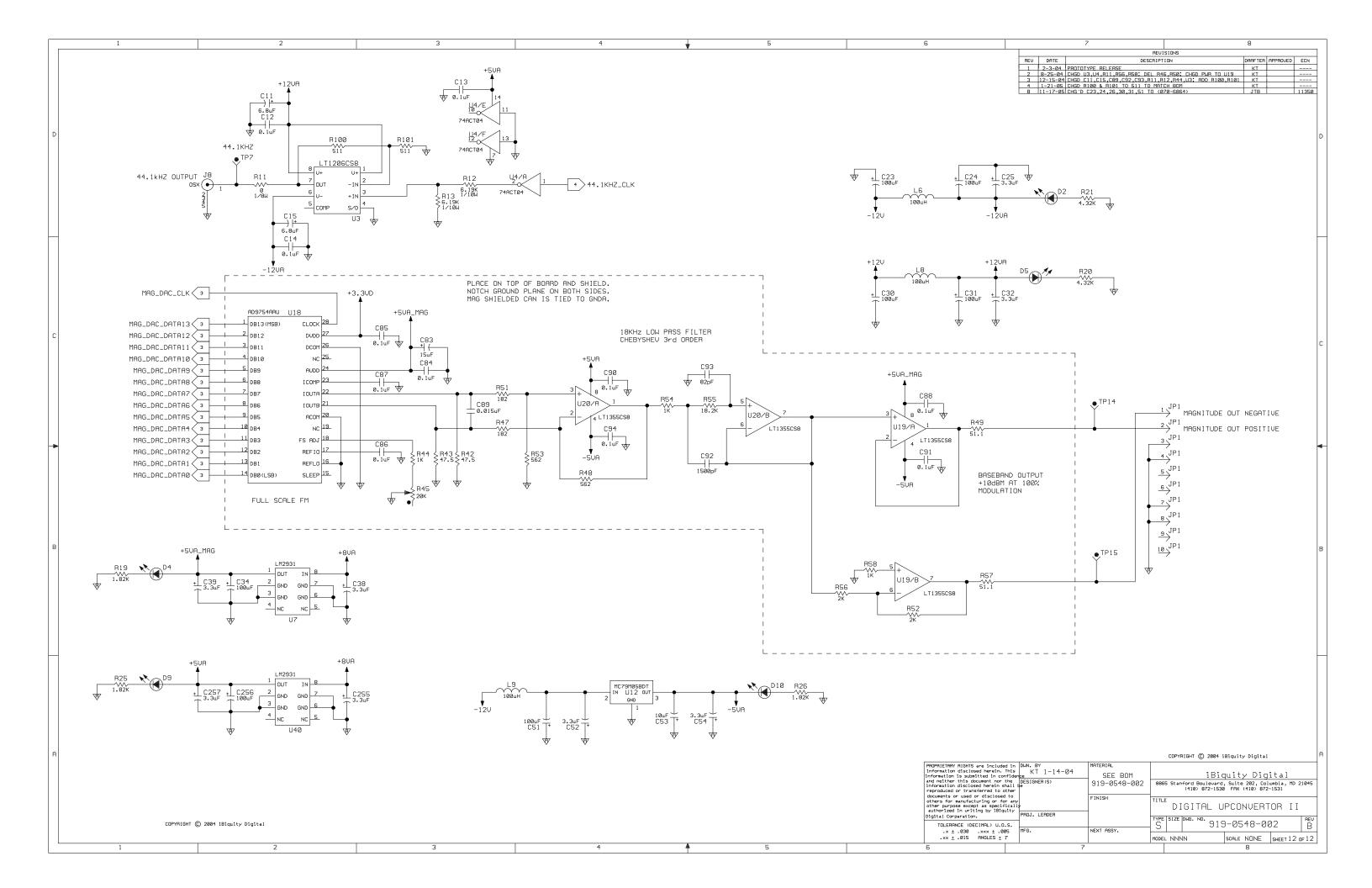

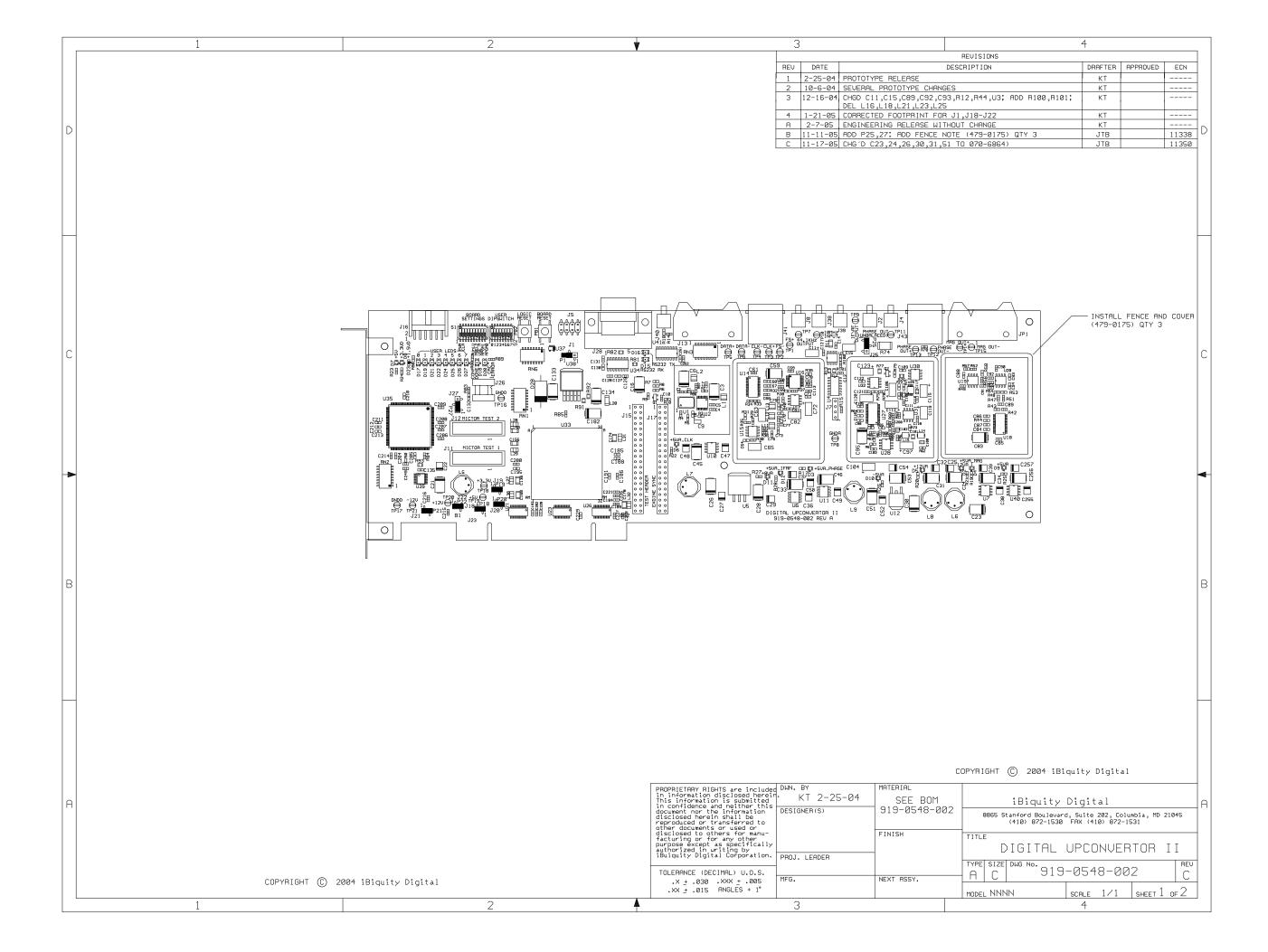

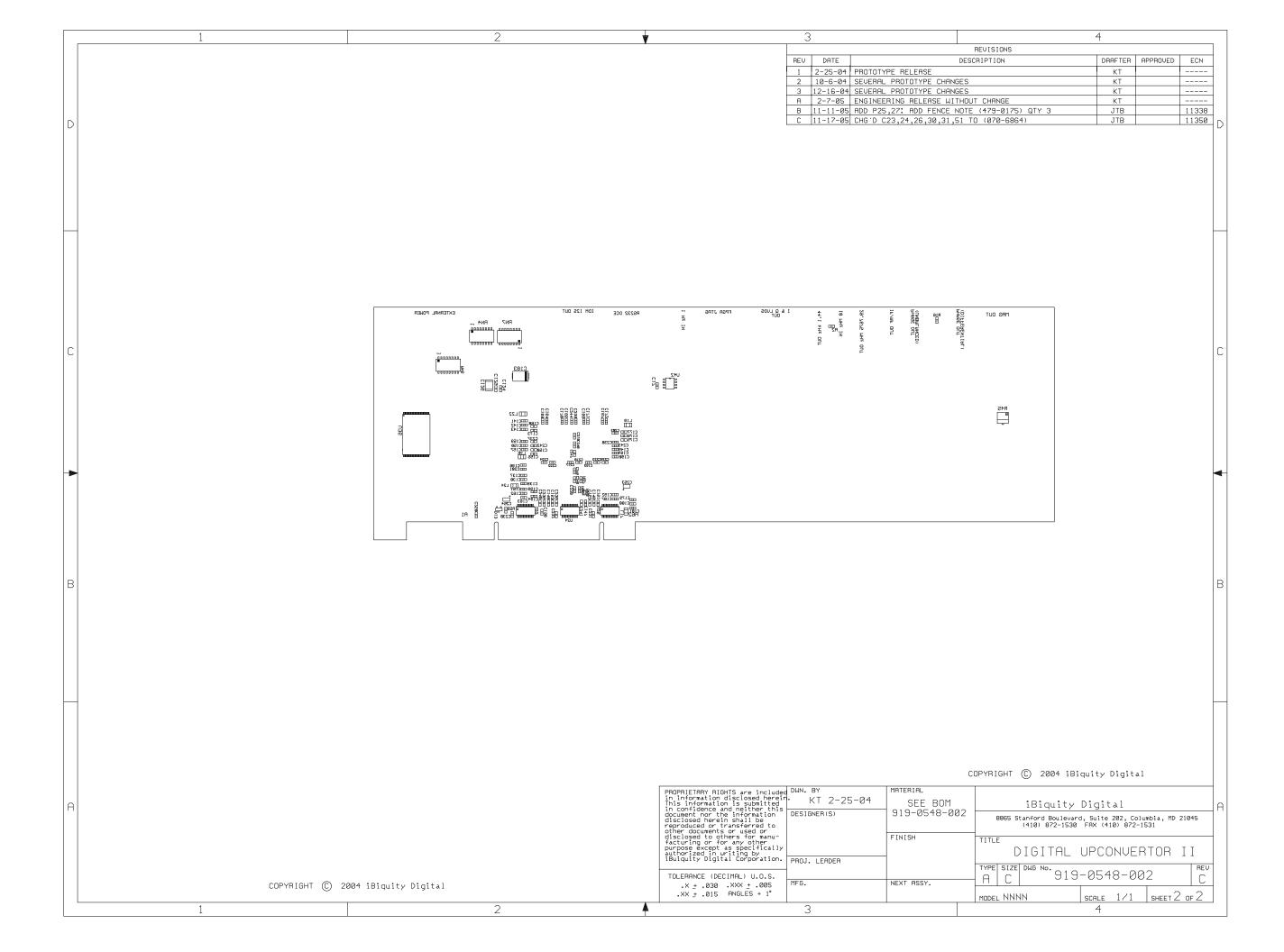

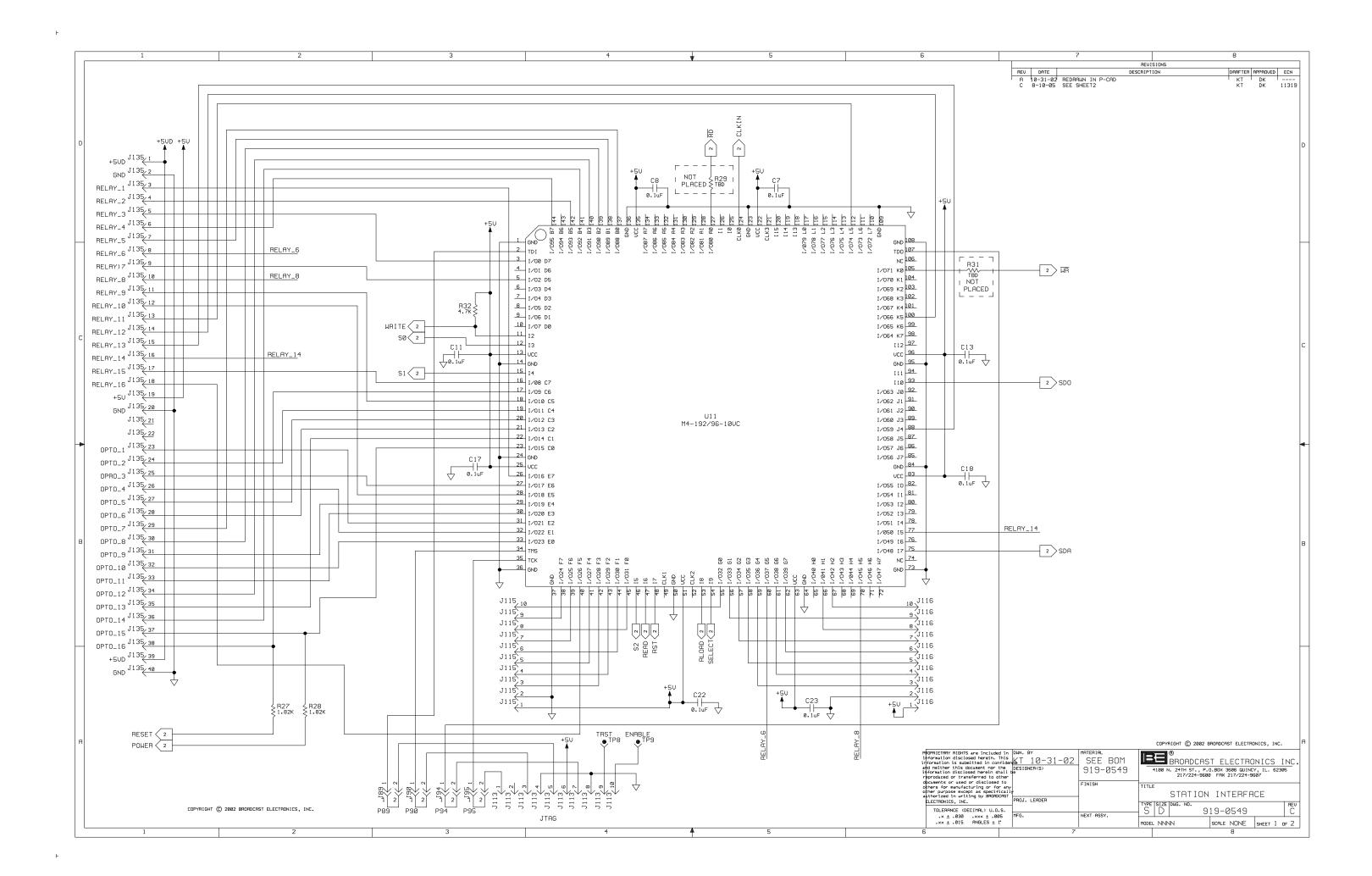

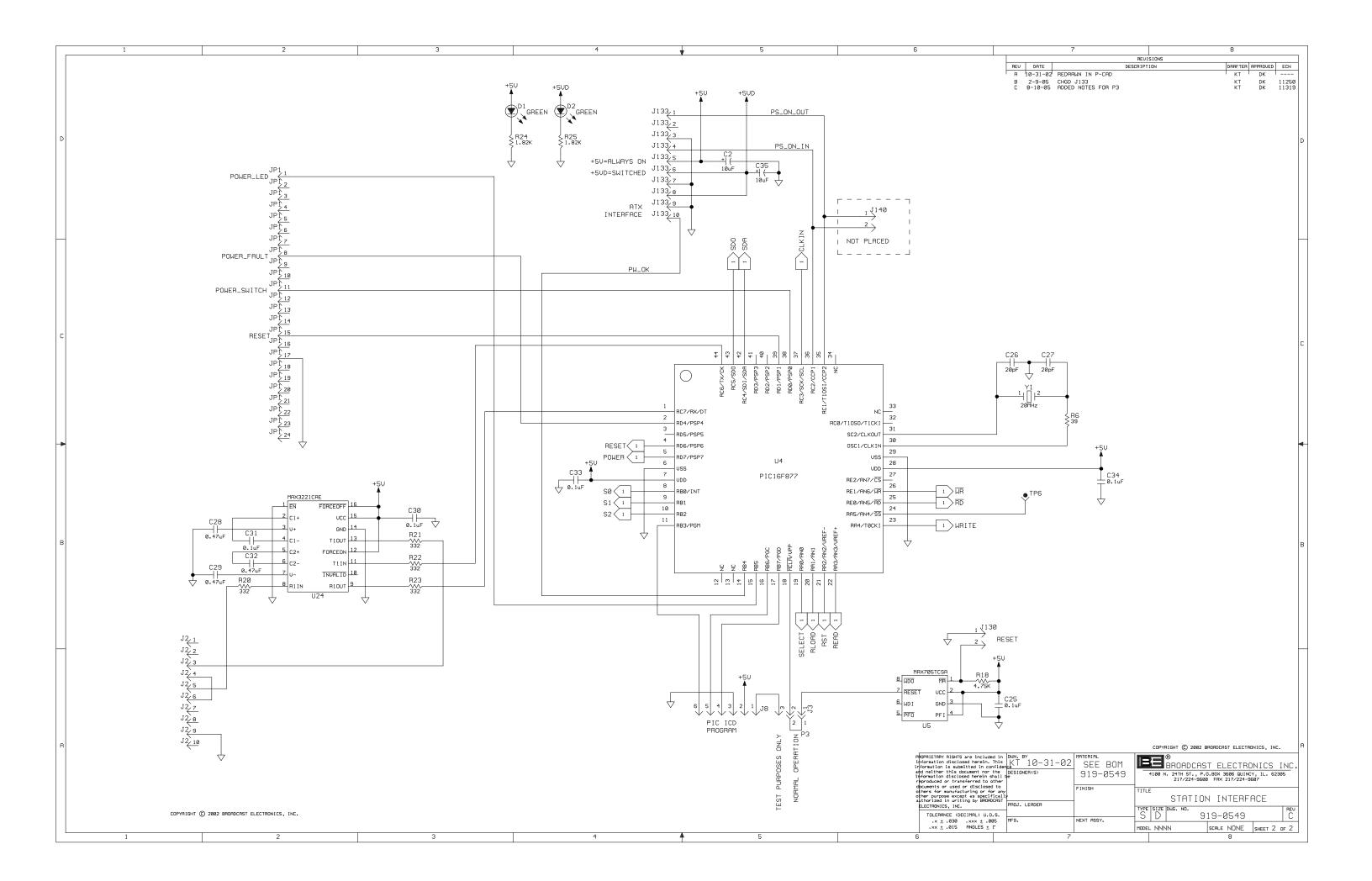

-

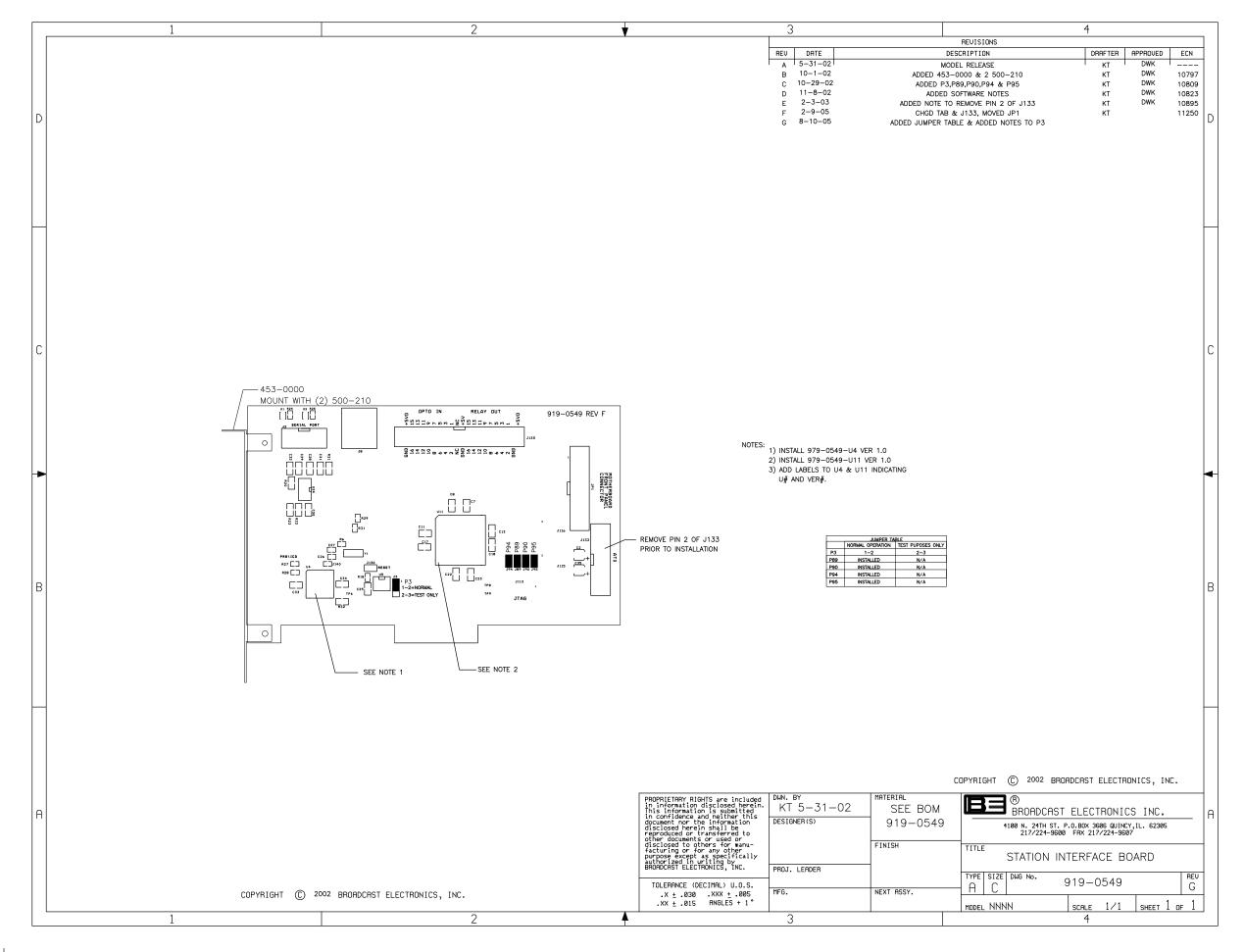

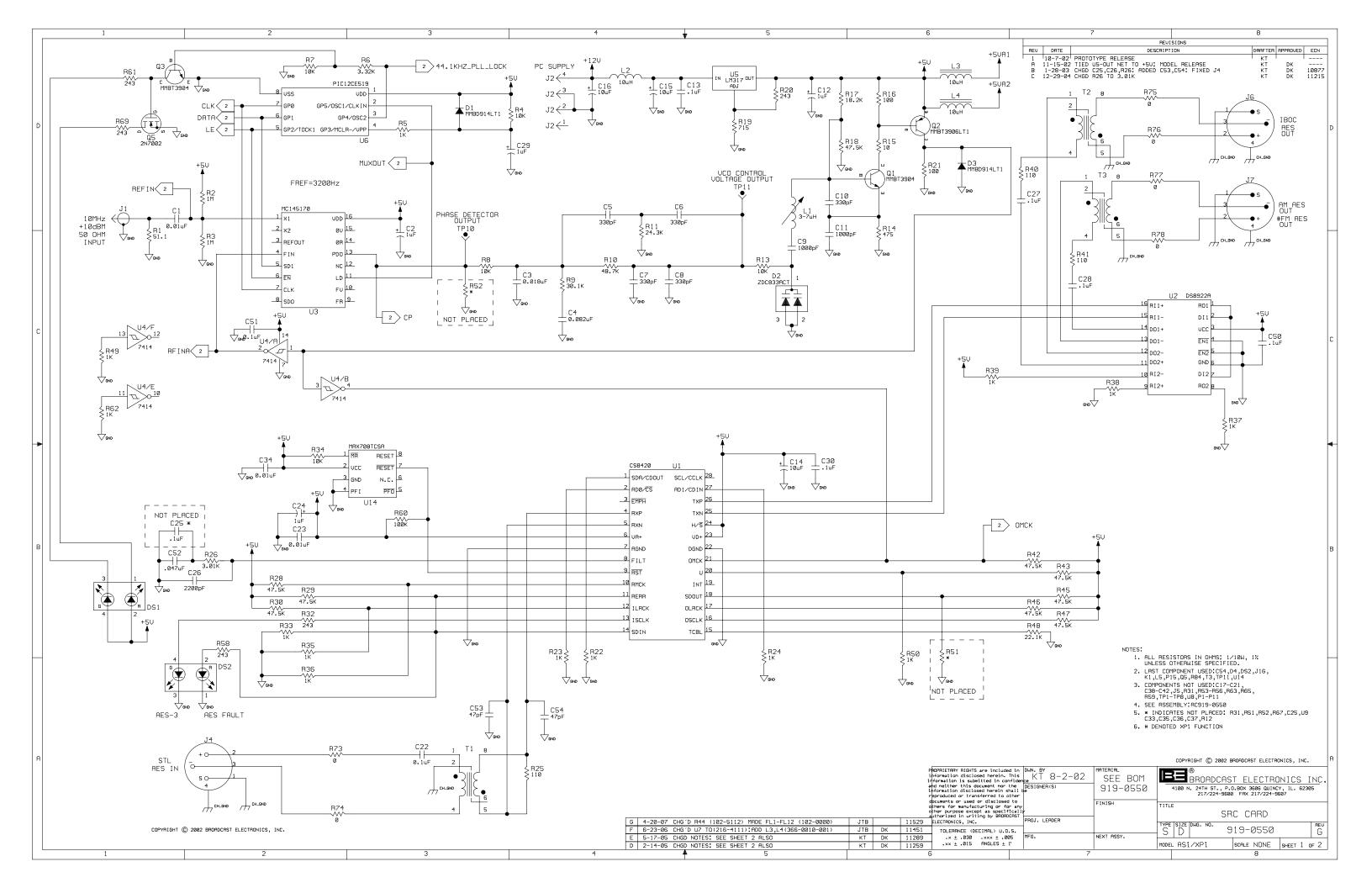

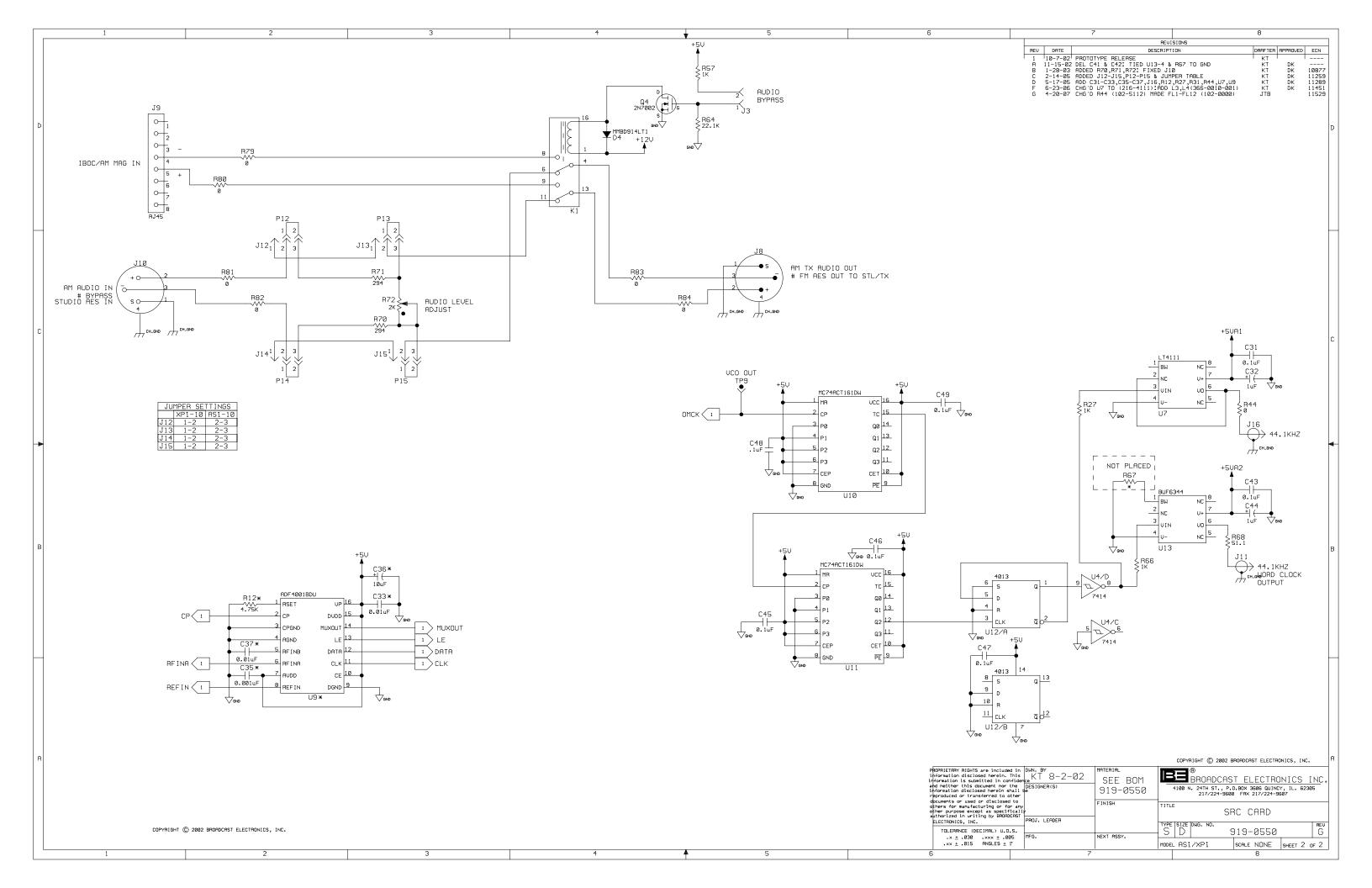

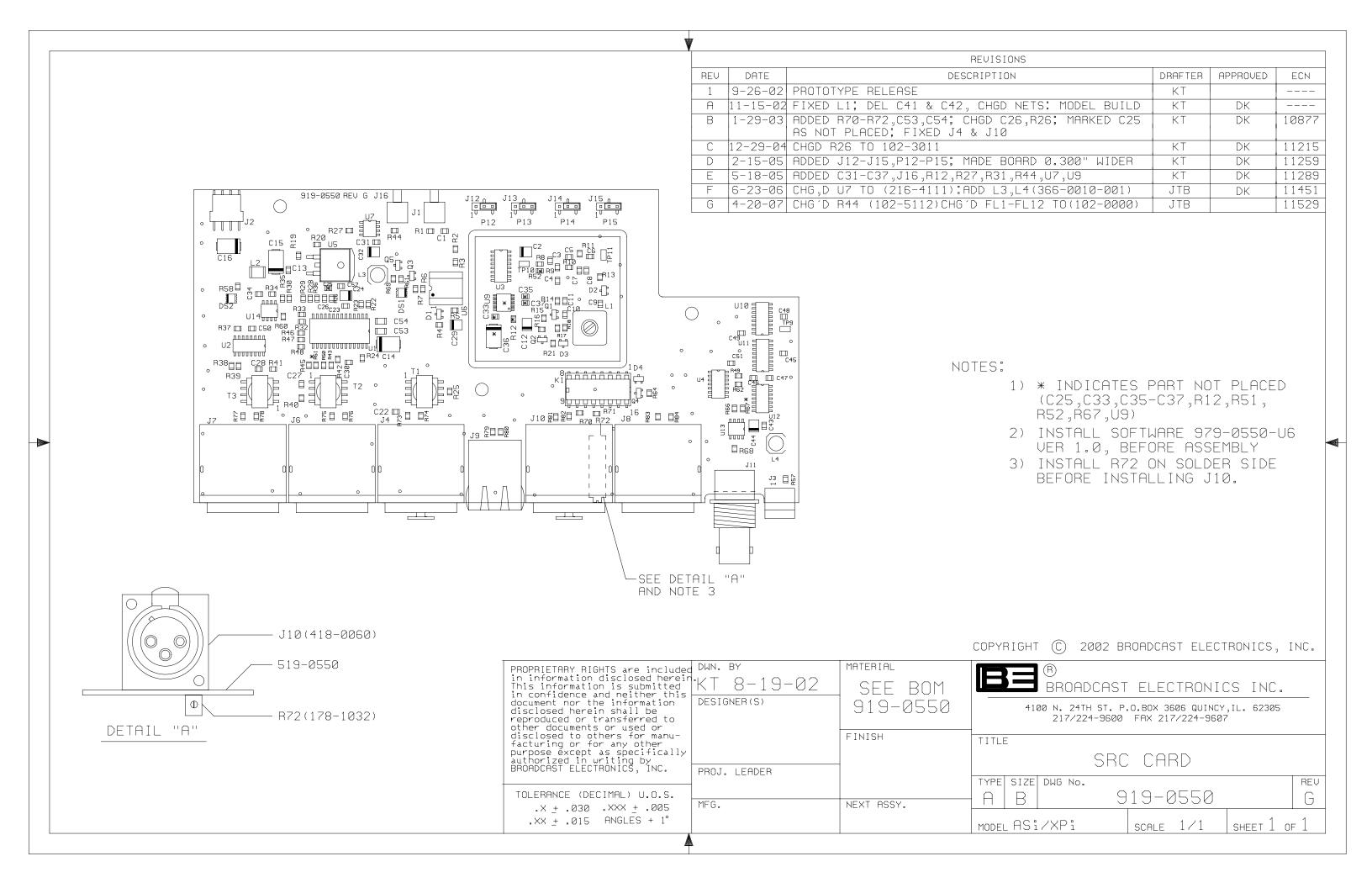

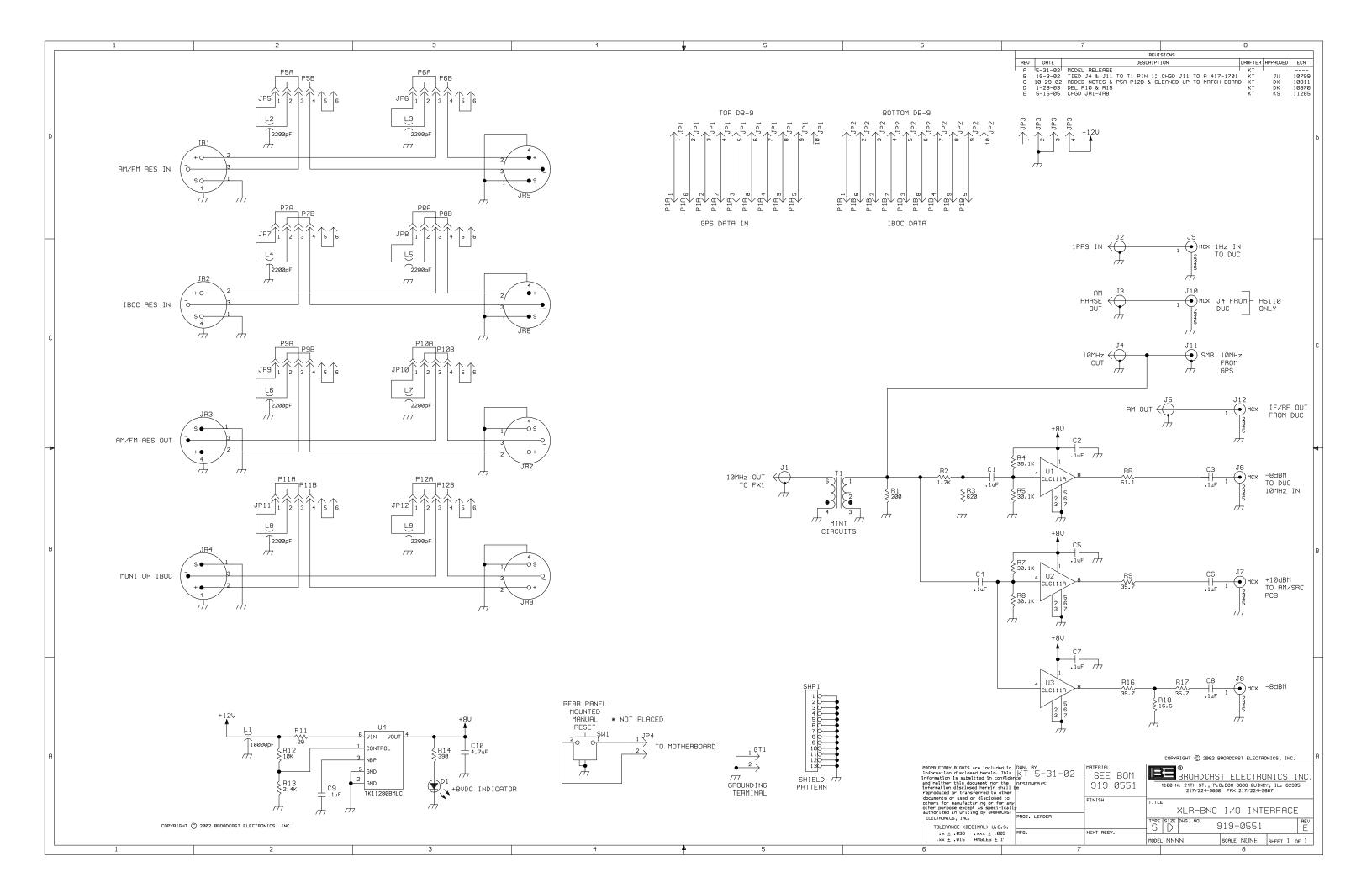

+

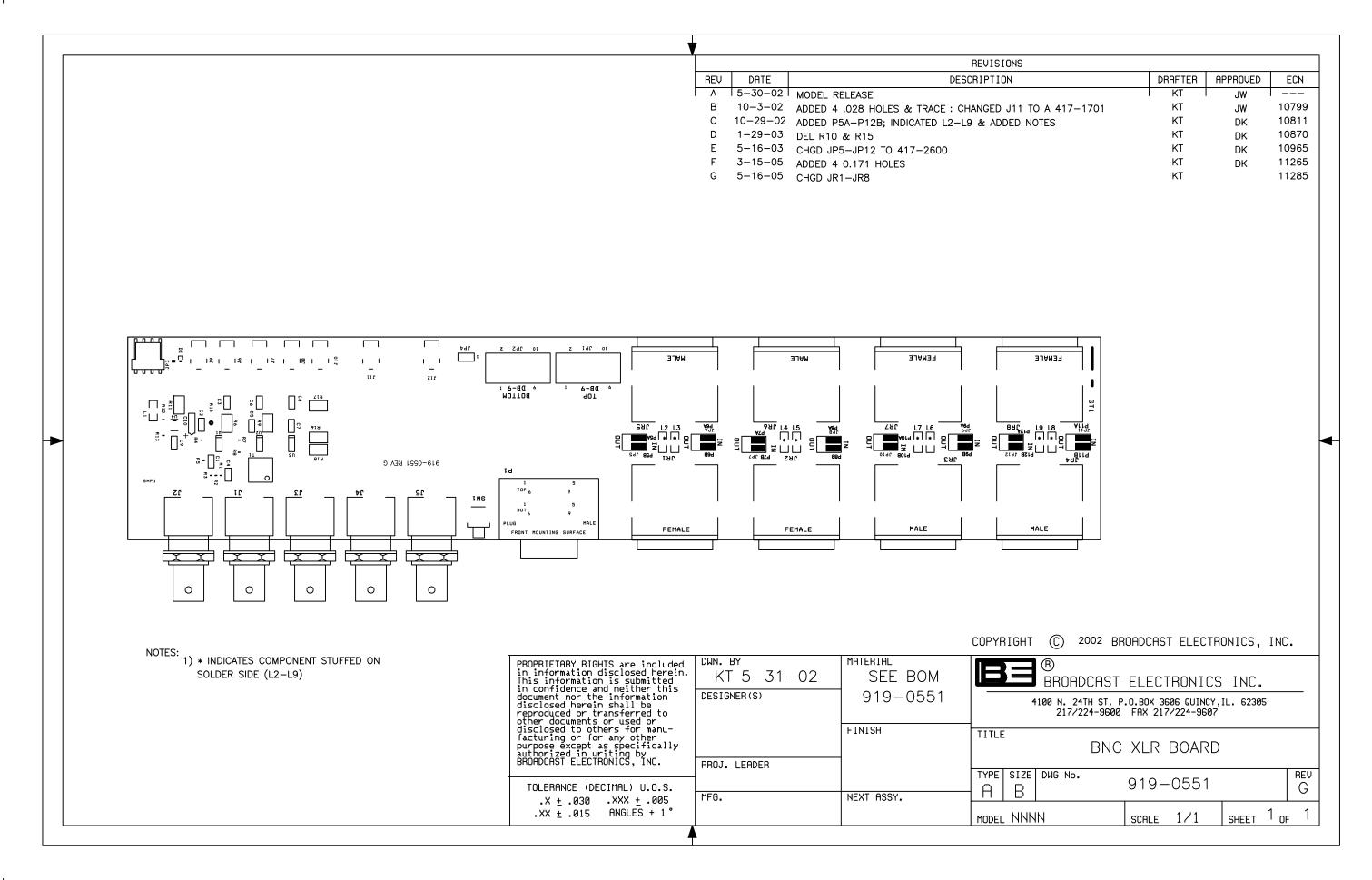

+

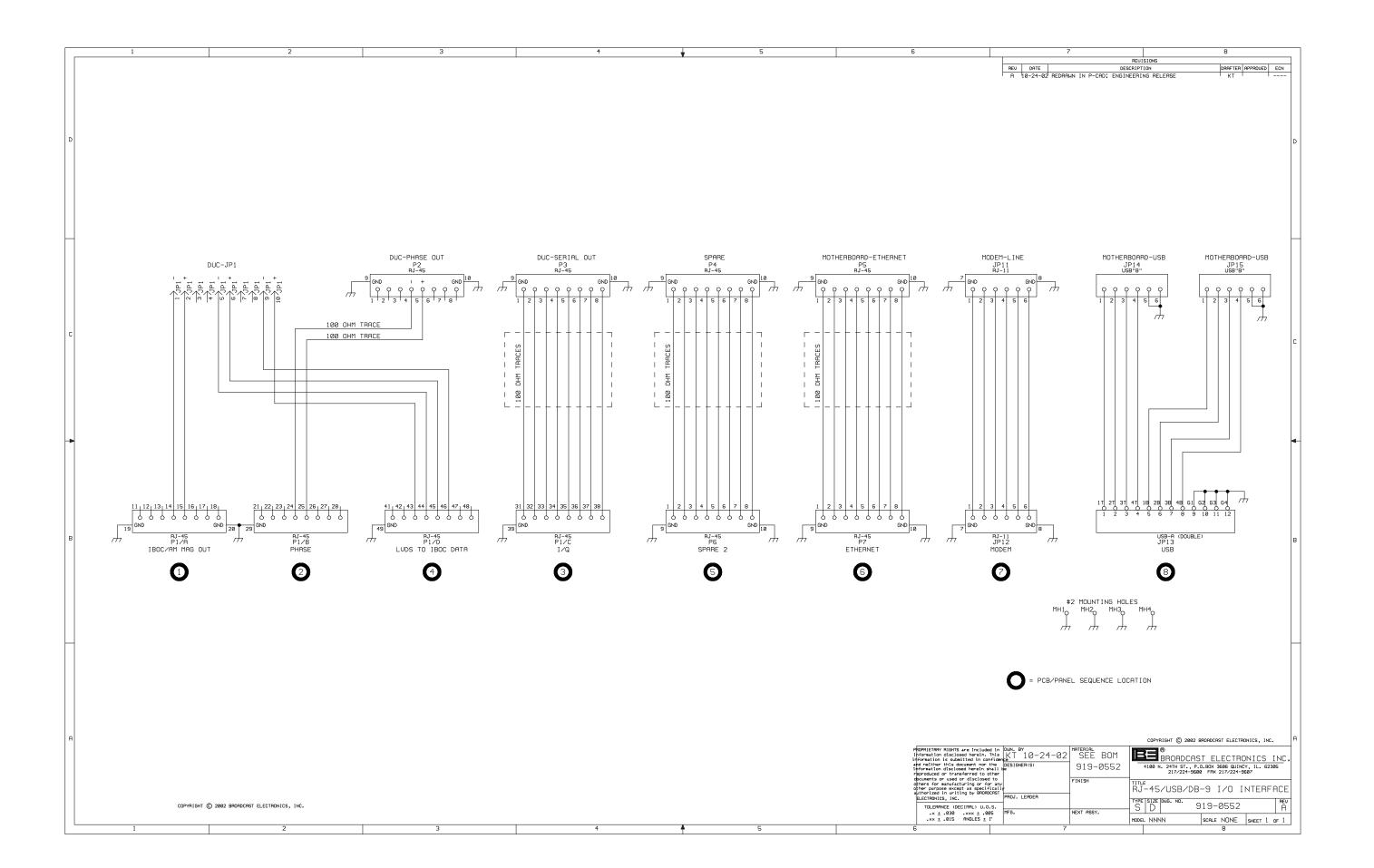

-

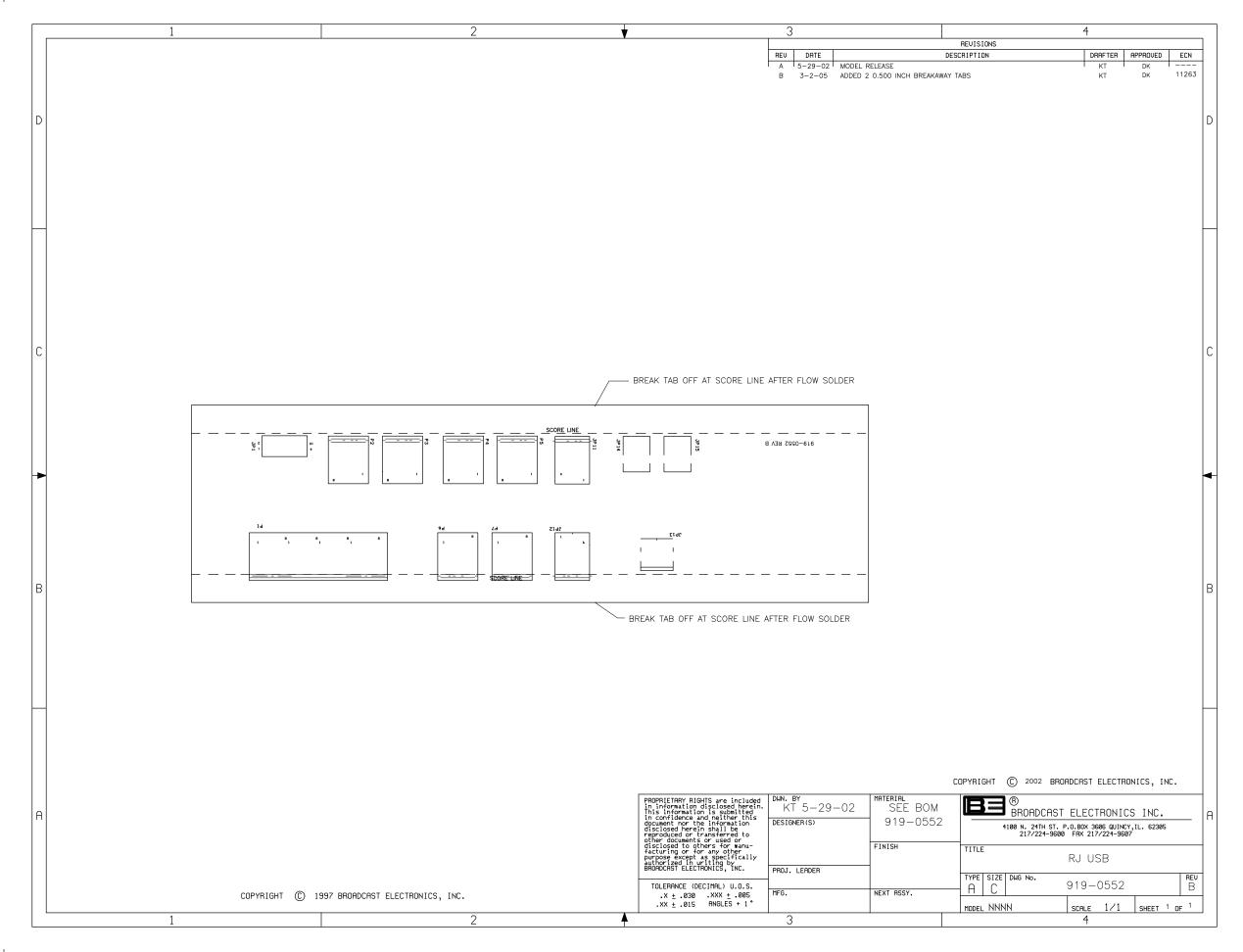

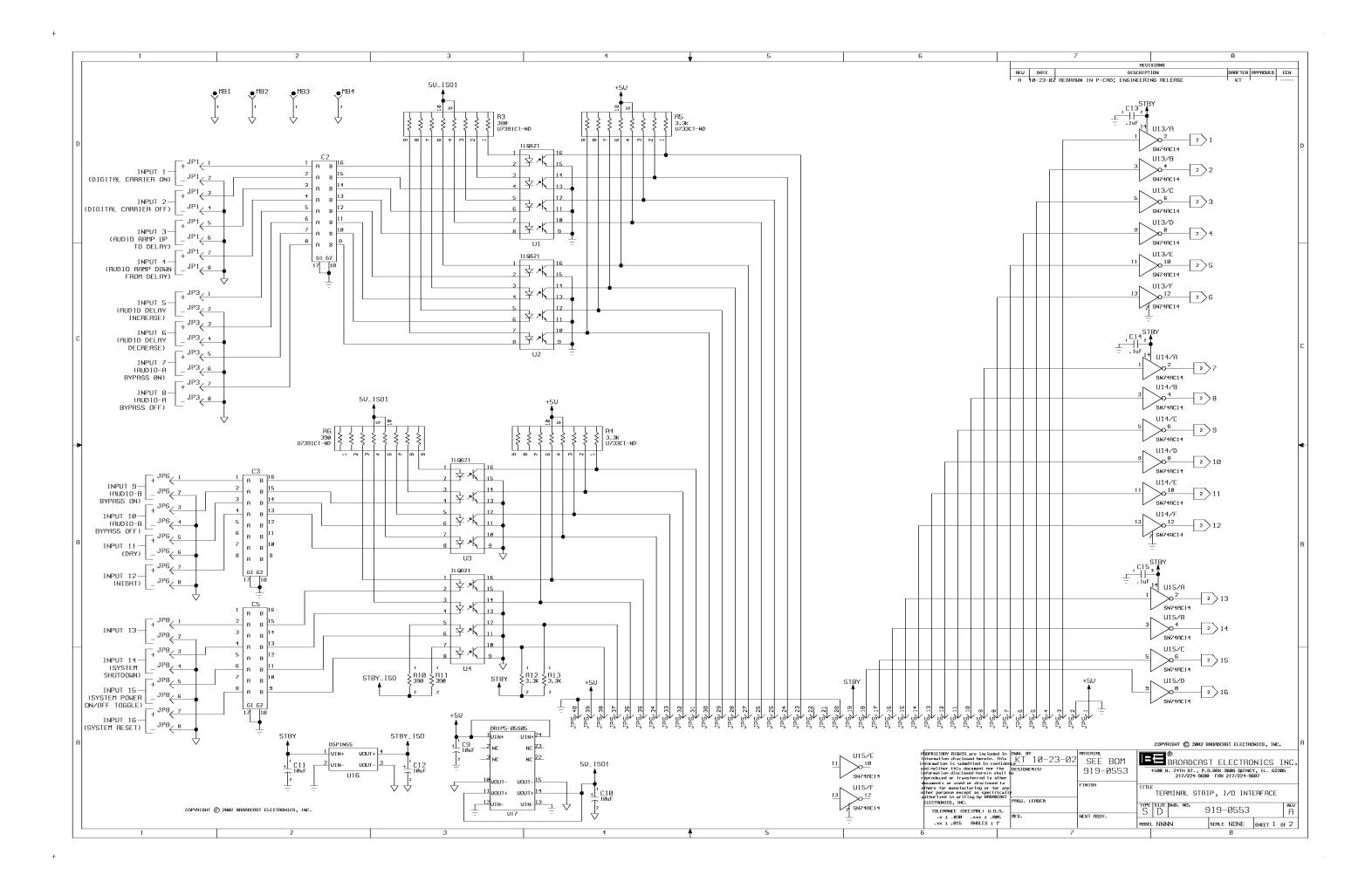

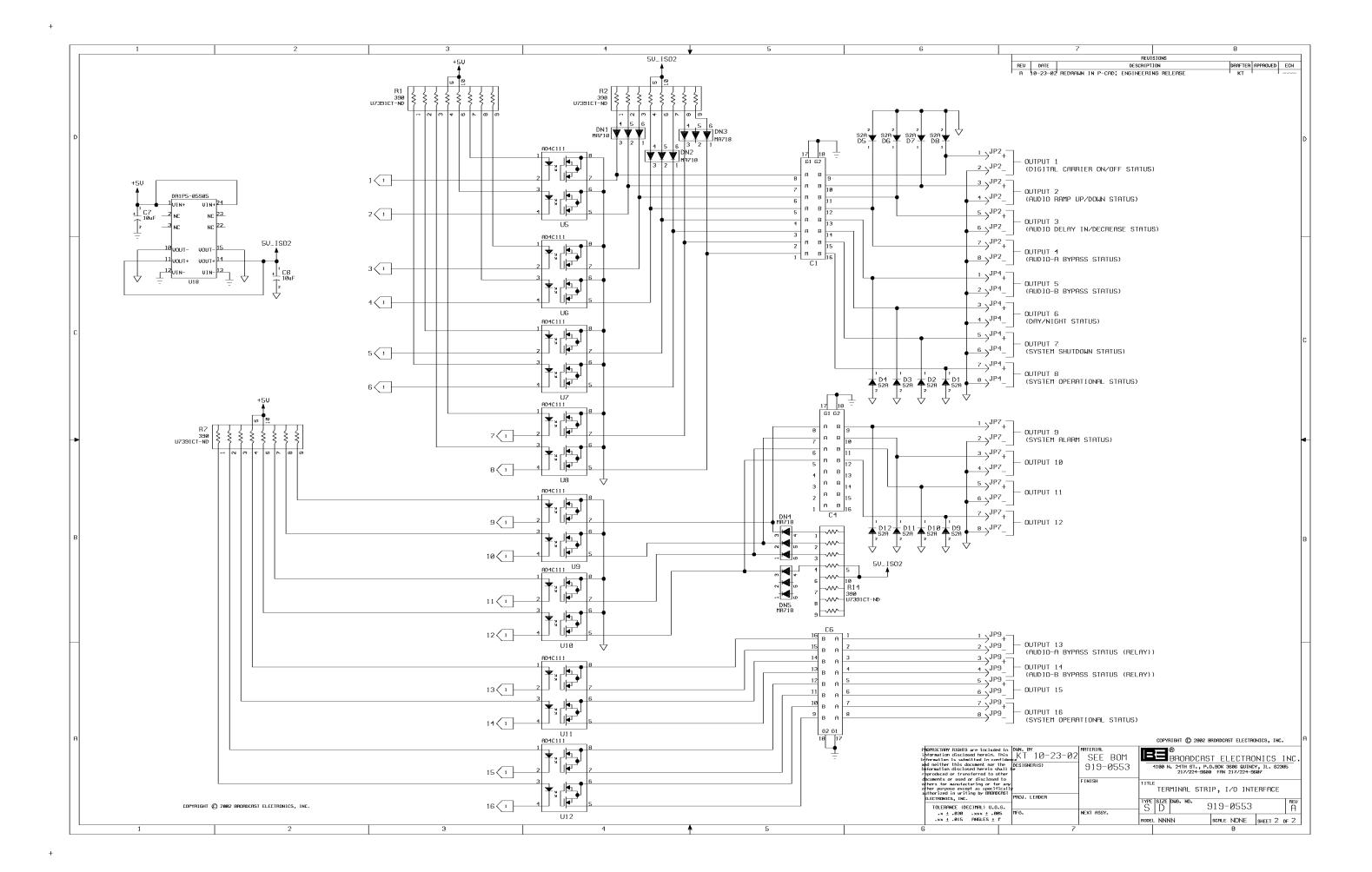

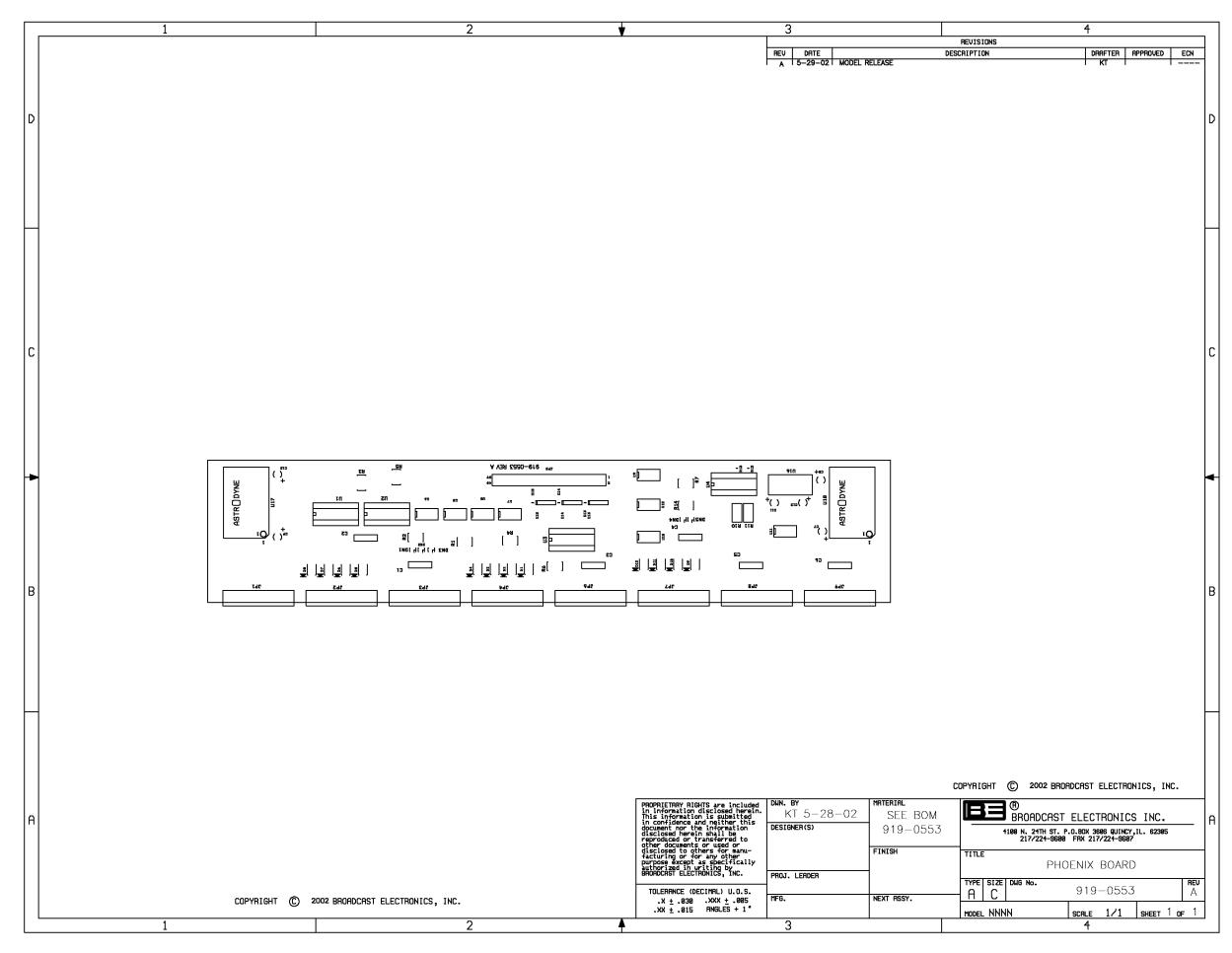

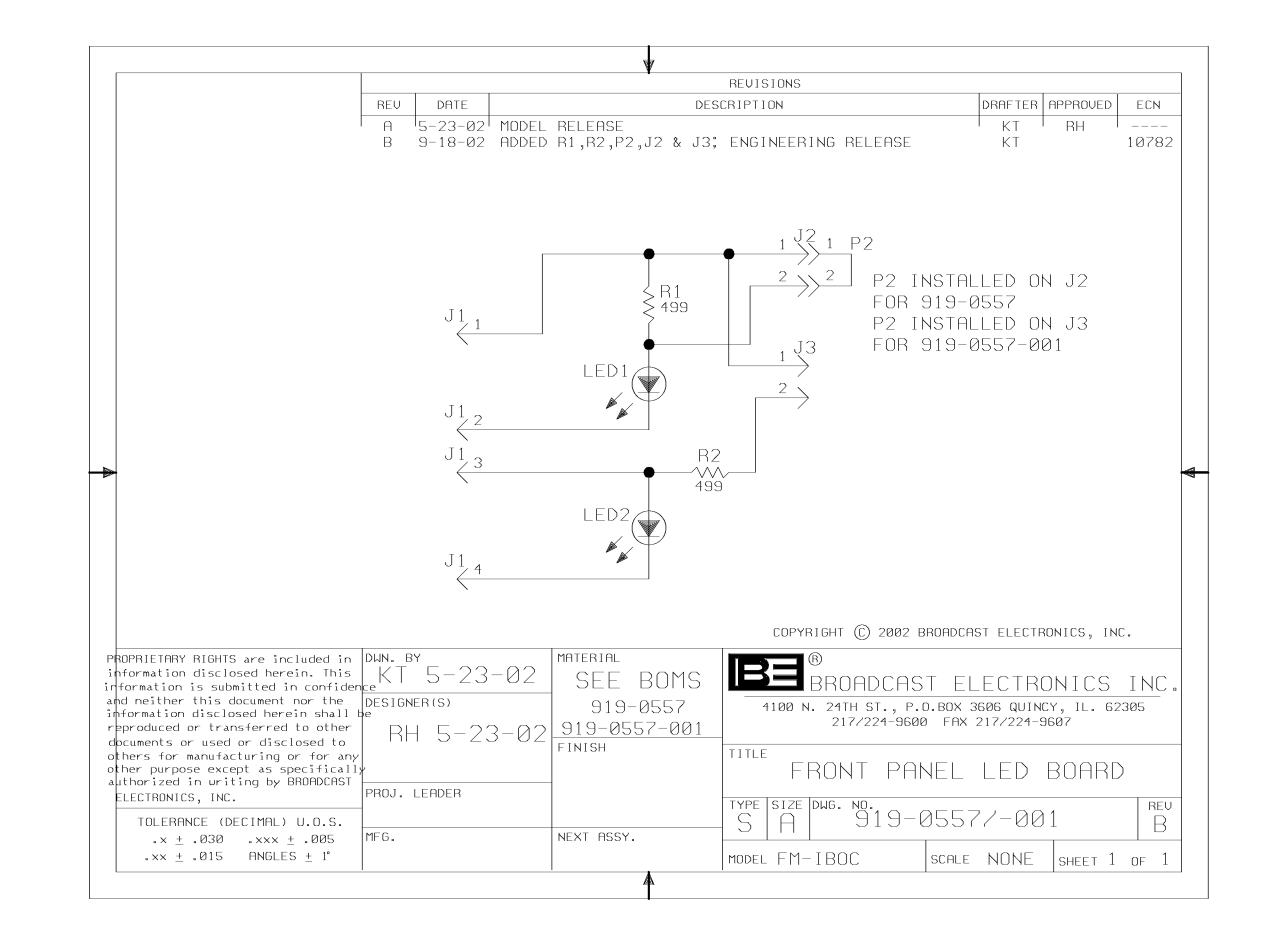

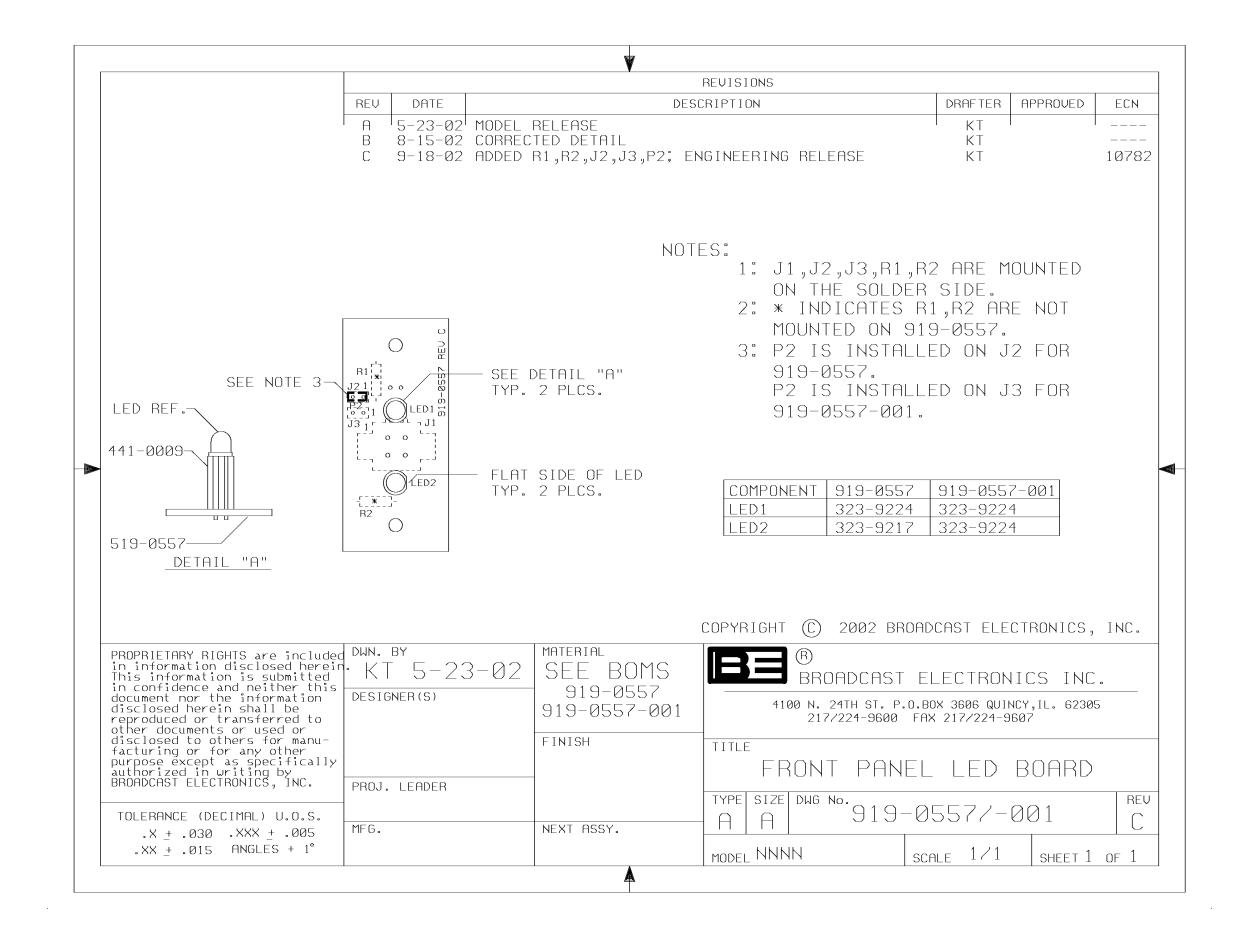

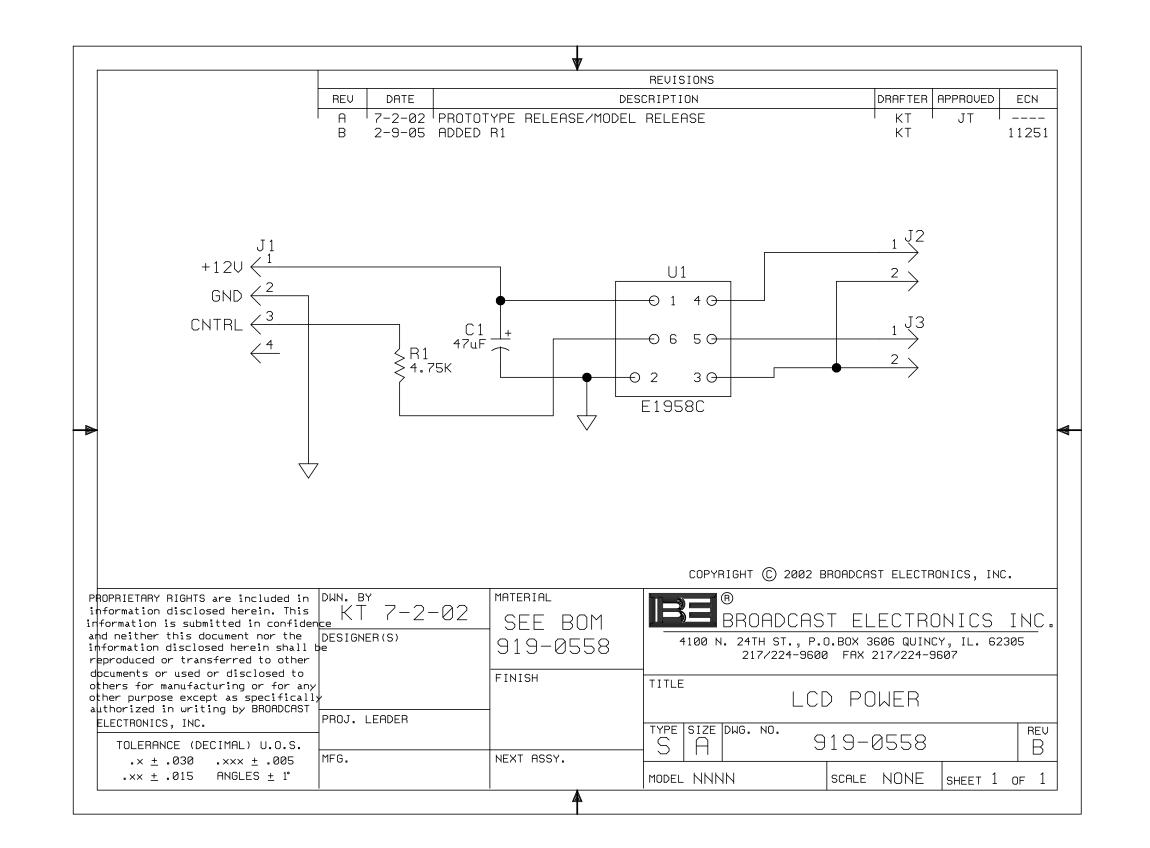

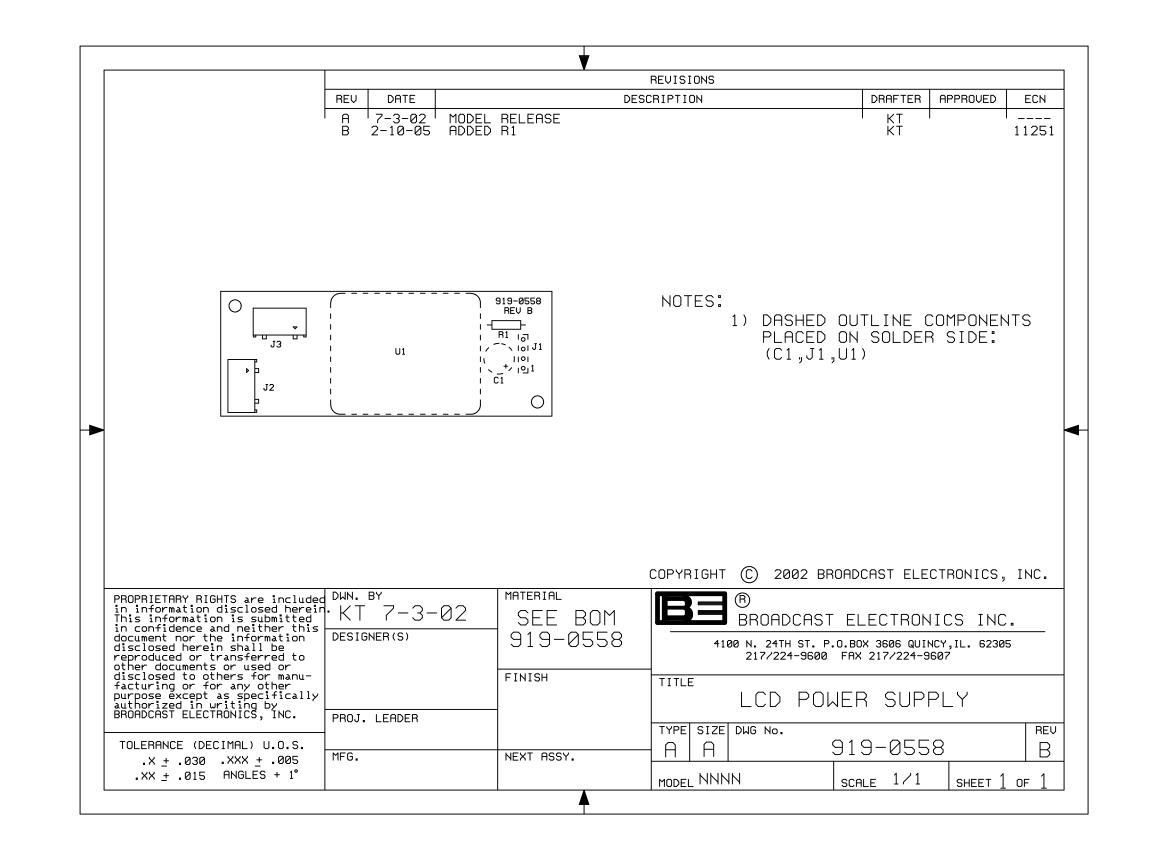